# **Il paziente-detenuto tra medicina penitenziaria e misure di sicurezza**

di Giovanni Lacapra

# **INDICE**

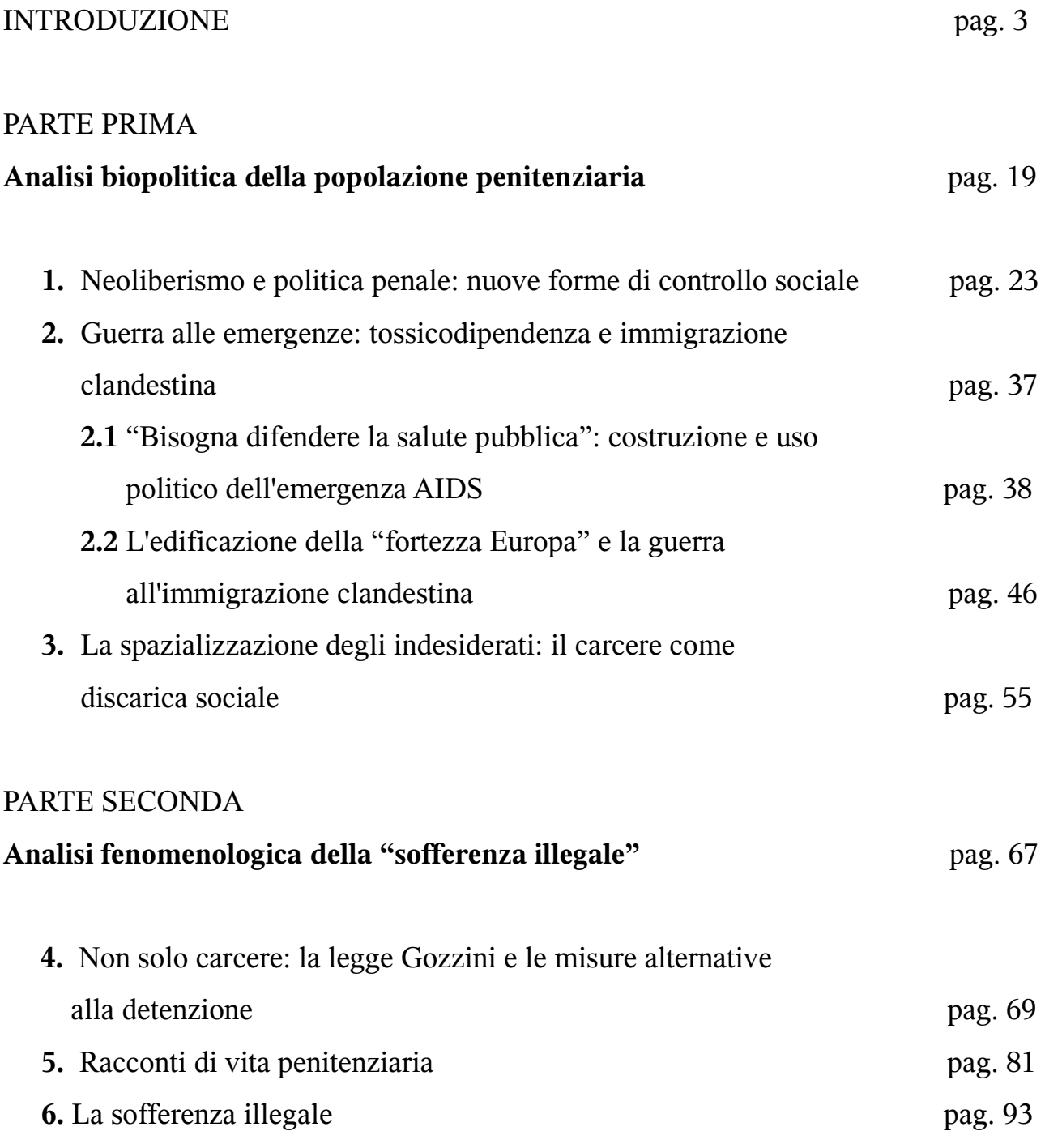

 $\mathbf 1$ 

### PARTE TERZA

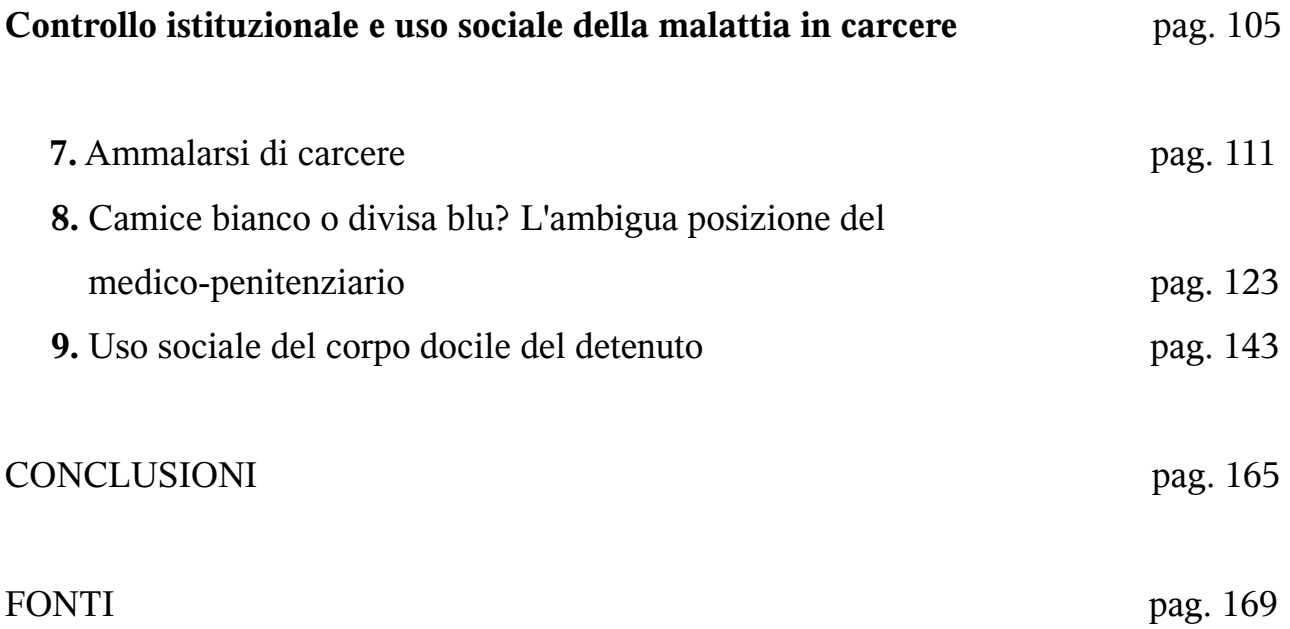

### **INTRODUZIONE**

"è nell'uomo stesso che bisogna studiare l'uomo. Non si tratta di *immaginare quello che avrebbe* potuto o dovuto fare ma di guardare a ciò che fa" Charles de Brosses (1709-1777)

Con la frase di Charles de Brosses (filosofo francese nonché precursore dell'antropologia attraverso i suoi contributi alla scoperta e studio, mediante materiale etnografico soprattutto di tipo linguistico, dell'Australia) sopracitata iniziava la mia carriera accademica. Il professore di filosofia morale aveva deciso di partire da questa intuizione dell'intellettuale francese per introdurci nell'ambito della disciplina filosofica, spiegandoci che l'uomo lo si può comprendere a partire dalle sue azioni, in quanto è attraverso di esse che esprime la sua intenzionalità nella quale si possono creare delle fratture con i principi e le regole della società.

L'ultimo corso universitario che ho avuto modo di seguire è stato quello di Antropologia Medica, nel quale abbiamo osservato come questa branca della disciplina antropologica basi l'epistemologia che guida le sue analisi, proprio sull'idea che gli informatori con i quali l'antropologo entra in contatto nelle sue ricerche etnografiche sono persone in carne ed ossa, soggetti attivi nel mondo che abitano, capaci quindi di costruire, negoziare, convalidare o trasformare quelle "figure del

3

corpo" che costituiscono l'oggetto della disciplina stessa.

Con questa espressione intendo tutte quelle modalità con cui la persona si pone attraverso la sua corporeità nel mondo: rientrano quindi tutte quelle pratiche di costruzione del corpo attraverso cui la società imprime i propri segni nell'elemento più intimo della persona, il proprio corpo; ma anche tutte quelle modalità attraverso cui viene utilizzato il proprio corpo per contestare tali imposizioni sociali.

Pensiamo ad esempio ai "capelloni" degli anni '70, nei confronti dei quali Pier Paolo Pasolini ha scritto alcune righe utili a farci comprendere quanto la contestazione sociale dei valori dominanti (ma non sempre condivisi) possa passare dal nostro corpo: "la prima volta che ho visto i capelloni, è stato a Praga. Nella hall dell'albergo dove alloggiavo sono entrati due giovani stranieri, con i capelli lunghi fino alle spalle. [...] Sia passando attraverso la gente ammassata nella hall, sia stando seduti nel loro angolo appartato, i due non hanno detto parola. Essi, infatti, in quella particolare situazione non avevano affatto bisogno di parlare. I due, infatti, usavano per comunicare con gli astanti, con gli osservatori un altro linguaggio che quello formato da parole. Ciò che sostituiva il tradizionale linguaggio verbale, rendendolo superfluo era il *linguaggio dei loro* capelli. (corsivo originale) [...] Cosa dicevano, col linguaggio inarticolato consistente nel segno monolitico dei capelli, i capelloni nel '66-67? Dicevano questo: «La civiltà consumistica ci ha nauseati. Noi protestiamo in modo radicale. Creiamo un *anticorpo* (corsivo mio) a tale civiltà"<sup>1</sup>.

C'è dell'altro però, le persone si muovono nella società con il proprio corpo anche attraverso la salute e la malattia del corpo stesso: in una società che ha tracciato attorno all'efficienza fisica la soglia dell'inclusione/esclusione sociale cosa accade al "malato", come vive e come utilizza, negozia questo suo "stato d'essere"; e qual è l'intervento medico attuato nei suoi confronti e la produttività sul destino sociale del paziente dell'ideologia e pratica medica.

È quindi dalle pratiche, azioni e comportamenti concreti messi in atto dalle persone in precisi contesti storici che deve partire l'analisi antropologica stessa, per cogliere il

<sup>1</sup> P. P. Pasolini, 7 gennaio 1973. Il "discorso" dei capelli, in Scritti corsari. Gli interventi più discussi di un testimone provocatorio, Garzanti, Milano, 1975.

modo in cui simboli e significati vengono modificati, conservati, contestati, cioè prodotti.

L'importanza dell'antropologia medica non sta quindi solamente nell'aver aggiunto all'antropologia in senso generale un nuovo oggetto d'indagine: il corpo, la salute, la malattia, la pratica medica, ma nell'aver ridefinito il concetto stesso di cultura e la metodologia di ricerca antropolgica.

L'uomo non è cioè più teso all'interno di quella "rete di simboli significanti" di cui parla Clifford Geertz<sup>2</sup>, ma preso tra forze di varia natura: sociali, culturali politiche, economiche che ne plasmano la capacità e le possibilità d'azione. Di conseguenza se io voglio sapere cosa si intende per salute e malattia nella nostra società mi converrà osservare la pratica medica all'interno dei vari contesti in cui questa è prevista piuttosto che intervistare un medico; in quest'ultimo caso quelle che otterrei sarebbero solamente risposte dettate dall'ideologia medica che vengono spesso tradite nel momento in cui il medico si trova ad agire tali concetti astratti nella concretezza del suo intervento.

Necessita ora ripercorre in sintesi la storia dell'antropologia medica, i concetti che ne hanno segnato la nascita e gli sviluppi più recenti, per comprendere meglio quanto detto finora, e per collocare il lavoro che vado di seguito a presentare all'interno della disciplina antropologica: individuare cioè le premesse epistemologiche e gli strumenti concettuali che ne hanno permesso l'elaborazione, sia da un punto di vista metodologico che espositivo.

I primi saggi di antropologia medica, intesa come disciplina autonoma, possiamo farli risalire alla fine degli anni '70, soprattutto da parte di autori appartenenti all'università di Harvard (Arthur Kleinman e Byron Good su tutti). In questi anni le scienze umane e sociali erano attraversate da importanti correnti di pensiero che segnarono delle svolte decisive nel modo di pensare la cultura, la società, l'azione umana.

L'antropologo americano C. Geertz dava vita alla "svolta ermeneutica": rifiutando

<sup>2</sup> Cfr. R. Malighetti, Il filosofo e il confessore. Antropologia ed ermeneutica in Clifford Geertz, Edizioni Unicopli, Milano, 1991, pag. 42.

l'utilizzo nelle scienze sociali dell'epistemologia e metodologia delle scienze naturali, che hanno portato ad una concezione "stratigrafica" dell'uomo secondo cui egli sarebbe mosso da determinanti biologici, psicologici, culturali e le sue azioni non sarebbero altro che la conferma e l'attuazione di legge generali e universali, rivendica l'autonomia delle scienze sociali non tanto nell'oggetto di studio rispetto a quella che era stata definita la "scienza naturale della società", ma nell'orientamento di ricerca e nel metodo di elaborazione concettuale; a tal fine Geertz recuperava la dimensione ermeneutica, con tutta la sua ricchezza di simboli e significati dell'azione sociale. Per comprendere l'azione umana non bisognava quindi individuare quelle leggi generali che determinano i comportamenti dei soggetti ma, partendo dal presupposto che l'azione umana è sempre un'azione simbolica, il contesto di significati appresi dal soggetto e allo stesso tempo rielaborati personalmente nell'azione, intesa come una concretizzazione di questa interpretazione personale.

Negli stessi anni si sviluppava in Europa la corrente "decostruzionista" che faceva capo al filosofo francese Michel Foucault, il quale invitava intellettuali e studiosi a cogliere ed analizzare la complessità che sta dietro a quei "discorsi"<sup>3</sup> creati dalle istituzioni, sulla base delle quali viene organizzata la società, e le loro ideologie di riferimento, e che puntano inoltre a presentarsi come neutrali e "naturalmente" dati. Per "discorso" mi riferisco ad un'area semantica che utilizza e legittima certi enunciati inavalidandone altri.

Possiamo ora domandarci come la "svolta ermeneutica" e la "corrente decostruzionista" abbiano influenzato la nascita e gli sviluppi dell'antropologia medica.

Da una lato questo settore dell'antropologia nasce quando si comincia a parlare di "sistema medico"<sup>4</sup>, è Arthur Kleinman a coniare questo termine sostenendo come in ambito antropologico non si debba parlare di medicina tout court ma di "sistema" medico", per indicare come non esista una medicina universale, ma che salute,

<sup>3</sup> Cfr. M. Foucault, L'ordine del discorso, Einaudi, Torino, 1972.

<sup>4</sup> Cfr. A. Kleinman, Alcuni concetti e un modello per la comparazione dei sistemi medici intesi come sistemi culturali, in I. Quaranta (a cura di), *Antropologia medica. I testi fondamentali*, Raffaello Cortina Editore, Milano, 2006, pagg.  $5-29.$ 

malattia e cura sono culturalmente definite. In questa direzione l'autore propone un'analisi simbolica delle "medicine" attraverso quelle che Byron Good definisce "reti semantiche"<sup>5</sup>.

Dal "sistema medico" si passa al "sistema culturale biomedico" nel momento in cui si riconosce che anche la "nostra" medicina è culturalmente definita, infatti si parla di "biomedicina" proprio per sottolineare l'approccio biologico al corpo, alla salute e alla malattia; "i principi epistemologici e gli stessi "fatti" scientifici su cui la biomedicina si fonda non sono considerati "naturali", indiscutibili e non criticabili, ma sono esaminati come assunzioni ideologiche di cui è possibile ripercorre la genesi e lo sviluppo storico-culturale<sup>37</sup>.

Se da un lato questi approcci culturalisti hanno avuto il merito, soprattutto nei confronti della biomedicina, di individuare il carattere culturale, piuttosto che naturale, dei suoi assunti di base; il grosso limite è quello di non cogliere la grande varietà di saperi e pratiche che ruotano attorno alla biomedicina stessa, appiattendoli su una monolitica, fissa "cultura" della biomedicina; ad un riduzionismo biologico ne è stato sostituito uno culturale.

Sono due autrici americane, Nancy Scheper-Hughes e Margaret Lock<sup>8</sup>, a dare un importante contributo allo sviluppo della disciplina avviando una radicale problematizzazione del corpo, ancor prima che della salute, malattia, cura, che fino a quel momento non era stata effettuata. L'idea di fondo è che se l'antropologia medica è quella disciplina che più di altre ha a che fare con il corpo è necessario partire da un'analisi critica di tale entità per non rimanere ingabbiati in quegli asssunti biologizzanti e individualizzanti in cui viene inteso il nostro corpo, attraverso cui viene coperto di quell'alone di neutralità scientifica rendendolo così universalizzabile ad ogni contesto culturale: "le nostre concezioni del corpo non possono essere elette a parametro di giudizio universale: al contrario, la nostra è una delle tante possibilità

<sup>5</sup> Cfr. B. Good, Il cuore del problema. La semantica della malattia in Iran, in I. Quaranta, opera citata, pagg. 31-74.

<sup>6</sup> Cfr. G. Pizza, Antropologia medica. Saperi, pratiche e politiche del corpo, Carocci Editore, Roma, 2005, pag. 128. 7 G. Pizza, opera citata, pag. 128.

<sup>8</sup> N. Scheper-Hughes, M. Lock, Un approccio critico-interpretativo in antropologia medica. Rituali e pratiche disciplinari e di protesta, in I. Quaranta, opera citata, pagg. 149-194.

storiche di costruire e vivere la corporeità"<sup>9</sup>.

Rifiutando una concezione biologica e cartesiana del corpo, dimostrando come essa sia una costruzione culturale storicamente definita, le due autrici sono ben consapevoli che l'analisi critica nei confronti del corpo da loro avviata non si possa fermare a tale approccio culturalista; ne consegue che il corpo con cui ha a che fare l'antropologia medica, se non è il corpo biologico della biomedicina non è nemmeno solamente il prodotto di una specifica cultura. Nasce così il concetto di "mindful body"<sup>10</sup>, cioè un corpo sensibile alla realtà che lo circonda e che può fungere quindi da mediatore tra essa e il soggetto, ma anche un corpo attivo, agente nella concreta realtà storica in cui è calato.

Viene affiancato ad un approccio culturalista che ci fa vedere il "corpo agito" da quelle forze culturali, sociali e politiche, un approccio fenomenologico che ci mostra invece il "corpo agente" capace quindi di utilizzare, negoziare e contestare quel processo di costruzione di cui è reso oggetto. È dall'unione di questi due piani d'analisi ("corpo agito" e "corpo agente") che viene introdotto il concetto di "incorporazione", sulla base del quale sarà condotta tutta la riflessione nell'ambito dell'antropologia medica, inteso come condizione esistenziale dell'uomo stesso: "il soggetto e l'oggetto della rappresentazione e dell'esperienza del corpo sono inscindibili: è il corpo a vivere l'esperienza nel mondo e a conoscere il mondo producendone rappresentazioni"<sup>11</sup>.

In questa direzione gli stessi concetti di salute, malattia, cura non rimandano ad una specifico codice culturale medico ma sono entità dinamiche, processuali costruite dall'azione dei soggetti coinvolti, per quanto riguarda il nostro contesto, nel "campo biomedico"<sup>12</sup> inteso come lo spazio sociale della biomedicina entro il quale agiscono specifiche istituzioni e vigono rapporti di forza al cui interno operano gli attori che "abitano" il campo biomedico (dottori, pazienti, infermieri..), dando così vita a

<sup>9</sup> I. Quaranta, *Introduzione*, in I. Quaranta, *opera citata*, pag. XVII.

<sup>10</sup> N. Scheper-Hughes, Il sapere incorporato: pensare con il corpo attraverso un'antropologia medica critica, in R. Borofsky (a cura di), L'antropologia culturale oggi, Meltemi, Roma, 2000, pagg. 292.

<sup>11</sup> Cfr. G. Pizza, opera citata, pag. 37.

<sup>12</sup> Cfr. G. Pizza, opera citata, pagg. 145-154.

pratiche e saperi diversificati, non sempre consoni ai principi e dettami dell'ideologia medica.

Ritornando al contributo delle due autrici emerge come salute e malattia non siano due entità determinate da una specifica cultura medica o biomedica che sia, ma siano il risultato di azioni umane o meglio di azione corporee, in quanto è attraverso il suo corpo, inteso come "mindful body", che il soggetto agisce il suo stato di salute o malattia.

Al termine di questa breve, e consapevolmente incompleta, storia dell'antropologia medica, possiamo concludere che l'obiettivo di questa disciplina è quello di analizzare le "figure del corpo", come sono state definite precedentemente, attraverso una metodologia che unisca all'analisi delle rappresentazioni storico-culturali del corpo, l'analisi degli agiti del corpo nelle diverse modalità con cui esso si approccia alla realtà in cui è inserito.

Possiamo ora domandarci in che modo questi concetti mi sono stati utili all'analisi della malattia e della pratica medica all'interno del carcere.

Mi preme sottolineare come questa che vado a presentare non è nata come una tesi prettamente di antropologia medica che ha scelto come contesto di applicazione dei suoi concetti, tra i tanti, il carcere: questa è piuttosto una tesi sul carcere che ha trovato nell'antropologia medica le chiavi di lettura più adeguate per meglio comprendere e interpretare alcune questioni che hanno mosso il mio interesse nei confronti dell'ambito penitenziario: in particolare l'elevatissimo numero di psicofarmaci distribuiti nelle carceri italiane come anche dei suicidi e atti di autolesionismo di cui i nostri penitenziari hanno il primato europeo<sup>13</sup>.

L'utilità dell'antropologia medica ai fini dell'analisi di questi fenomeni, non è legata al semplice fatto che questa branca dell'antropologia è l'unica che si occupa di malattia e quindi la mia scelta era inevitabile che cadesse su quest'ambito disciplinare; ma, sulla base della problematizzazione del corpo descritta sopra, mi

<sup>13 &</sup>quot;Un suicidio ogni cinque giorni nel 2001, oltre 250 negli ultimi quattro anni. Questi dati non si riferiscono a una regione e nemmeno a una grande città ma ai detenuti nelle carceri italiane, dove ci si uccide con una frequenza 10 volte maggiore rispetto alla media nazionale", in F. Morelli, Suicidi in carcere, un disastro annunciato, in Ristretti Orizzonti. Periodico di informazione e cultura dal Carcere Due Palazzi di Padova, anno 2002, n.2.

permetteva di cogliere la questione della malattia e della pratica del medico penitenziario all'interno dell'ambito carcerario senza circoscrivere l'analisi alla sola malattia e conseguente cura.

Se l'antropologia medica parte dal presupposto che salute e malattia non sono "stati d'essere" oggettivabili in parametri medici, ma sono sottoposti a rapporti di forza sociali, politici ed economici che ne informano la soglia di differenziazione, ritengo che il carcere sia un ottimo contesto per analizzare la costruzione, piuttosto che datità scientificamente valutabile, di questi concetti, in quanto la priorità delle esigenze di sicurezza che il carcere deve garantire fa passare in secondo piano qualsiasi altra necessità, pure quella sanitaria nonostante la salute sia un diritto costituzionalmente ed universalmente riconosciuto:

#### "tutto ciò che è custodiale o giuridico viene prima del sanitario"<sup>14</sup>

Quale salute quindi garantisce il carcere e come si modifica di conseguenza la pratica del medico penitenziario rispetto a quella del medico di famiglia?

Ma c'è anche un altro interrogativo da porsi che mi ha permesso di spostare la mia analisi all'esterno del carcere: quale sicurezza e di chi deve garantire il carcere?

La funzione del carcere è quella di rieducare e favorire la risocializzazione dei detenuti o di assicurare la "sicurezza"?

A partire da questi interrogativi ho cercato di comprendere la funzione svolta dal carcere in rapporto alla popolazione penitenziaria (chi finisce in carcere? Quali fasce della popolazione vengono colpite dal controllo sociale svolto dalle forze dell'ordine?) e alla nuova politica penale che nel giro di pochi anni ha raddoppiato il numero di detenuti; senza dimenticare l'influenza che la dimensione economica svolge nei confronti di quella politica.

Dire che l'oggetto della mia tesi riguarda la medicina penitenziaria in generale oppure la malattia in carcere nello specifico mi sembra quindi alguanto riduttivo, perché non rende ragione di tutta quella serie di rapporti di forza (economico-politici), che spero di essere riuscito a ricostruire, in cui è presa la persona, tanto il detenuto sia prima

<sup>14</sup> File audio intervista alla Dott.ssa Fontana Cristina, responsabile presidio Ser.T e referente medicina penitenziaria per la Casa Circondariale di Piacenza, dipendente A.S.L.

dell'ingresso in carcere che dopo, quanto il medico penitenziario, e al cui interno si muove, agisce, protesta o si adegua.

La tesi di fondo di questo lavoro è che la malattia in carcere (tendo a precisare, anche se ormai dovrebbe essere abbastanza chiaro da quanto detto finora, che parlare di malattia significa parlare di corpi che si ammalano sensibili alla realtà che li circonda e, allo stesso tempo, agenti in essa) è tesa tra deontologia medica rappresentata, e quindi incorporata, dai medici penitenziari il cui compito deontologico consiste nel salvaguardare la "salute" del paziente; misure di sicurezza che disciplinano la quotidianità del detenuto e che rimandano, come cercherò di dimostrare, al mantenimento di un più ampio ordine sociale sempre più disuguale; vissuto esperienziale del detenuto stesso che rimanda sia ai segni che il carcere imprime sul suo corpo, soprattutto nella forma della malattia, che alle pratiche attraverso cui il proprio corpo, e le diverse forme che esso assume, viene utilizzato.

L'antropologia medica più recente basa molte delle sue ricerche sul presupposto che il corpo non è né una mera entità biologica né un costrutto socio-culturale cristallizzato, quanto piuttosto un "terreno generativo di significati" capace quindi di agire e intenzionare la realtà in cui è collocato; da queste premesse nasce un'attenzione a quelle pratiche messe in atto da questi corpi attraverso cui viene prodotta la realtà che non è mai quindi univoca ma diversificata in molteplici varianti; queste pratiche vengono osservate dall'antropologo sul campo in cui agisce e discusse con gli attori in considerazione.

Come ogni branca dell'antropologia dopo la "svolta riflessiva" degli anni '80 in cui viene abbattuta ogni distinzione tra teoria e dati, tra soggetto conoscitivo e oggetto conosciuto<sup>15</sup>; l'antropologia medica riconosce quindi nella ricerca etnografica svolta dall'antropologo sul campo la specificità della sua metodologia in cui "la pratica etnografica non è da intendersi come il momento "empirico" di una teoria antropologica da applicare o da verificare, ma come il luogo sperimentale nel quale il sapere teorico si costruisce ed è insieme messo all'opera<sup>"16</sup>; ciò su cui lavora

<sup>15</sup> Cfr. U. Fabietti, Storia dell'antropologia, Zanichelli, Bologna, 1998.

<sup>16</sup> G. Pizza, opera citata, pag. 12.

l'antropologo non è quindi la "cultura" x o y pronta per essere analizzata e schedata nelle categorie che l'antropologo ha appreso nella sua formazione accademica, ma è quel "mondo terzo"<sup>17</sup> che il ricercatore ha costruito dialogicamente con i suoi informatori e sul quale deve esercitare la sua riflessione teorica.

La mia idea iniziale era quindi di contattare alcuni carceri per poter richiedere il permesso di svolgere una ricerca di campo al loro interno dando la mia disponibilità ad attenermi alle regole, e quindi ai limiti, che mi sarebbero state imposte, purchè queste non rendessero impossibile la mia libertà di ricerca.

Consultai quindi alcune persone di mia conoscenza che lavorano all'interno del carcere (un'assistente sociale e una giornalista che coordina un laboratorio di scrittura) per sapere qual era la procedura da seguire per svolgere una ricerca all'interno del carcere; ma, immediatamente, mi dissero che entrare in un carcere, nel senso proprio di stare nei corridoi e nelle sale comuni delle sezioni, era praticamente impossibile per uno studente universitario come me e che i tempi di attesa, se volevo comunque tentare, superavano i sei mesi. Mi consigliarono quindi di scrivere una lettera al direttore del carcere e chiedere il permesso di condurre alcune interviste nella sala che viene solitamente usata per i colloqui con i familiari.

Provai quindi ad inviare, ai direttori o direttrici di alcuni istituti penitenziari del nord Italia, una lettera da me scritta nella quale esponevo l'oggetto del mio lavoro e la conseguente necessità di fare il mio ingresso all'interno della struttura penitenziaria per poter svolgere la mia ricerca consistente in alcune interviste da effettuare con alcuni componenti del personale medico-sanitario e con alcune persone detenute, accompagnata da una lettera di presentazione della mia persona e del lavoro che si intendeva svolgere redatta dal mio Professore relatore della tesi.

Ben presto però mi accorsi che sarebbe stato molto difficile effettuare le mie interviste all'interno del carcere in quanto, dalle poche risposte ricevute, mi veniva detto che, come da regolamento interno del carcere in materia di visitatori esterni, dovevo inviare una traccia delle interviste, che sarebbe stata sottoposta al vaglio del

<sup>17</sup> U. Fabietti, Antropologia culturale. L'esperienza e l'interpretazione, Editori Laterza, Bari, 1999, pag. 42.

direttore o direttrice stesso/a, e la mia disponibilità a consegnare, a lavoro ultimato, una copia cartacea della tesi al Centro di Ricerca Nazionale dell'Amministrazione Penitenziaria.

Inizialmente ero un po' titubante sul da farsi: da un lato mi turbava l'idea di dover sottoporre al controllo dell'istituzione carceraria non solo la mia libertà di movimento al suo interno ma anche la mia libertà di ricerca; dall'altro però il mio desiderio di entrare concretamente in un penitenziario era superiore e così inviai ai direttori delle carceri che mi avevano risposto una traccia, piuttosto generica, delle domande e dei temi che avrei sottoposto ai miei interlocutori, convinto del fatto che, una volta a tu per tu con gli intervistati, la conversazione sarebbe stata libera da particolari impedimenti e controlli.

L'unica risposta ricevuta diceva che, sentito il parere degli psicologi ed educatori dell'équipe trattamentale, le domande che sarebbero state da me sottoposte alle persone detenute avrebbero potuto alterare il percorso rieducativo che era in atto e, inoltre, l'argomento da me trattato, la malattia del detenuto in carcere, avrebbe leso la privacy della persona ristretta.

Da quanto detto finora emerge in maniera lampante il controllo e le limitazioni che l'amministrazione penitenziaria esercita sullo sviluppo di un sapere indipendente e autonomo sul carcere. Ritengo infatti che la motivazione attraverso cui mi è stato negato l'ingresso in carcere sia alguanto criticabile: il diritto alla privacy del detenuto viene leso più da una mia intervista, che sicuramente va a trattare un argomento personale e intimo com'è quello della malattia, o da un carcere che ha il potere di ascoltare le telefonate che i detenuti fanno con i familiari, leggere le lettere da loro inviate, fare perquisizioni all'interno delle celle, guardare attraverso lo spionicino della porta blindata della cella?

"qua invece sei in piazza perchè tu non hai mai.. l'agente è sempre lì che può guardare dentro cosa stai facendo"<sup>18</sup>

Il rapporto tra potere (rappresentato dall'amministrazione penitenziaria) e sapere (il

<sup>18</sup> File audio intervista a P., sta scontando gli ultimi anni di pena in "misura alternativa" lavorando presso un centro studi di ricerca sul carcere.

mio eventuale ingresso in carcere e conseguente ricerca) non è però unidirezionale, nel senso che non dobbiamo considerare solamente gli ostacoli o i margini di possibilità concessi dal primo al secondo; in quanto è il potere stesso ad elaborare un sapere che cercherà di legittimare, impedendo o invalidando di conseguenza tutto quel sapere che viene elaborato nei suoi confronti da altre fonti non istituzionali: "i rapporti di potere non si limitano ad assumere nei confronti del sapere un ruolo di facilitazione o di ostacolo; non si accontentano di favorirlo o di stimolarlo, di falsarlo o di limitarlo; [...] nessun potere si esercita senza l'estrazione, l'appropriazione, la distribuzione o la conservazione di un sapere"<sup>19</sup>.

In questa direzione, l'impossibilità ad entrare nelle carceri che ho incontrato nel mio lavoro di tesi, cioè la negazione allo sviluppo di un sapere sull'istituzione carceraria da parte di una figura esterna ad essa, può essere interpretata come la volontà da parte del carcere di mantenere il sapere da lei prodotto come unica fonte d'informazione sulla realtà penitenziaria. Significativo a tal proposito è la presenza all'interno del sito del Ministero della Giustizia del link "Pianeta carcere", dove vengono pubblicate tutte le notizie raccolte dai vari Provveditorati Regionali dell'Amministrazione Penitenziaria (P.R.A.P.) che sono nella quasi totalità "notizie sul carcere" e non "dal carcere": dichiarazioni del ministro della giustizia, presentazione dei vari progetti che vengono avviati nelle carceri d'Italia; dove le informazioni riguardanti la vita materiale, concreta che viene vissuta dalle persone detenute all'interno dei penitenziari ci viene negato sapere.

Non mi è stato quindi possibile scegliere liberamente la metodologia attraverso cui elaborare il mio lavoro, da cui deriverà un grosso limite di questa tesi dovuto proprio all'impossibilità di realizzare una concreta ricerca etnografica: trovarmi a parlare di una realtà (quella carceraria) senza averla mai concretamente affrontata e vissuta personalmente; basandomi così solo su quanto mi è stato detto dai miei informatori nel corso delle interviste.

Quest'ultimi sono stati individuati e contattati grazie all'aiuto dei cosiddetti

<sup>19</sup> M. Foucault, Corsi al Collège de France. I Resumès, Feltrinelli, Milano, 1999, pag. 19.

"gatekeepers" cioè "gli attori sociali che controllano, grazie al loro ruolo, l'accesso alle realtà sociali o mondi meno visibili"<sup>20</sup>, le due persone di mia conoscenza citate prima hanno svolto proprio questa funzione di mediazione soprattutto per quanto riguarda i contatti con i medici penitenziari, i quali a loro volta mi hanno fornito i recapiti telefonici di altri colleghi. Attraverso questa procedura sono riuscito ad intervistare tre medici di guardia e una psichiatra che però, è bene ricordarlo, non lavoravano tutti nello stesso carcere; il contatto di un altro medico penitenziario mi è dato invece dal presidente dell'A.M.A.P.I. (Associazione stato Medici dell'Amministrazione Penitenziaria Italiana) da me contattato telefonicamente. Le interviste si sono svolte in un caso in un ufficio dell'A.S.L., in due casi in un ambulatorio del Ser.T (Servizio Tossicodipendenze) e in altre due situazioni in locali pubblici (bar); le interviste, previa autorizzazione dell'interessato, sono state registrate tutte tranne che in un caso, dove al posto del registratore ho utilizzato carta e penna per segnare i passaggi più significativi delle risposte fornitemi. Come da accordo, dopo ogni citazione tratta da queste interviste appariranno i nomi e cognomi veri dei medici intervistati.

La realtà della medicina penitenziaria, nel senso più generale del termine come è stato spiegato in precedenza, non è stata però indagata solo dal punto di vista del personale medico-sanitario che opera all'interno delle carceri, ma anche da quello delle persone detenute che ricevono le loro "cure" (mi preme sottolineare che nessuna persona detenuta da me intervistata ha mai avuto a che fare con i medici penitenziari di cui sopra). Se il limite di questa tesi è quello di non essere riusciti a sviluppare il lavoro sulla base di una esperienza di campo, il punto di forza consiste nell'aver trattato l'argomento dando voce anche a chi normalmente non ne ha, i detenuti, soprattutto riguardo a un tema così delicato, sia per la persona detenuta che per l'amministrazione penitenziaria, come quello della medicina penitenziaria.

Ho cercato di creare una sorta di dialogo "virtuale" tra i medici penitenziari e le persone detenute, allo scopo non tanto di far emergere una verità a fronte di posizioni

<sup>20</sup> Cfr. A. Del Lago, E. Quadrelli, La città e le ombre: crimini, criminali, cittadini, Feltrinelli, Milano, 2003, pag. 25.

totalmente discordanti tra le due parti; ma di comprendere, dalle pratiche messe in atto sia dai medici che dai detenuti, come salute e malattia vengano costruite e negoziate all'interno del carcere. Nel momento della rielaborazione teorica sul materiale raccolto, si creava un dialogo a "tre voci" tra quelle che erano le mie categorie concettuali e i significati fatti emergere dai miei informatori che non venivano piegati in astratti modelli teorici ma fatti stridere con essi, in modo tale da permettermi di approfondire la riflessione e, soprattutto, di problematizzare i miei stessi strumenti concettuali.

Rivolgendomi a un'associazione che fornisce domicilio e assistenza a persone che hanno scontato la pena o escono temporaneamente dal carcere in "permesso premio" e ad un centro studi sul carcere che fornisce inoltre possibilità d'impiego a persone detenute in "misura alternativa", sono riuscito ad intervistare persone che hanno vissuto un'esperienza di detenzione in carceri diverse d'Italia e non solo. Solamente due persone avevano terminato la pena, le altre quattro o erano uscite dal carcere in permesso premio o stavano scontando gli ultimi mesi della pena in misura alternativa; l'identità di queste persone verrà presentata con l'iniziale del nome come da comune accordo.

Prima di recarmi ad effettuare le interviste preparavo a casa una serie di argomenti. temi che avrei approfondito con il mio interlocutore, questa "griglia" era molto elastica in modo tale da non condizionare con domande schematiche la risposta degli intervistati; le interviste, come nel caso dei medici, sono state poi trascritte integralmente, le citazioni che sono riportate ne sono la fedele riproposizione.

Nonostante non abbia avuto la possibilità di fare una concreta esperienza etnografica in cui poter osservare direttamente le pratiche messe in atto dagli attori in questione e discuterle con loro ma, allo stesso tempo, convinto del fatto che solo dall'analisi delle pratiche possano emergere eventuali contraddizioni tra un piano teorico, rappresentato nel nostro caso dalla deontologia medica e dall'ordinamento penitenziario, e uno pratico, consistente nella pratica medica all'interno del carcere e nella concreta esperienza vissuta e agita dalle persone detenute, cercavo di farmi

16

raccontare dai miei interlocutori quello che loro facevano e quello che accadeva in particolari situazioni.

Di conseguenza, quelli su cui ho lavorato sono dei "resoconti autoetnografici"<sup>21</sup> della concreta materialità che veniva vissuta e agita all'interno del carcere sia dai medici che dai detenuti.

Un'altra intervista è stata effettuata con Luigi Pagano, Provveditore Regionale dell'Amministrazione Penitenziaria della Lombardia, con il quale ho cercato di individuare la dimensione "politica" della medicina penitenziaria (soprattutto in rapporto alla riforma del 1999 che programmava il passaggio di competenze dal Ministero della Giustizia a quello della Sanità, ma che non è stata pienamente realizzata) che, inevitabilmente, ha coinvolto la questione del sovraffollamento e quella trattamentale.

Il lavoro che vado ora a presentare è diviso in tre parti: nella prima si proporrà un'analisi biopolitica delle forme di controllo sociale, cercando di dimostrare come la tanto invocata "tolleranza zero" fosse piuttosto una "intolleranza selettiva" che portava in carcere solo certe persone e non altre e come questa specifica forma di controllo sociale fosse finalizzata al mantenimento di un ordine sociale sempre più disuguale: nella seconda parte si analizzerà l'esperienza della detenzione a partire dai racconti delle esperienze vissute dai miei interlocutori facendo emergere la malattia di cui soffriva il detenuto come uno dei segni che il carcere imprimeva nel suo rapporto di forza coi suoi "ospiti"; nell'ultima sezione si analizzerà da un lato la presa in carico del paziente-detenuto da parte del medico penitenziario, dall'altro il modo in cui la malattia veniva agita dai detenuti stessi.

Prima di concludere mi preme fare un'ultima precisazione: nelle mie intenzioni questo lavoro non ha solamente l'obiettivo, e nemmeno la pretesa, di farne sapere di più su un argomento del quale si sa poco o nulla; ma vuole essere anche un invito all'antropologia a dirigere il proprio sguardo sulle istituzioni della nostra società anche se rendono, come nel mio caso, impossibile l'attuazione della metodologia

<sup>21</sup> Cfr. G. Pizza, opera citata, pag. 116.

antropologica per eccellenza: la ricerca sul campo. Studiare antropologicamente le istituzioni non significherebbe analizzare meramente la loro funzione o ruolo all'interno della società, ma, prima di tutto, analizzare quali "corpi" vengono presi al loro interno, di quali pratiche e saperi vengono fatti oggetto e come si pongono creativamente nei confronti di tutto ciò.

Se l'antropologia del secondo dopoguerra veniva definita un "sapere di frontiera" in quanto faceva dell'alterità culturale il proprio oggetto d'indagine, trasformandosi così in un "sapere critico" capace di problematizzare gli stessi principi e valori dai quali prendeva le mosse dimostrandone l'infondata naturalezza e conseguente universalità; l'antropologia del giorno d'oggi, consapevole del fatto che l'alterità incontrata sulla frontiera è sempre meno "altra" in quanto inserita anch'essa all'interno di quei rapporti di forza che costituiscono il "mondo globale", può, o meglio deve, volgere la propria attenzione alla società in cui nasce per svelare quei rapporti di potere che plasmano la capacità d'azione dei soggetti.

L'antropologia, proprio per questo approccio critico che ha nei confronti della realtà, il suo non dare mai nulla per dato, naturale, permetterebbe inoltre di demistificare quei saperi che attraversano la società e si sviluppano all'interno delle istituzioni, continuando così ad essere un "sapere critico" forse ancora più incisivo e scomodo in quanto si rivolge ai suoi stessi "governanti". Sarebbe così un'antropologia capace di demistificare quelle verità legittimate istituzionalmente attraverso cui noi stessi approcciamo la realtà, capace cioè di mostrare quella che Ivan Illich chiama "controproduttività specifica"<sup>22</sup>: quanto uccida la medicina, quanto le forze dell'ordine non siano in gradi di garantire la nostra sicurezza, quanto la scuola renda ignoranti, quanto la legge non sanzioni gli illeciti, quanto il sistema economico provochi povertà e disoccupazione ecc...

Mi preme ringraziare tutte quelle persone che sono state da me intervistate per la loro gentile disponibilità; senza di loro questo specifico lavoro non avrebbe mai potuto prendere forma.

<sup>22</sup> I. Illich, Nemesi medica. L'espropriazione della salute. La paradossale nocività di un sistema medico che non conosce limiti, Boroli Editore, Milano, 2005.

### **PARTE PRIMA**

### Analisi biopolitica della popolazione penitenziaria

In questa prima parte del lavoro il termine "popolazione penitenziaria" verrà usato molto di frequente, mi preme sottolineare che con questa espressione non voglio assolutamente riferirmi ad una categoria astratta oggettivata in termini numerici, tipologia di reati, nazionalità dei detenuti. Quest'immagine verrà semmai utilizzata per svelare quali meccanismi e procedure politiche stanno dietro alla produzione di questa specifica conformazione della popolazione penitenziaria stessa; la quale apparirà piuttosto come una realtà dinamica, cioè storicamente mutevole, e processuale, composta da individui concreti, corpi presi nell'intreccio tra economia, politica e giustizia.

Quando alle persone intervistate, sia medici penitenziari che persone detenute, chiedevo di "descrivermi" la popolazione penitenziaria le risposte che ricevevo erano le seguenti:

"in generale sono reati che riguardano la droga [..] la popolazione carceraria grosso modo più del 50% sono extracomunitari, una buona fetta sono musulmani di varie nazionalità, tanti rumeni, tanti albanesi"<sup>23</sup>

"sono aumentati il numero degli extracomunitari ma anche chi fa uso

<sup>23</sup> File audio intervista a P., terminata la pena è ora ospite di una struttura che offre domicilio e possibilità di inserimento lavorativo.

di sostanze stupefacenti, inizialmente c'era solo chi faceva uso di eroina adesso questi sono diminuiti e ci sono tossicodipendenti da cocaina e cannabinoidi [..] la popolazione extracomunitaria intesa come nordafricani o anche balcani sono prevalenti ed è andata aumentando negli ultimi otto anni che sono qui e l'italiano è diminuito di molto"<sup>24</sup>

"l'età è la più varia, ho visto anche ragazzi di diciotto anni, moltissimi per criminalità delinquenziale, spaccio, furto"<sup>25</sup>

"diciamo che quelli della vecchia immagine della malavita cioè il malavitoso, i professionisti, cioè quelli che scelgono "io faccio il rapinatore" sono una minoranza e c'è tanta estrazione sociale medio-bassa più tendente al basso però, poca scolarizzazione, molti stranieri, parecchi analfabeti, molti con problemi psichici"<sup>26</sup>

Dall'immagine della popolazione penitenziaria che scaturisce da queste affermazioni, dove tossicodipendenti ed extracomunitari emergono come "clienti abituali" delle carceri italiane, possiamo tranquillamente concludere che la popolazione detenuta non è per nulla rappresentativa della popolazione italiana.

Questi dati riguardanti la composizione della popolazione penitenziaria non verranno trattati da un punto di vista criminologico, inteso come ricerca meramente quantitativa volta ad analizzare la tipologia di reato, l'estrazione sociale, età e nazionalità dei condannati; né tanto meno verrà seguito un approccio sociologico in quanto, nonostante si sia avvalso negli ultimi anni di metodologie qualitative, mantiene ancora quel carattere normativo nel momento in cui giunge a teorizzare le sue ipotesi che assumono così quel carattere oggettivante della realtà in esame, collaborando in tal modo alla "costruzione" piuttosto che all'analisi dei fenomeni

<sup>24</sup> File audio intervista al Dott. Ganelli Enrico, medico di guardia "a contratto" presso la Casa Circondariale di Piacenza dal 1999, iscritto al S.I.A.S. (Servizio Integrativo di Assistenza Sanitaria).

<sup>25</sup> File audio intervista alla Dott.ssa Giuppi, medico psichiatra della Casa Circondariale di Piacenza dall'agosto 2006, dipendente A.S.L.

<sup>26</sup> File audio intervista a G., sta scontando la pena in "misura alternativa" collaborando con un centro studi di ricerca sul carcere.

sociali. "I discorsi sociologici (e criminologici) sulla devianza non devono essere trattati tanto come ipotesi scientifiche su certi aspetti della realtà sociale, quanto e soprattutto come dispositivi che *costituiscono* (corsivo originale) il proprio oggetto<sup>"27</sup>. Il limite della sociologia è quindi di considerare i reati come devianze dalla norma e i rei come portatori di una socialità alternativa, senza problematizzare la norma stessa: i rapporti di potere sui quali si basa e le conflittualità che mette a tacere.

L'analisi in termini biopolitici della popolazione penitenziaria che propongo cerca proprio di colmare questi limiti dell'approccio sociologico; ho cercato cioè di individuare quei rapporti di forza che regolano la politica penale e il conseguente controllo sociale messo in atto dalle forze dell'ordine negli ultimi quindici anni, soprattutto, per meglio comprendere come accada che solo le persone appartenenti alle fasce più marginali della popolazione, come sono appunto tossicodipendenti ed extracomunitari, finiscano nelle carceri e come, dal 1991 al 2006 (anno dell'indulto), la popolazione penitenziaria sia più che raddoppiata.

Cercherò quindi di dimostrare che il sovrappopolamento delle nostre carceri non è causato da un aumento della criminalità tanto pubblicizzato dai media, fomentando così "allarmi sicurezza" del tutto infondati, né tantomeno dall'ingresso di persone straniere "naturalmente" inclini alla delinguenza, quanto piuttosto da una pratica di controllo sociale molto metodica che colpisce alcuni e non altri, funzionale così al mantenimento di un "ordine sociale disuguale".

 $\hat{E}$  in questo senso che parlo di biopolitica della popolazione penitenziaria, in quanto il reato che ha portato in carcere la grande maggioranza dei detenuti non ha solamente a che fare con la violazione della legge ma con una politica di esclusione di alcune persone per il mantenimento di un ordine socio-economico che per assicurare diritti e benefici ad alcuni deve escluderne altri; il controllo sociale che è in atto traccia così la soglia tra quella vita tutelata dai diritti garantiti dallo stato e quell'altra vita destinata a vivere ai margini, colpevole di intralciare il normale funzionamento del

<sup>27</sup> A. Dal Lago, *La produzione della devianza*, Ombre Corte, Verona, 2002, pag. 7.

ciclo produttivo (i tossicodipendenti) o di alterare la distribuzione disuguale delle risorse (gli extracomunitari) in un mondo globale che per mantenere certi livelli di sviluppo di alcuni stati deve mantenerne nella povertà altri.

Il nostro obiettivo è quindi di "politicizzare" l'esperienza della delinguenza, mettendo in luce quei rapporti di forza in cui sono presi i corpi delle persone detenute, i quali, tutt'altro che mere entità biologiche, incorporano quelle forze economico-sociali che dettano i parametri della nuova politica penale. Cercherò quindi di porre in luce la sovrapposizione tra economia, politica e Legge, e come questa influenzi fortemente la capacità d'azione dei soggetti, le loro personali biografie, il loro destino individuale e sociale.

Nell'aula di tribunale il giudice quindi non svolge solamente una funzione giuridica, ma piuttosto politica, suggellando col marchio della Legge l'ordine sociale disuguale che le forze economiche e politiche hanno interesse a mantenere.

### **CAPITOLO PRIMO**

# Neoliberismo e politica penale: nuove forme di controllo sociale

Al 31/12/1990 i detenuti nelle carceri italiane erano 25.573, al 31/12/2004 56.068. Per circa quarant'anni la popolazione penitenziaria si era attestata su cifre piuttosto costanti (negli anni '60 i detenuti si aggiravano sulle 22.000 unità); mentre nell'arco di quindici anni (dal 1991 al 2004) è più che raddoppiata provocando quel sovrappopolamento nelle carceri italiane che ha poi reso necessario nell'estate 2006 la concessione dell'indulto.

Rifiutando ogni interpretazione di senso comune secondo cui le carceri si affollano perché sono aumentati gli atti criminosi giustificando così ogni sorta di allarmismo riguardante la sicurezza sociale, la tesi che noi sosteniamo è che, più che gli atti criminali cioè perseguibili per legge e punibili con la detenzione, sono aumentati gli atti criminalizzati cioè quelle azioni e soggetti che fino a poco tempo fa non erano oggetto di controllo giudiziario e che lo sono diventati nel corso degli anni.

Chi decide che un atto è illegale, qual è il processo che porta a tale decisione, quali le forze in campo?

Nel momento in cui scrivo sta terminando la campagna elettorale che porterà alla formazione di un nuovo governo, ogni schieramento promette, rassicurando gli italiani, che il paese tornerà a "crescere" in termini di Prodotto Interno Lordo. Gli

aspiranti capi di governo cercano quindi di raccogliere voti garantendo nei prossimi anni un maggior sviluppo economico e il programma politico che viene presentato ruota tutto attorno a questo obiettivo.

La crescita economica e la maggior produttività industriale sono quindi le principali preoccupazioni della politica: in che modo si esplica concretamente questo rapporto tra economia e politica; di quale economia si sta parlando e di quale forma di intervento politico?

Utili alla nostra analisi possono essere due provvedimenti varati dal precedente governo: uno portava la firma del ministro degli affari regionali, l'altro quella del ministro per lo sviluppo economico.

Il primo riguardava il "riordino dei servizi pubblici locali"<sup>28</sup>, a tal fine i comuni, le province e le regioni erano caldamente invitate a "privatizzare" i servizi di pubblica utilità da loro offerti: ne conseguiva che gli enti locali dovevano concedere la gestione di acqua, luce, rifiuti, trasporto e mensa scolastica, servizi di assistenza sociale non più a società di capitale pubblico ma a società private attraverso gare d'appalto.

Il secondo provvedimento dal titolo "misure urgenti per la tutela dei consumatori, la promozione della concorrenza, lo sviluppo di attività economiche e la nascita di nuove imprese"<sup>29</sup> introduceva invece tutta una serie di interventi volti alla "liberalizzazione" di alcune attività commerciali al fine di favorirne la costituzione.

Entrambi questi provvedimenti venivano presentati dal governo come necessari alla "promozione della cultura della concorrenza in Italia" e per "avvicinare finalmente la realtà italiana a quella europea"<sup>30</sup>.

Gli esempi riportati mi sembrano molto significativi per comprendere il rapporto che intercorre tra economia e politica: al fine di favorire lo sviluppo economico del paese è necessario liberalizzare e privatizzare. Lo Stato, paradossalmente, deve quindi

<sup>28</sup> Cfr. Decreto di Legge Governativo 30 giugno 2006, n.772. "Delega al governo per il riordino dei servizi pubblici locali".

<sup>29</sup> Cfr. Decreto legge 31 gennaio 2007, n. 7. "Misure urgenti per la tutela dei consumatori, la promozione della concorrenza, lo sviluppo di attività economiche e la nascita di nuove imprese".

<sup>30</sup> Citazioni tratte dal sito www.governoinforma.it

intervenire in campo economico sottraendosi al controllo e alla gestione delle attività imprenditoriali del paese: da una lato deve rendere più semplice l'avviamento di nuove attività e ridurne la tassazione, attraverso le liberalizzazioni, dall'altro deve concedere la gestione dei servizi pubblici, cioè di quei servizi che riguardano la collettività, a imprese private.

Da quanto detto possiamo registrare un'interiorizzazione dell'economia, le sue finalità e procedure, da parte della politica; dal momento in cui anche i servizi sui quali lo Stato ha sempre esercitato il proprio controllo (acqua, gas, trasporti, servizi sociali..), in quanto ritenuti essenziali per il bene della popolazione, vengono privatizzati e quindi sottomessi alle regole del mercato. Ne consegue quindi che l'economia, intesa come crescita della produttività industriale e commerciale, si pone come principio di "veridazione" della politica stessa, il parametro nei confronti del quale viene valutata la capacità di governare di uno Stato e viene di conseguenza organizzata tutta l'attività politica, è in questo senso che va interpretata la privatizzazione dei servizi pubblici: se la crescita economica può essere portata avanti solamente dal libero (da controlli statali) sviluppo delle forze imprenditoriali bisogna permettere a queste di espandersi il più possibile anche in quei settori che sono sempre stati controllati e gestiti dallo Stato.

Ma non solo questo, in ottica globale, solo uno Stato che presenta un tasso positivo di sviluppo può partecipare e dire la "sua" al tavolo dei "grandi" del mondo, in modo tale da non subire le decisioni che vengono prese in questa sede.

Di quale forma di economia stiamo parlando?

Un'economia che per funzionare e raggiungere le sue finalità richiede, per le forze imprenditoriali, la massima libertà di movimento da limiti e vincoli statali si riferisce a quella dottrina economica che va sotto al nome di "liberismo": nato all'indomani della rivoluzione industriale sosteneva che per far rendere al meglio le forze industriali che si andavano sviluppando era necessaria la libera circolazione delle merci e il più basso prelievo fiscale possibile da parte dello Stato.

Il liberismo prendeva forma nel momento in cui l'economia si avvaleva del pensiero

25

liberale teorizzato in particolar modo dai fisiocrati del XVIII sec. i quali difendevano la "naturalità dell società"<sup>31</sup>, cioè tutti quei processi che venivano in essere "naturalmente" nel momento in cui le persone stavano insieme, coabitavano, avevano rapporti tra loro. Letta in termini economici questa "naturalità della società" assumeva la forma della maggior produttività; di conseguenza quindi "naturalmente", senza cioè alcun intervento da parte dello Stato, le forze industriali erano in grado di raggiungere elevati livelli di sviluppo economico.

In nome di questa libertà d'azione delle forze economiche in campo vanno interpretati tutti quei provvedimenti di liberalizzazioni e privatizzazioni attraverso cui lo Stato si ritira dal controllo del mercato economico.

Avvalendosi del pensiero liberale, la dottrina liberista affiancava, inoltre, ad un discorso economico uno morale: era in nome della libertà dell'uomo di scegliere autonomamente di sé, della propria vita, delle proprie relazioni che bisognava incentivare un modello economico che faceva della libera iniziativa delle forze imprenditoriali la sua ragione d'essere.

Si era creato così un "discorso" morale per legittimare una pratica economica i cui effetti come vedremo non saranno proprio a tutela della "libertà dell'uomo"; ma questa sovrapposizione tra morale ed economia liberista la troviamo ancora ai giorni nostri. I due provvedimenti presentati sopra non venivano elogiati da parte del governo solamente perchè avrebbero permesso una maggior produttività da parte delle aziende e attività commerciali, ma anche in quanto garantivano la "libertà" e "l'uguaglianza" tra i cittadini italiani: "nell'adottare provvedimenti in materia di liberalizzazioni, il Governo si è ispirato alla Costituzione italiana, negli articoli in cui sancisce che "è compito della Repubblica rimuovere gli ostacoli di ordine economico e sociale" che limitano la libertà e l'uguaglianza dei cittadini (Art.3)<sup>32</sup>. Secondo il governo quindi attuando le liberalizzazioni, cioè rendendo più semplice la costituzione di attività commerciali, si favoriva la libertà e l'uguaglianza in quanto si

<sup>31</sup> Cfr. M. Foucault, Sicurezza, territorio, popolazione. Corso al Collège de France (1977-1978), Feltrinelli, Milano, 2005, pag. 254.

<sup>32</sup> Citazione tratta dal sito www.governoinforma.it

permetteva a "chiunque", senza eccessivi limiti, di avviare attività in proprio.

 $\hat{E}$  necessario però fare una puntualizzazione: se per liberismo intendiamo quella dottrina economica che ritiene necessario ai fini della crescita economica un non intervento dello Stato che si realizza nel contenimento dell'imposizione fiscale e del controllo della circolazione delle merci; il "neoliberismo" è invece un ulteriore sviluppo di questa scuola di pensiero dove lo Stato, attraverso le sue strategie politiche, non solo deve assicurare il libero gioco delle forze imprenditoriali ma deve allargare il più possibile il loro campo d'intervento, in questo modo si arriva alla privatizzazione dei servizi pubblici; inoltre si realizza una libera circolazione di merci e capitali su scala mondiale attraverso la globalizzazione.

Dopo aver analizzato la relazione che intercorre tra economia e politica, dove la prima regola l'attività della seconda provocando quella che viene definita "deregolamentazione economica" cioè il ritiro da parte dello Stato in campo economico, in quanto si ritiene che il suo intervento sia nocivo allo sviluppo delle forze industriali, è necessario interrogarsi su cosa si intende per "governo" dal momento in cui il suo spazio d'azione pare ridursi sempre più.

Cosa significa governare? Quali strumenti vengono utilizzati? Quali finalità vengono perseguite? Quale rapporto intercorre tra chi governa e chi è governato?

Inoltre, se la "deregolamentazione economica" e la "privatizzazione dei servizione pubblici" rappresentano quelle che possiamo definire le conseguenze politiche del connubio tra liberismo e politica in quanto riguardano l'intervento dello Stato (che come abbiamo sottolineato prima è un non-intervento); dobbiamo analizzare anche la "produttività sociale" di questa situazione cioè le ripercussioni sulle concrete esistenze della popolazione.

Adottando una prospettiva storica, possiamo notare come nel corso del XVII e XVIII sec. il rapporto tra chi deteneva il potere e chi lo subiva andava modificandosi; si passava cioè (in termini molto schematici in quanto il cambiamento è stato graduale, con elementi di rottura e di continuità che però noi qui non analizzeremo) da quello che possiamo definire "esercizio della sovranità" al "governo della popolazione", dal "potere sovrano" al "biopotere"<sup>33</sup>.

Per sovrano intendiamo colui (re, principe, duca..) che regnava su uno o più territori, il possedimento di questi rappresentava la sua preoccupazione principale; il territorio rappresentava quindi il principio di veridazione del potere sovrano, un buon sovrano era colui che regnava su territori molto vasti ed era inoltre in grado di difenderli dagli attacchi nemici. Solo indirettamente il sovrano si interessava di coloro che abitavano i territori di sua proprietà; costoro avevano nei confronti del sovrano un "rapporto di sudditanza", dovevano cioè solamente rispettare le leggi che il sovrano, a suo insindacabile giudizio, imponeva: pagare i tributi per assicurare la ricchezza del sovrano. Quest'ultimo quindi non conosceva le persone che abitavano i suoi territori, non veniva cioè elaborato un sapere nei loro confronti capace di individuarne le capacità e potenzialità: il sovrano si rivolgeva al popolo solamente per prelevare loro tasse oppure per reclutarli come soldati da impiegare nelle guerre di conquista di nuovi territori.

A cavallo tra il XVII e il XVIII sec. in Europa prendeva forma la rivoluzione industriale la quale, attraverso la meccanizzazione dei processi di produzione, permetteva di velocizzare la fabbricazione di merci aumentandone così la quantità, in modo tale da garantire maggiori guadagni a chi disponeva dei macchinari.

Dal momento in cui si pensava che una maggior quantità di merci sul mercato avrebbe garantito miglior benessere, la macchina, data la sua maggior produttività rispetto all'uomo, non riduceva il lavoro ma anzi lo aumentava; affinché però la forza lavoro impiegata sui nuovi macchinari fosse effettivamente efficiente era necessario stabilire un rapporto uomo-macchina funzionale all'aumento della produttività.

A tal fine era necessario trasformare i contadini che abbandonavano le campagne per andare in città a lavorare nelle fabbriche in operai capaci di sopportare il lavoro alienante imposto dalla macchina, l'ambiente stesso della fabbrica e i suoi orari estenuanti.

<sup>33</sup> M. Foucault, Sicurezza, territori, popolazione, Corso al Collège de France (1977-1978), Feltrinelli, Milano, 2005.

A distanza di pochi anni dalla rivoluzione industriale, in Europa si avviava quel processo che avrebbe portato alla costituzione dei moderni stati-nazione: rivoluzioni e insurrezioni erano tutte finalizzate a rovesciare il dispotismo degli antichi sovrani e la legittimazione divina del loro potere; quest'ultimo doveva passare ora al popolo che lo avrebbe esercitato attraverso i suoi rappresentanti.

Era in questo periodo che nasceva la figura dello statista, del governatore il quale era consapevole che, a fronte soprattutto delle esigenze della nascente classe imprenditoriale, più che avventurarsi in guerre di espansione alla conquista di nuovi territori avrebbe dovuto garantire la maggior produttività economica possibile. In che modo?

Prima di tutto modificando il rapporto esistente tra chi deteneva il potere e chi no: se la finalità principale degli stati non era più l'espansione territoriale ma l'economia (in termini di maggior produttività industriale), non c'era più bisogno di un popolo da mandare al macello in guerra ma di una popolazione capace di supportare lo sviluppo economico del paese. Se il popolo era una massa disorganizzata di individui che intrattenevano con il sovrano un rapporto di sudditanza alle sue leggi; la popolazione era invece un insieme organizzato di individui conosciuti nelle loro potenzialità individuali e collettive. Il passaggio dal popolo alla popolazione si concretizzava nel momento in cui si elaborava un sapere sugli individui che dovevano essere governati in modo tale da garantire lo sviluppo economico del paese; dobbiamo registrare quindi non solo l'emergere dell'economia come principio di veridazione della politica ma anche l'influenza della politica sulla nascita di tutti quei saperi che andavano via via delineandosi e che collaboravano alla "costruzione" della popolazione: medicina, psichiatria, criminologia, statistica ecc. nascondevano dietro alla loro oggettiva scientificità ambigui rapporti con il potere.

Da un lato la medicina forniva una conoscenza scientifica del corpo umano per attuare quella trasformazione del contadino in operaio, indispensabile a garantire la massima resa della macchina; a tal fine venne utilizzata la pratica della "disciplina" intesa come "l'insieme di metodi che permettono il controllo minuzioso delle

29

operazioni del corpo, che assicurano l'assoggettamento costante delle sue forze ed impongono loro un rapporto di docilità-utilità. La disciplina dissocia il potere del corpo: da una parte aumenta le forze del corpo, dall'altra inverte tali forze facendo un rapporto di soggezione"<sup>34</sup>. L'operaio si delineava così come un corpo disciplinato che doveva essere cioè al contempo produttivo e docile cioè sottomesso alle esigenze della macchina sulla quale lavorava; ne consegue quindi che un corpo produttivo è sempre un corpo assoggettato a un rapporto di forza che viene esercitato nei suoi confronti.

Se quindi la medicina permetteva una conoscenza della popolazione nell'individualità corporea dei suoi componenti al fine di massimizzarne la produttività; la statistica forniva una conoscenza degli effetti prodotti dalla popolazione in quanto collettività fornendo dati sul numero di persone componenti la popolazione, la loro speranza di vita, la mortalità, la natalità ecc.; veniva così costruita la popolazione come oggetto d'indagine scientifica permettendo d'individuarne le regolarità, le potenzialità, le caratteristiche... Ma la popolazione che ne scaturiva non era solo un oggetto del sapere statistico ma anche del potere in quanto su questi fenomeni riguardanti la vita biologica della popolazione (nascita, morte, malattia..) il potere interveniva per realizzare le sue finalità. Lo strumento adottato dal potere per la regolazione di questi fenomeni è la "campagna" (di alfabetizzazione, di medicalizzazione...) attraverso cui il potere entra nelle case, nella vita della popolazione non per imporre delle leggi volute da un sovrano ma per adempiere a delle necessità scientificamente legittimate ma politicamente orientate: la popolazione doveva essere in salute perchè c'era bisogno di corpi fisicamente efficienti alla produzione industriale. A tal fine alcuni comportamenti, condotte, pratiche venivano legittimate a discapito di altre.

Se il corpo, nella sua produttività attraverso le tecniche di disciplina, e la vita, nella regolazione dei suoi aspetti biologici (nascita, morte, salute..) attraverso le campagne, diventavano oggetto del potere significava che si era in presenza di quello che Foucault definisce "biopotere", cioè "l'insieme di meccanismi grazie ai quali i tratti

<sup>34</sup> M. Foucault, Sorvegliare e punire. Nascita della prigione, Einaudi, Torino, 1976, pag. 149.

biologici che caratterizzano la specie umana diventano oggetto di una politica, di una strategia politica, di una strategia generale di potere" che era al contempo individualizzante e omogeneizzante: il biopotere interveniva sui singoli individui per farli diventare membri integrati di una popolazione la quale, lo ripetiamo, non era più come il popolo una massa confusa e disomogenea di individualità, ma una collettività ordinata di individui disciplinati.

Il biopotere non aveva bisogno quindi di un sovrano dispotico disinteressato all'umanità su cui esercitava il suo potere ma di un governatore capace di regolare la vita individuale e collettiva della popolazione per garantire lo sviluppo economico del paese. Se "l'esercizio della sovranità" consisteva nell'imposizione di leggi finalizzate a garantire la ricchezza e la prosperità del regno, il "governo della popolazione" consiste nella "retta disposizione delle cose di cui ci si occupa per indirizzarle a un fine conveniente"<sup>35</sup>; dovrebbe ormai essere chiaro che le "cose" di cui dispone chi governa riguardano la vita (individuale e collettiva) della popolazione, e il "fine conveniente" si riferisce allo sviluppo economico del paese.

Il governo è sempre da intendersi quindi come "governo della popolazione": in nome del liberismo e della "naturalità della società", che "naturalmente" garantisce lo sviluppo economico del paese, il governo lascia fare in campo economico (si crea così la "deregolamentazione economica" di cui si parlava prima) a quelle che devono essere le "libere" (da controlli e imposizioni statali) forze del mercato, in quanto il suo oggetto d'intervento è rappresentato dalla "vita" della popolazione che deve gestire e regolare sia nei corpi individuali dei suoi membri che nella collettività dei propri processi biologici in modo tale che siano funzionali alla crescita del Prodotto Interno Lordo dello Stato.

Nell'introduzione abbiamo sottolineato come l'antropologia medica, nei suoi più recenti sviluppi, basi le sue ricerche a partire da una problematizzazione della considerazione biologica ed individualizzante del corpo, contrapponendo ad essa il concetto di incorporazione come condizione esistenziale dell'uomo stesso; che il

<sup>35</sup> M. Foucault, Sicurezza, territorio, popolazione. Corso al Collège de France (1977-1978), Feltrinelli, Milano, 2005, pag. 77.

corpo non sia una mera entità biologica non sfugge nemmeno al governo cosicchè ad un biopotere interessato al controllo della vita biologica della popolazione è necessario affiancare una "biopolitica" volta a controllare l'esistenza politicamente definita degli individui della popolazione.

Se il concetto di biopotere ci dice che il governo non ha più a che fare con dei "sudditi di diritto" ma con dei corpi da disciplinare affinché possano garantire lo sviluppo economico del paese; il concetto di biopolitica ci permette di comprendere che questi corpi si muovono all'interno di stati-nazioni in cui il loro essere soggetti di diritti passa inevitabilmente dal loro essere cittadini. È la cittadinanza quindi a definire chi può godere dei diritti e benefici previsti e chi no; chi rimane mero corpo da disciplinare e chi invece cittadino titolare di diritti: la decisione dei termini di cittadinanza è quindi una questione biopolitica in quanto riguarda l'esistenza stessa, le tue possibilità di movimento, decisione autonoma, azione.

Appare chiaro quindi come il governo non si occupi della "vita" della popolazione in sé, o perlomeno della vita di tutti, ma solamente di quella dei cittadini e, tra i cittadini, di coloro che sono produttivi quindi, come abbiamo visto prima, assoggettati a rapporti di forza: "quando la vita diventa il valore politico supremo, si pone anche il problema del suo disvalore: nella biopolitica moderna sovrano è colui che decide sul valore o disvalore della vita in quanto tale"<sup>36</sup>.

Se il valore della vita ruota attorno alla cittadinanza, all'efficienza fisica e alla produttività, che farsene di vagabondi, mendicanti, stranieri, disabili, matti? Che rapporto intrattiene il potere con questi soggetti? Attraverso quali strumenti interviene?

Parallelamente allo sviluppo della rivoluzione industriale e, come abbiamo visto, del biopotere e del "governo della popolazione", l'Europa assisteva all'edificazione di istituzioni quali ospedali, penitenziari e, dopo pochi decenni rispetto ad esse, manicomi; queste strutture "ospitavano" proprio tutte quelle categorie di persone che abbiamo citati prima, tutti coloro che non riuscivano ad inserirsi nel ciclo produttivo.

<sup>36</sup> G. Agamben, *Homo sacer, Il potere sovrano e la nuda vita*, Einaudi, Torino, 2005, pag. 158.

Governare la popolazione non significa quindi solamente costruire attraverso la disciplina corpi efficienti ma anche escludere tutti coloro che potrebbero intralciare, rallentare il ciclo produttivo a causa della loro improduttività.

Se la funzione del governo è quella di preparare il terreno più fertile possibile allo sviluppo delle forze imprenditoriali, abbiamo visto come questo passi da una "presa" del potere sulla vita della popolazione sia in termini di biopotere, attraverso la "disciplina" e la "campagna", che di biopolitica, attraverso la "polizia" il cui compito consiste nel garantire l'ordine pubblico necessario alla crescita economica, che impone quindi l'esclusione di tutte quelle persone che non rientrano nei parametri di produttività ed efficienza imposti dal ciclo produttivo.

È necessario problematizzare questo rapporto tra governo e individui esclusi dalla società e relegati nelle istituzioni votate al loro contenimento: questi soggetti infatti pur essendo esclusi dalla società in quanto improduttivi intrattengono comunque un rapporto con il potere, anzi sono forse proprio quei soggetti che più sentono la forza del governo. Più che di esclusione sarebbe corretto parlare di "eccezione"<sup>37</sup> cioè quello strano rapporto che consiste nell'inclusione attraverso l'esclusione: vagabondi, prostitute, malati, matti, extracomunitari sono inclusi nell'ordine sociale nella forma della loro esclusione, il potere politico-economico esercita su di loro un'influenza decisiva nel plasmare la loro esistenza, la loro capacità d'azione all'interno di una società che non li vuole.

Da queste premesse emerge uno strano intreccio tra economia, politica e vita delle persone: è l'economia liberista ad imporre le direttive della politica la quale di conseguenza da un lato non interviene in ambito economico in modo tale da garantire la "naturale" crescita economica del paese, ma dall'altro deve assicurare l'ordine pubblico necessario al libero gioco dei processi "naturali" che avvengono in società investendo molte risorse nelle forze dell'ordine il cui compito è quello di garantire la sicurezza del libero mercato attraverso l'esclusione di tutti coloro che intralciano il ciclo produttivo<sup>38</sup>.

37 G. Agamben, opera citata.

<sup>38</sup> Il Documento di Programmazione Economico-Finanziaria presentato dall'ormai ex-governo affermava che

Da un lato quindi assistiamo ad una "deregolamentazione economica" attraverso privatizzazioni e liberalizzazioni, dall'altro ad una "iper-regolamentazione sicuritaria<sup>339</sup>: lo Stato non solo non interviene più in campo economico ma, al fine di garantire la maggior espansione possibile della libera iniziativa privata, neanche in quello sociale dove servizi educativi ed assistenziali, dati in appalto a società private, sono ostaggio delle regole del mercato dove la prima preoccupazione è la costituzione di un utile e non l'offerta di un buon servizio capace di rispondere ai bisogni delle persone; è verso polizia e carabinieri che vengono dirottati i finanziamenti pubblici.

Per politica penale quindi intendiamo la sostituzione di un intervento socioassistenziale dello Stato con uno punitivo messo in atto dalle forze dell'ordine; questo implica prima di tutto una modificazione delle pratiche di polizia.

Nel 1981 venne attuata proprio una riforma degli organi di polizia che si concretizzò con l'istituzione della Squadre Mobili e dell'Ufficio di Prevenzione Generale e Soccorso Pubblico<sup>40</sup>: nascevano così le "volanti" attraverso cui il poliziotto doveva attuare un controllo più pervasivo del territorio, è nelle strade quindi che si giocava l'ordine pubblico e la sicurezza dei cittadini; ma è paradossale il fatto che nel momento in cui il poliziotto scende in strada gli venga chiesto di fare "prevenzione": ma quale prevenzione?

L'unico strumento di cui dispone il poliziotto nel suo intervento è quello repressivo, ne consegue quindi che la prevenzione fatta dalla polizia può delinearsi solamente in termini di deterrenza, la maggior presenza della polizia sul territorio dovrebbe cioè indurre a commettere meno reati perchè aumenta la possibilità di essere presi, e non di "riduzione del danno" e quindi di interventi assistenziali a bassa soglia.

Sul territorio, nelle strade, nei quartieri, vigilano più i poliziotti che non intervengono gli assistenti sociali, di conseguenza i disagi nei confronti dei quali intervenivano i secondi diventano oggetto dell'attenzione delle forze dell'ordine le quali, attraverso la

<sup>&</sup>quot;l'obiettivo della polizia è di difendere la qualità della vita dei cittadini e facilitare l'insediamento e la crescita delle attività economiche ed imprenditoriali". Cfr. Documento di Programmazione Economico-Finanziaria 2008-2011.

<sup>39</sup> Cfr. L. Wacquant, Punire i poveri. Il nuovo governo dell'insicurezza sociale, DeriveApprodi, Roma, 2006.

<sup>40</sup> Cfr. S. Palidda, Polizia postmoderna. Etnografia del nuovo controllo sociale, Feltrinelli, Milano, 2000.

repressione, non possono prevenire tali questioni ma solamente punirle, criminalizzarle. In questo modo assistiamo ad una criminalizzazione delle questioni sociali, e non ad una loro risoluzione; è quindi questa politica penale figlia di una politica sottomessa alle regole del neoliberismo che provoca il sovrappopolamento delle carceri dove finiscono persone che avrebbero più bisogno di un sostegno sociale che non di un intervento penale.

Il controllo sociale attuato dalla polizia con le "volanti" colpirà quindi soprattutto i reati più visibili quelli cioè che più danno fastidio alla gente, lasciando impuniti quelli invisibili. Nel prossimo capitolo cercheremo di capire su quali persone e problematiche si abbatte il nuovo controllo sociale voluto dalla politica penale e da chi sono affollate le carceri italiane.
### **CAPITOLO SECONDO**

## Guerra alle emergenze: tossicodipendenza e immigrazione clandestina.

Focalizzando la nostra attenzione sulle citazioni tratte dalle interviste riportate in apertura di questa prima parte del lavoro, da cui emergeva come tossicodipendenti ed extracomunitari siano i maggiori "colpevoli" del sovraffollamento delle carceri, possiamo sostenere che tossicodipendenza ed immigrazione clandestina siano quelle questioni sociali che vengono criminalizzate dalla politica penale descritta sopra. In questa direzione possiamo meglio comprendere le riflessioni fatte dal P.R.A.P. (Provveditore Regionale Amministrazione Penitenziaria) della regione Lombardia in riferimento al sovraffollamento delle carceri:

"non c'è stato tanto un aumento quantitativo (della popolazione penitenziaria) ma dagli anni '90 in poi c'è una differenziazione qualitativa. Sono due, tre emergenze che si abbattono sul pianeta carcere per usare un termine giornalistico: l'emergenza droga, la criminalità mafiosa e ovviamente il fenomeno degli stranieri.  $\hat{E}$  la qualità del detenuto che modifica la quantità "41

Quello che andiamo ad analizzare in questo capitolo è il processo che trasforma il "fenomeno" stranieri, così come quello della droga, in "emergenze" e l'intervento

<sup>41</sup> File audio intervista a Luigi Pagano, Provveditore Regionale Amministrazione Penitenziaria Lombardia.

politico che il governo attua nei loro confronti.

#### "Bisogna difendere la salute pubblica": costruzione e uso politico 1. dell'emergenza AIDS

Negli anni '80 vennero segnalati i primi casi di AIDS (sindrome da immunodeficienza acquisita) che nel giro di pochi anni si trasformarono in migliaia di pazienti sparsi in tutto il mondo. Si capì subito che questa malattia non sarebbe rimasta circoscritta all'ambito sanitario, trasformandosi immediatamente in una questione sociale, politica nonché economica; in quanto essa venne diagnosticata e accertata come malattia virale nonostante i forti dubbi di molti scienziati attorno alla scoperta del virus HIV (virus dell'immunodeficienza umana) responsabile della malattia. Questi dubbi vennero confermati dal fatto che tale virus non fu mai isolato, fotografato e quindi analizzato e lo stesso medico autore della "scoperta", professor Robert Gallo, durante la conferenza convocata nell'aprile 1984 per annunciare la scoperta, si espresse in termini non del tutto rassicuranti affermando che l'HIV era "la probabile causa dell'AIDS"<sup>42</sup>.

Nonostante tali incertezze la scoperta venne brevettata e quindi legittimata scientificamente: l'AIDS è una malattia virale, un nuovo mostro, il virus HIV, si aggirava per il mondo pronto ad infettare e mietere vittime tra l'umanità; tutto queste ebbe immediate conseguenze non specificatamente in ambito medico-scientifico.

Dell'AIDS in quanto malattia virale se ne doveva occupare la batteriologia, quella branca della medicina che individua come unica causa delle malattie un'infezione da virus; una volta accertato che anche l'AIDS era una malattia virale e dopo che era stato individuato il "colpevole", il virus HIV, le case farmaceutiche potevano avviare la ricerca per trovare il farmaco miracoloso capace di guarire. Le cifre di sieropositivi "stimate" dagli esperti si gonfiavano di anno in anno e le prospettive di un giro d'affari calcolato in miliardi di dollari erano sempre più concrete per le industrie della

<sup>42</sup> Cfr. G.P. Vallati, L'incredibile AIDS. Quello che i media non dicono sulla "peste del nuovo millennio", tratto dal sito www.luogocomune.net

medicina; lo stesso anno della famosa conferenza stampa del Professor Gallo, la Wellcome (casa farmaceutica statunitense) riuscì a far brevettare il farmaco AZT e altri farmaci retrovirali come medicinali capaci di contrastare l'AIDS; nell'arco di cinque anni, dal 1987 al 1992, passò da 0.92 a 4.5 tonnellate di AZT venduti in tutto il mondo.

Possiamo quindi così comprendere come l'AIDS non fu mai solo una questione medica da risolversi nei laboratori di ricerca ma anche e soprattutto un' enorme fonte di guadagno per le case farmaceutiche produttrici di farmaci retrovirali; medicina e interessi economici andavano così a braccetto e questo lo si poteva vedere benissimo nell'artificiosità dei testi HIV attraverso cui veniva diagnosticata la positività al medesimo virus e, di conseguenza, la "naturale" ed inevitabile malattia dell'AIDS. L'oggettività scientifica della medicina era così prestata alla speculazione economica di case farmaceutiche senza scrupoli: era necessario creare pazienti sieropositivi e quindi affetti da AIDS affinché i farmaci potessero essere venduti e gli utili lievitare enormemente; era necessario cioè creare questa "naturale" corrispondenza tra positività all'HIV e malattia (AIDS).

La dimostrazione che questa relazione univoca tra virus e malattia fosse artefatta, preparata a tavolino, piuttosto che naturalmente data, era dimostrata dal fatto che da alcune ricerche risultava che solo una piccola percentuale di sieropositivi contraeva la malattia e inoltre molte persone che avevano contratto l'HIV da bambini erano diventate adulte e conducevano la propria vita senza il ricorso a medicinali; questo perchè non esisteva una naturale correlazione tra HIV e AIDS.

L'HIV è un virus come ce ne sono tanti altri nel nostro corpo che non sempre produce effetti letali alla persone. I medici che conducevano queste ricerche venivano messi continuamente a tacere, screditati, privati di finanziamenti da parte della comunità scientifica; questo dimostra l'interesse da parte della stessa medicina a mantenere viva la menzogna, in quanto non ancora scientificamente accertata, della correlazione HIV-AIDS.

L'HIV è quindi un virus che solo in particolari condizioni può provocare

un'immunodeficienza (AIDS) cioè un'incapacità del corpo a difendersi ed essere così esposto a contagi di ogni tipo; da un lato abbiamo una causa iatrogena del passaggio dell'HIV all'AIDS: i medici "dissidenti" riuscirono inoltre a far emergere la nocività dell'AZT, il farmaco miracoloso, capace di debellare l'AIDS. Questo, tra i suoi effetti collaterali, presentava una "progressiva distruzione del sistema immunitario"43; di conseguenza una volta che si veniva riconosciuti positivi all'HIV e si iniziava una terapia a base di AZT era lo stesso medicinale a provocarti l'immunodeficienza e portarti alla morte; ma si veniva comunque segnalati come "l'ennesima vittima" dell'AIDS".

Un'altra causa non prettamente batteriologica che agevola l'AIDS ci porta all'analisi del "dramma africano": l'Africa con i suoi milioni e milioni di abitanti si presentava come un ottimo cliente per le case farmaceutiche impegnate nella distribuzione dei farmaci retrovirali; tutto stava a far scoppiare "l'allarme AIDS in Africa". Come abbiamo già detto non è ancora accertato che l'HIV provochi l'AIDS ma penso non sia necessario essere laureati in medicina per capire che l'HIV, come un qualsiasi altro virus o batterio, trovi terreno fertile per la sua azione nociva in un corpo malnutrito e indebolito dalle precarie condizioni di vita in cui si trova. Di conseguenza una persona malata di malaria, tubercolosi (tutte malattie che in Africa uccidono purtroppo ancora con una regolarità impressionante) o affetta da semplice dissenteria sarà molto più esposta a contrarre l'AIDS che non un'altra persona in grado di prevenire, innanzitutto conducendo uno stile di vita "sano" (corretta alimentazione, abitazione riscaldata..), qualsiasi tipo di malattia minore. Possiamo così comprendere come i milioni di malati africani di malaria e altre malattie si trasformino in malati di AIDS, permettendo alle case farmaceutiche non solo di avere dei nuovi clienti ma anche cavie umane per nuove sperimentazioni.

L'AIDS in Africa non si risolve quindi con la distribuzione di farmaci retrovirali da parte di Organizzazione Non Governative che sempre più affollano le città africane con progetti riguardanti l'AIDS, non tanto perchè questi hanno effetti patogeni ma

<sup>43</sup> Cfr. G.P. Vallati, opera citata.

perchè dietro all'AIDS ci sono altre malattie e dietro a queste, ancora, l'impossibilità a condurre una vita per cui non si debba morire di dissenteria solamente perchè manca l'acqua potabile. È l'assenza dei beni primari (acqua, luce, cibo..) e non il virus dell'HIV ad indebolire e uccidere il corpo di milioni di africani; i quali emergono più come vittime della povertà voluta e mantenuta da rapporti economici disuguali che non come vittime dell'AIDS.

Questa ampia parentesi sulla storia travagliata dell'AIDS ci permette di svelare la "costruzione" della malattia facendo emergere gli interessi economici, ma come vedremo fra poco anche politici, che vi stavano dietro piuttosto che scientifici. Possiamo inoltre parlare di "costruzione dell'emergenza AIDS" in quanto ci fu una manipolazione fatta ad arte delle cifre reali riguardanti i casi di infezione e contrazione del virus in modo tale da creare un netto scarto tra rischio reale e rischio percepito dove quest'ultimo superava di gran lungo il primo: secondo le stime divulgate negli anni '80 nel giro di dieci anni metà della popolazione italiana sarebbe stata affetta dal virus; in realtà a vent'anni dalla sua "scoperta" solo lo 0,003% risultava positiva all'HIV, cioè circa 130.000 persone.

I mezzi di informazione non diedero mai notizia dei dubbi e delle incertezze scientifiche che circondavano la nuova malattia: di conseguenza l'unica cosa percepita, e che voleva far essere percepita, dall'opinione pubblica era che un virus si aggirava per le strade delle nostre città, che tutti ne eravamo potenziali portatori e contraenti: le prospettive per una nuova epidemia c'erano tutte.

Cosa questo volesse dire ne erano tutti a conoscenza, i libri di storia avevano informato sulle conseguenze catastrofiche delle epidemie di peste che avevano attraversato l'Europa nei secoli passati: il panico e la paura dilagò così in tutto il mondo.

La "malattia AIDS" si trasformò così "nell'emergenza AIDS": emergenza in quanto era in pericolo un bene di cui lo Stato si faceva carico cioè la salute pubblica; di conseguenza se si voleva evitare che la probabilità di un'epidemia si trasformasse in una certezza bisognava intervenire immediatamente e con tutti i mezzi possibili: si

dichiarava così "guerra all'AIDS".

Per comprendere meglio l'intervento politico messo in atto dallo Stato, dobbiamo ricordare che l'AIDS non veniva presentata solamente come una malattia virale ma anche come una "malattia del sangue" che si trasmetteva quindi attraverso ogni tipo di rapporto in cui il sangue delle persone poteva venire a contatto. Inizialmente ci fu molta confusione: chi pensava che anche il bacio poteva diventare veicolo di infezione, addirittura alcuni ritenevano che il virus potesse trasmettersi via aerea e quindi sarebbe bastata una semplice conversazione con una persona affetta per contrarre la malattia. Era necessario quindi sgombrare il campo da ogni dubbio e attraverso campagne pubblicitarie ad hoc trasmesse in televisione venivano individuati i "comportamenti a rischio" cioè quei comportamenti che favorivano la trasmissione del virus: il dito veniva puntato contro i rapporti sessuali "non protetti" cioè quelli in cui non si usava il preservativo e lo scambio delle siringhe che i tossicodipendenti usavano per iniettarsi l'eroina.

Abbiamo visto nel precedente capitolo come le strategie e le procedure politiche d'intervento statale rimandino sempre ad un "governo della popolazione", attraverso un biopotere che disciplina la popolazione e una biopolitica che incide sull'esistenza delle persone determinando chi è preso nella relazione d'eccezione attraverso cui il rapporto che si intrattiene con il potere si materializza nella forma dell'esclusione sociale.

È secondo questa strategia che si agì anche nei confronti dell'emergenza AIDS; in nome della salute pubblica venne legittimato un intervento del potere sul corpo delle persone: da un lato si attuava un disciplinamento dei rapporti sessuali promuovendo l'utilizzo del preservativo, in questo modo si legittimava una pratica (il rapporto protetto) a discapito di un altra; più che un invito era una vera e propria imposizione viste le conseguenze catastrofiche che venivano prospettate e il clima di terrore che era stato creato. Dall'altro lato prostitute e tossicodipendenti vennero individuati come soggetti portatori del virus in quanto mettevano in atto proprio quei "comportamenti a rischio" che abbiamo visto prima, era quindi necessario isolarli dal resto della società per difendere la salute pubblica.

La prevenzione non veniva fatta quindi solamente promuovendo l'uso del preservativo ma anche escludendo quelle persone che, con i loro comportamenti, rappresentavano una minaccia per l'intera società: dalla guerra all'AIDS si passava così alla "guerra a tossicodipendenti e prostitute"<sup>44</sup>, nei confronti dei quali, nonostante l'AIDS fosse una malattia, non veniva attuato un intervento medico ma punitivo: non vennero mobilitati medici e infermieri ma polizia e carabinieri; la prevenzione si concretizzava nella forma della repressione e dell'esclusione.

Vediamo quindi molto bene come l'AIDS abbia implicazioni che vanno ben al di là del campo medico-scientifico: da un lato garantisce e alimenta un giro d'affari senza precedenti, dall'altro legittima un ulteriore inasprimento del controllo sociale.

Negli anni '80 si iniziò con l'incarcerazione degli eroinomani, erano loro, con lo scambio delle siringhe, a rappresentare il pericolo principale per la società: chiunque avesse solamente calpestato o sfiorato una di quelle siringhe sarebbe diventato immediatamente sieropositivo e siccome inoltre queste persone usavano ritrovarsi in quegli stessi luoghi in cui giocavano bambini e ragazzi, la paura dilagò e quindi la necessità di un intervento vigoroso da parte dello Stato si presentava ancora più necessario.

Strano destino quello di questi soggetti, nel giro di pochi anni passarono dall'essere "gruppi alternativi" a "pericolo pubblico": negli anni '60 infatti le ricerche sociologiche ma anche antropologiche interessate ad individuare le regolarità, i rituali, i simboli dei gruppi che venivano studiati crearono quella subcultura dei gruppi devianti che faceva dell'uso di sostanze proibite, come appunto l'eroina, e dello scambio di siringhe una delle loro pratiche e rituali che li distinguevano dal resto della società. Se inizialmente questa costruzione culturale di tali gruppi li portò ad essere visti con occhi di ammirazione per il loro coraggio a trasgredire le regole, una volta che prese vita l'emergenza AIDS tale idealizzazione li si rivoltò contro: bisognava isolarli, evitarli perchè faceva parte della loro "cultura fare così",

<sup>44</sup> Cfr. S. Kane, T. Mason, AIDS and criminal justice, in Annual review anthropology, anno 2001, n. 30, pagg. 457-479.

scambiarsi le siringhe, trasformandoli così in soggetti "naturalmente pericolosi".

Una volta affievolita la paura dell'AIDS, il discorso della salute pubblica continuò però ad essere usato per rendere ancora più pervasivo il controllo sociale nei confronti dei consumatori e spacciatori di sostanze stupefacenti: insieme agli eroinomani, finivano nel mirino delle forze dell'ordine cocainomani e fumatori di spinelli.

Per rendere ancora più agevole l'operato di polizia e carabinieri venivano redatte delle leggi ad hoc in cui si creavano delle tabelle che elencavano le sostanze proibite e per ognuna di esse una "commissione di esperti" composta da infettivologi, che liberava così i politici da ogni responsabilità, stabiliva una quantità oltre la quale si passava dall'uso personale allo spaccio e quindi all'arresto e alla detenzione.<sup>45</sup>

Con la legge n. 49/2006 meglio nota come legge Fini-Giovanardi veniva abolita ogni distinzione tra droghe leggere e pesanti, la cannabis doveva così essere trattata allo stesso modo dell'eroina e della cocaina, ma soprattutto la distinzione tra uso personale e spaccio non era più decisa dal giudice in sede processuale una volta sentito l'imputato, ma l'unico parametro di riferimento utilizzato era la quantità di sostanza che la persona deteneva al momento dell'arresto; in tal modo il passaggio da consumatore a spacciatore era reso ancora più facile in quanto oggettivato in una quantità.

In questo paragrafo ho cercato di evidenziare quei discorsi e quelle politiche che hanno portato in carcere migliaia di tossicodipendenti, ma anche semplici consumatori e piccoli spacciatori. Parliamo così di un "uso politico dell'emergenza AIDS" nel momento in cui essa viene usata dallo Stato per estendere il controllo sociale attraverso quella politica penale che abbiamo descritto nel capitolo precedente per mezzo di cui vengono criminalizzati, cioè fatti passare per questioni che riguardano l'ordine pubblico e la sicurezza della popolazione, e che quindi richiedono un intervento sicuritario, fenomeni che invece avrebbero bisogno, per essere risolti, di tutt'altro tipo di intervento.

<sup>45</sup> Vedi D.P.R. 9 ottobre 1990, n. 309. Testo unico delle leggi in materia di disciplina degli stupefacenti e sostanze psicotrope, prevenzione, cura e riabilitazione dei relativi stati di tossicodipendenza.

Riguardo a quanto detto finora, se lo Stato riconosce che la tossicodipendenza rappresenta un rischio per la salute pubblica dovrebbe cercare di risolvere il problema piuttosto che punirlo; l'intervento repressivo di cui sono oggetto i consumatori di sostanze stupefacenti rende l'idea di come quella in atto sia una "guerra ai tossicodipendenti" piuttosto che "alla tossicodipendenza". La criminalizzazione, piuttosto che la legalizzazione o la regolamentazione, dell'uso di sostanze stupefacenti provoca l'effetto contrario a quello che lo Stato si era prefissato in quanto spinge sempre più ai margini della società le persone tossicodipendenti cioè coloro che non fanno un uso saltuario della sostanza ma dipendono da essa, costringendole così non solo a commettere illeciti per procurarsi la sostanza ma anche a consumare quest'ultima in luoghi non protetti in cui il rischio di contagio del famigerato virus HIV è sicuramente più elevato.

Come questo intervento meramente repressivo non risolva il problema della tossicodipendenza alle persone che ne soffrono, ma sia solo un modo per escluderle incrementando così il numero di detenuti, ci viene illustrato da G.:

"nel caso dei tossicodipendenti questi stanno male per la carenza di droga, vanno a fare il piccolo furto, li fermano, li lasciano a piede libero e questi continuano a star male per la droga e fanno l'altro furto, e li rifermano, alla fine quando cominciano ad andare definitive, a distanza di qualche anno, le condanne, questi qui si trovano con dodici, tredici, quindici anni di galera di piccoli reati, ma a livello di, che ho letto le carte, di rubare dolciumi sul bancone del bar; insomma hanno tirato su quindici anni che poi si scontano con 'sto sistema, purtroppo è così"<sup>46</sup>

Spero di essere riuscito a mostrare come la tossicodipendenza da questione personale, individuale che riguarda un malessere esistenziale della persona che lo porta a dipendere da una sostanza, fino al punto d'arrivare a delinquere, rubare pur di ottenerla, viene trasformata in una questione pubblica, in cui ciò che interessa non è

<sup>46</sup> File audio intervista a G., sta scontando la pena in "misura alternativa" collaborando con un centro studi di ricerca sul carcere.

la salute pubblica ma l'ordine pubblico.

Se si analizzano i concreti effetti prodotti da tale intervento repressivo si nota come siano aumentati i detenuti tossicodipendenti ma il problema della tossicodipendenza rimanga ancora totalmente irrisolto; sono infatti ancora molte le persone che vengono trovate ogni anno morte di overdose nei bagni delle stazioni, nelle case abbandonate... gli unici spazi in cui possono trovare riparo da una società che non li vuole, che li teme. Analizzando le concrete conseguenze delle pratiche politiche possiamo far emergere le contraddizioni con i discorsi che le hanno legittimate.

In conclusione di questo paragrafo mi preme sottolineare come l'intervento repressivo sia una scelta strategica finalizzata ad estendere il controllo su quelle persone, come i tossicodipendenti, che non riescono ad inserirsi in un normale ciclo produttivo, e non a ridurre il rischio di contagio e diffusione dell'HIV. Quello della difesa della salute pubblica è stato solo un bel discorso per creare il clima di panico necessario a legittimare questa nuova fase della politica penale la quale, ricordo, sostituisce un intervento socio-assistenziale con uno repressivo.

Esiste infatti un'altra modalità d'intervento nei confronti del fenomeno tossicodipendenza attraverso cui lo Stato non criminalizza ma regolamenta e controlla l'uso di sostanze stupefacenti, è un intervento che segue la politica della riduzione del danno e che va sotto al nome di "stanza del consumo". Quest'ultimo è uno spazio fornito dagli enti locali in cui operano assistenti sociali ed infermieri dove la persona che fa uso di sostanze può non solo ricevere e consumare la sostanza in un ambiente protetto, riducendo così il rischio di infezioni e contagi, ma anche avere un primo contatto coi servizi con i quali avviare un percorso attraverso cui si cerchi di risolvere quei problemi che portano la persona a dover dipendere da una sostanza che gli sta distruggendo la vita.

## 2. L'edificazione dell "fortezza Europa" e la "guerra all'immigrazione clandestina"

L'altra "emergenza" di cui parlava Luigi Pagano scoppiata negli anni '90 e responsabile di quella "differenziazione qualitativa" della popolazione penitenziaria, causa del sovrappopolamento delle carceri italiane, riguarda l'immigrazione clandestina. Il nostro obiettivo sarà quello di svelare i discorsi creati attorno a tale fenomeno migratorio che non solo l'hanno trasformato in un'emergenza ma hanno anche legittimato un certo tipo di intervento politico.

Per la sua posizione geografica l'Italia è da sempre una meta transitoria o definitiva degli spostamenti migratori che interessano il bacino mediterraneo; a partire dai primi anni '90 a causa soprattutto di situazioni politiche destabilizzanti, come ad esempio la travagliata dissoluzione dell'ex Repubblica Socialista Federativa Jugoslava, le coste italiane hanno assistito ad un notevole afflusso di persone provenienti in particolar modo da questa area geografica.

Se noi abbiamo utilizzato il termine "afflusso" per indicare lo spostamento di queste persone verso l'Italia, i media parlarono subito di "ondate migratorie" rendendo quindi l'idea, al pubblico, che era in atto una sorta di invasione non del tutto pacifica: si rafforzava infatti sempre più l'opinione secondo la quale quelle persone che arrivavano nel nostro paese non erano proprio tutti poveri disperati in cerca di riparo da una situazione di guerra e violenza oppure povertà, ma delinquenti che approfittarono della destabilizzazione politica nel loro paese per evadere dalle prigioni e scappare in Italia. I primi casi di violenza (furti, scippi, rapine, stupri...) compiuti quindi da persone immigrate vennero ingigantiti e drammatizzati in maniera eclatante facendo scattare in Italia "l'allarme sicurezza": venne quindi creata l'equazione di facile comprensione da parte dell'opinione pubblica immigrazione=delinquenza e, nonostante i dati riguardanti la criminalità sconfessavano e sconfessano tuttora ogni tipo di allarmismo<sup>47</sup>, un clima di panico e di paura attraversò tutta la penisola: "non si poteva più essere sicuri nemmeno a casa

<sup>47</sup> Cfr. Rapporto sulla criminalità in Italia presentato dal Ministro dell'Interno nel 2006: "gli omicidi consumati e tentati presentano un andamento molto chiaro negli ultimi quarant'anni. Entrambi questi reati crescono sensibilmente dagli fine degli anni sessanta all'inizio degli anni novanta. Nel 1991 entrambi raggiungono infatti un picco che non sarà mai né superato né raggiunto nel periodo successivo, e dopo il quale entrambi i reati registrano una diminuzione".

propria".

Il "fenomeno" migratorio, che negli anni '90 assunse effettivamente cifre eccezionali nel senso che portò in Italia in un breve arco di tempo un numero di persone provenienti da paesi esteri che non si registrava da anni, si trasformò così in "un'emergenza" nel momento in cui metteva a repentaglio la "sicurezza pubblica" cioè un bene che deve essere garantito dallo Stato; in questa situazione era quindi non solo necessario ma anche legittimato, in nome della sicurezza pubblica, un vigoroso intervento dello Stato richiesto a gran voce da tutta la popolazione.

Come nel caso dell'AIDS, possiamo parlare non solo di una trasformazione del "fenomeno" immigrazione in "emergenza" ma di una sua "costruzione" attraverso una manipolazione ad hoc dei dati riguardanti la criminalità che crearono un clima di panico e paura che dava vita alla "domanda di sicurezza" da parte dei cittadini allo Stato. La tecnica mediatica utilizzata per "gonfiare" le cifre era sempre la stessa: si presentava cioè il dato "cumulativo" comprendente un arco di tempo di diversi anni invece che quello "scorporato" anno per anno in modo tale da far assumere alle cifre toni preoccupanti: fa più effetto parlare in termini di migliaia che non di centinaia. Ma di quale sicurezza si parlava?

Siamo di fronte ad una costruzione dell'emergenza immigrazione anche perchè si parlava di sicurezza e insicurezza solo ed esclusivamente in termini criminogeni cioè di reati, nonostante l'Italia degli anni '90 attraversasse un periodo non dei più rosei in quanto i principali esponenti dei partiti politici venivano indagati per corruzione, tangenti, provocando non solo la caduta del governo in carica, ma inaugurando anche una grave crisi politica attraverso cui i partiti che si erano divisi il potere dal secondo dopoguerra fino a quel tempo venivano tutti messi sul banco degli imputati, perdendo di legittimità agli occhi degli italiani che si trovavano così disorientati politicamente.

Emersero così nuovi partiti e personaggi politici che si presentarono non solo come elemento di rottura rispetto alla classe politica precedente ma anche come coloro che avrebbero risolto i problemi dell'Italia, primo tra tutti "l'emergenza immigrazione"; l'attenzione degli italiani veniva così dirottata sul problema della sicurezza (in termini

di ordine pubblico) sempre più minacciata dalle "ondate migratorie" facendo passare così in secondo piano questioni come la disoccupazione, l'inflazione, il "carovita". Veniva creato così un discorso, in termini foucaultiani, intorno al termine sicurezza che legittimava certi significati e non altri: siamo insicuri perchè continuano ad arrivare stranieri inclini a commettere reati e non perchè c'è difficoltà a trovare lavoro o perchè questo non garantisce salari adeguati ai costi da sostenere per la realizzazione delle proprie aspirazioni e progetti. Problemi ques'ultimi (casa, lavoro, famiglia...) troppo grossi per essere risolti, che venivano così dissolti nell'allarme sicurezza nei confronti del quale lo Stato poteva invece intervenire e anche in maniera decisa e autoritaria per rispondere alla domanda di sicurezza invocata da più parti della popolazione.

Bisogna sottolineare un'importante conseguenza di questa spasmodica attenzione da parte tanto dei media quanto dei politici, che invece di smentire confermavano i dati riguardanti la criminalità forniti mezzo stampa, sulla sicurezza pubblica: in un clima di panico e paura generalizzata tutto diventava criminalizzabile cioè passibile di un intervento punitivo da parte delle autorità predisposte a garantire l'ordine pubblico. Ne conseguì che azioni e comportamenti che non erano mai stati affrontati da polizia e carabinieri și ritrovano ad essere l'oggetto della maggior parte degli interventi delle forze dell'ordine richiesti sempre più dagli stessi cittadini che, all'interno del clima di terrore creato ad arte, maturarono una sensibilità particolare per tutto ciò che riguardava l'ordine pubblico: si ridefiniva così la soglia tra lecito e illecito e al poliziotto, che come abbiamo visto nel capitolo precedente è sempre più presente sul territorio e a contatto con la gente, spettava quella funzione di mediazione che fino a qualche tempo prima veniva esercitata dai membri stessi della comunità locale senza il ricorso a figure istituzionali.

Questo clima di paura e insicurezza percepita (anche se infondata, in quanto i dati reali sulla criminalità smentiscono ogni allarmismo, è comunque vissuta emotivamente in maniera molto forte) dalla popolazione era da interpretare quindi in un più ampio processo di disgregazione dei "legami territoriali localmente definiti" in

cui la socialità "tradizionale", basata su rapporti parentali e di vicinato consolidati negli anni, veniva meno a causa soprattutto dell'abbandono del locale, per motivi di lavoro o di famiglia, da parte dei propri figli o di quelli dei vicini, "rimpiazzati" da persone, solitamente proprio quei stranieri di cui si ha tanta paura, che erano sconosciute e per questo temute, non solo perchè portatori di abitudini e usanze "diverse" ma anche perchè ritenuti responsabili del dissolvimento di quella località che aveva garantito armonia e sicurezza per tanti anni. Questo clima di paura e incertezza era da leggere quindi all'interno di una ridefinizione del locale in cui l'immigrazione rappresentava solo un aspetto ma non ne era la causa unica: come appena detto queste persone immigrate andavano ad inserirsi in un tessuto sociale in cui si stavano modificando quelle relazioni e rapporti che garantirono la continuità, e quindi la certezza di un futuro prevedibile, per anni.

Di conseguenza, quindi, le motivazioni che stanno dietro alla "domanda di sicurezza" non sono solamente riconducibili alla criminalità, ma rimandano a problematiche sociali più ampie che creano disagio e incertezza nelle persone.

Dal momento in cui venivano riconosciute le persone immigrate responsabili di questo situazione di insicurezza, il controllo esercitato dalle forze dell'ordine si abbatteva prima di tutto su di loro in modo tale da rispondere alla domanda di sicurezza della popolazione: bastava una festa con della musica che si protraeva oltre un certo orario per violare la quiete pubblica con rumori molesti; era sufficiente che un gruppo di persone dai tratti somatici diversi dai nostri si ritrovasse in un luogo isolato della città per essere sospettati di dar vita a commerci illeciti: merci contraffate, sostanze stupefacenti.. È in questo modo che tantissimi immigrati cadono nella rete del controllo sociale e nella repressione delle forze dell'ordine.

Come detto prima la questione immigrazione diventò subito una questione di ordine pubblico in quanto veniva ritenuta causa dell'aumento della criminalità; non c'era spazio né tempo per alcun intervento di integrazione, vennero mobilitate le forze dell'ordine affinché mettessero in atto l'esclusione di coloro che erano riusciti ad entrare in Italia, in modo tale che non minacciassero la sicurezza dei cittadini italiani.

A questo punto però l'opinione pubblica non chiedeva più solo maggior sicurezza nelle città e quindi un maggior intervento delle forze dell'ordine, ma che il problema venisse risolto a monte: se si è insicuri perchè continuano ad entrare persone straniere che commettono reati basterà non farle più entrare, o meglio fare entrare solo quelle disposte ad essere sfruttate come forza lavoro in quelle occupazioni faticose che noi non siamo più intenzionati a ricoprire.

Non bisognava cioè chiudere le frontiere e negare l'ingresso in Italia tout court agli stranieri, ciò che bisognava fare era regolare tale afflusso di stranieri, stabilire cioè delle norme; a tal fine venne elaborata una "politica migratoria" volta a regolare questi spostamenti di persone che tendevano sempre più ad ampliarsi.

Una volta che si stabilirono delle regole, delle norme all'immigrazione nasceva la figura del "clandestino" cioè di quella persona che entra o si trattiene in Italia in maniera irregolare: attraverso la politica migratoria non era la semplice immigrazione ad essere colpita ma l'immigrazione clandestina cioè quella che sfuggiva ai controlli e alle regole imposte ai flussi migratori: si dava avvio così alla "guerra" all'immigrazione clandestina" che non si basava però su un'analisi delle cause del fenomeno migratorio ma agiva solo sugli effetti cioè sulle persone che si spostavano, ne conseguì che la "guerra all'immigrazione clandestina" divenne immediatamente una "guerra al clandestino".

Quali sono le regole imposte dalla "politica migratoria" sulla base delle quali si stabiliva la distinzione tra immigrazione e immigrazione clandestina?

Consultando il Decreto legislativo del luglio 1998<sup>48</sup> in cui è contenuta la politica migratoria di cui sopra, ci si accorge immediatamente che l'interesse primario del governo non era tanto quello di stabilire quali procedure burocratiche (visti, permessi di soggiorno..) fosse necessario adempiere per regolarizzare il proprio ingresso e presenza in Italia quanto piuttosto di decidere, a priori, chi poteva entrare e chi no.

L'art. n.1 della suddetta legge stabiliva infatti a chi dovevano essere applicate le regole di tale politica migratoria contenuta nel decreto: "Il presente testo unico, in

<sup>48</sup> Cfr. Decreto Legislativo 25 luglio 1998, n.286. Testo unico delle disposizioni concernenti la disciplina dell'immigrazione e norme sulla condizione dello straniero.

attuazione dell'articolo 10, secondo comma, della Costituzione, si applica, salvo che sia diversamente disposto, ai cittadini di Stati non appartenenti all'Unione europea e agli apolidi, di seguito indicati come stranieri. Il presente testo unico non si applica ai cittadini degli Stati membri dell'Unione europea<sup>349</sup>; non tutti gli immigrati in Italia dovevano procurarsi il visto d'ingresso e richiedere il permesso di soggiorno, così come stabilito dagli art. 4 e 5 del testo unico, ma solamente quelli provenienti da stati che non sono membri dell'Unione Europea, cioè gli "extracomunitari"; e solo a questi venivano applicate le relative sanzioni in caso di permanenza irregolare sul territorio italiano: l'espulsione oppure la reclusione in caso di inadempimento della prima.

Di conseguenza è sufficiente la tua presenza non regolare, senza dover commettere particolari atti criminali, per renderti suscettibile di controllo sociale e relativa sanzione prevista nella forma della detenzione.

Come questa pervasività del controllo sociale vada poi ad aumentare in maniera notevole i numeri della popolazione penitenziaria, ci viene spiegato ancora da G.:

"la legge sugli immigrati ti porta in carcere semplicemente, anche se non commetti altri reati, perchè non ottemperi al foglio di via e ne ha portati migliaia dentro; donne che venivano controllate per strada, tu non hai il permesso di soggiorno, ti diamo l'espulsione, la ribeccano, vedono che non ha ottemperato l'espulsione, le

fanno la denuncia a piede libero perchè non ha ottemperato l'espulsione, la rifermano altre sette-otto volte, ogni volta una denuncia, poi le fanno il processo in contumacia; quando sono andate definitive le hanno arrestate avevano quattrocinque anni da scontare senza aver rubato, spacciato, solo perchè non se ne erano andate dal territorio nazionale"<sup>50</sup>

Vogliamo sottolineare, come fatto in precedenza nel caso della tossicodipendenza, quanto gli effetti prodotti dall'intervento dello Stato siano contraddittori con i discorsi

<sup>49</sup> L. Alibrandi, P. Corso, I nuovi codice penale e codice di procedura penale e le leggi complementari, Casa Editrice La Tribuna, Piacenza, 2004, pag. 736.

<sup>50</sup> File audio intervista a G., sta scontando la pena in "misura alternativa" collaborando con un centro studi di ricerca sul carcere.

creati per legittimare l'intervento stesso: se lo Stato interviene nei confronti dell'immigrazione per ridurre la delinquenzialità, quindi l'insicurezza pubblica, la politica migratoria crea invece clandestinità cioè nuove forme di illegalità che rendono difficile l'integrazione  $\mathbf{e}$ soprattutto  $1a$ regolarizzazione, degli extracomunitari in Italia: pensiamo a coloro che lavorano in Italia ma non possono avere un contratto di lavoro in quanto non sono in possesso del permesso di soggiorno alimentando così il mercato del lavoro nero; pensiamo anche a coloro che rifiutano di lavorare in queste condizioni con salari miseri e che quindi si lasciano tentare da guadagni molto più remunerativi attraverso traffici illeciti.

Analizzando la produttività delle pratiche di governo emergono quindi le intenzioni reali di tali procedure: non tanto rispondere all'insicurezza pubblica, quanto piuttosto creare nuove forme di illegalità che legittimino il controllo sociale e l'esclusione degli immigrati indesiderati: cioè gli extracomunitari, coloro che provengono dai paesi poveri del mondo.

Dal momento in cui le persone oggetto della politica migratoria sono i cittadini di stati non appartenenti alla Comunità Europea, trasformando così tale politica in una politica discriminatoria tra chi può venire in Italia e chi no, possiamo sostenere che la regolazione dei flussi migratori in Italia non era un affare che riguardava solo il nostro paese ma l'Unione Europea tutta. L'Italia doveva regolare i flussi migratori non solo per proteggere la sicurezza pubblica del nostro paese ma quella dell'intera Comunità Europea; in questo modo il governo italiano assolveva gli impegni presi con gli "accordi di Schengen".

Con questa espressione ci si riferisce ad una serie di trattati internazionali a cui aderirono, in diverse fasi, gli stati membri dell'Unione Europea (l'Italia vi aderì il 27 novembre 1990) e che saranno estesi a quelli che ne verranno a far parte nel corso degli anni; con queste normative veniva disciplinato lo spostamento delle persone attraverso la creazione dello "Spazio Schengen".

Tale entità territoriale aveva i confini degli stati firmatari di tali trattati nei quali si stabiliva l'abolizione dei controlli sistematici delle persone alle frontiere interne

dello Spazio Schengen e, allo stesso tempo, il rafforzamento dei controlli alle frontiere *esterne* del medesimo Spazio. Ma non solo, le frontiere esterne dello Spazio Schengen dovevano essere gestite da polizia o polizia militare, è per questa militarizzazione dei confini che parliamo di una "fortezza Europa", cioè di una realtà territoriale in cui sia ben definita la distinzione tra dentro e fuori, tra chi ne può essere incluso e chi invece ne è escluso a causa della sua non appartenenza agli stati membri dell'Unione Europea.

La politica migratoria messa in atto dal governo italiano è da interpretare quindi all'interno di una più ampia politica europea di protezione, che implica l'esclusione di certe persone, di quei benefici provenienti dalla liberalizzazione del mercato tra gli stati membri dell'Unione Europea; non a caso infatti gli accordi di Schengen sono parte integrante del Trattato di Maastricht in cui si tolgono gli ostacoli alla libera circolazione di merci e capitali, necessari, in ottica neoliberista, a garantire massima produttività e massimi guadagni.

Si concretizza quindi prepotentemente quell'intreccio tra economia, politica ed esistenza delle persone accennato nel primo capitolo: al fine di garantire il massimo sviluppo dell'economia neoliberista gli stati membri della Comunità Europea devono assicurare la libera circolazione delle merci al suo interno attraverso politiche economiche che eliminino ogni forma di ostacolo a tali transazioni; allo stesso tempo però, dei benefici derivanti da questa intensificazione dei commerci devono goderne solamente i cittadini "europei" degli stati membri: è necessario quindi militarizzare le frontiere e rendere più capillare il controllo nelle nostre città per escludere coloro che minacciano il "benessere" dei cittadini "europei". La ricchezza prodotta non deve essere distribuita equamente; gli interventi statali sono finalizzati così al mantenimento di un ordine pubblico sempre più disuguale tra chi può accedere a tali benefici e chi no.

### **CAPITOLO TERZO**

# La spazializzazione degli indesiderati: il carcere come discarica sociale

In questo capitolo, che conclude la prima parte del lavoro, faremo delle riflessioni sulla forma di potere e le pratiche di governo descritte nei capitoli precedenti, cercando di capire inoltre se queste prevedono per il carcere un ruolo particolare: qual è la relazione che intrattiene con la politica penale sopraesposta?

"la popolazione carceraria preminentemente è fatta da tossicodipendenti che sono dentro per piccolo reati del cavolo, accumulati, perciò poi arrivano per piccoli furti a prendersi quindici anni, tanti stranieri e straniere; perchè ormai il carcere è una discarica, la popolazione carceraria, rispetto a una volta dove c'erano quelli proprio che avevano fatto una scelta di vita, è fatta soprattutto di persone normali"<sup>51</sup>

In questa citazione P, non ci conferma solo la massiccia presenza di tossicodipendenti e stranieri/e nelle carceri italiane, ma descrive quest'ultime utilizzando l'immagine della "discarica" cioè di un luogo in cui vengono ammassate tutte le cose inutili, gli scarti, ma soprattutto ciò che non può essere utilizzato; per comprendere meglio questa metafora dobbiamo soffermare la nostra attenzione su un altro passaggio significativo di questa citazione: "(la popolazione carceraria) è fatta soprattutto di

<sup>51</sup> File audio intervista a P., sta scontando gli ultimi anni di pena in "misura alternativa" lavorando presso un centro studi di ricerca sul carcere.

### persone normali".

In carcere quindi non finiscono i "fuorilegge" ma persone che, agli occhi di P., sono "normali" ma per la giustizia no; diventa quindi necessario interrogarsi sul rapporto che esiste tra legge e norma ma non solo, anche la relazione che intercorre tra queste due e le "emergenze" analizzate in precedenza.

Abbiamo visto nel primo capitolo come con la rivoluzione industriale la crescita economica dei neonati stati europei diventasse il principio di veridazione degli stati stessi e come questo abbia reso il potere sovrano inadatto a tale missione, dando così vita al "governo della popolazione"; necessitavano quindi nuovi strumenti, procedure e pratiche politiche per raggiungere la massima produttività delle nascenti forze imprenditoriali.

Le leggi che il sovrano imponeva con autorità, e la cui trasgressione portava a subire una punizione decisa dallo stesso principe, in quanto la legge era espressione della sua volontà e quindi un'offesa alla sua persona, non erano funzionali al raggiungimento dello sviluppo economico. Non si trattava più di prelevare tributi al popolo necessari a garantire il lusso e lo sfarzo del regno ma a far si che la ricchezza, in termini di produttività di merci, scaturisse dai macchinari delle fabbriche, che ci fosse quindi una popolazione capace di far rendere al massimo tali strumenti e che vedesse nello sviluppo economico il nuovo parametro di comprensione della realtà, in modo tale da garantire la continuità della crescita economica. Delle leggi imposte da un'autorità esterna con la minaccia di una punizione mal si adattavano a tal fine, in quanto non servivano più dei sudditi ma piuttosto dei cittadini disciplinati, docili e utili allo stesso tempo; è la disciplina con le norme di comportamento ad essa riferita, piuttosto che la legge, a rappresentare lo strumento di potere del governo.

La disciplina necessaria a sviluppare un rapporto efficiente uomo-macchina e a sostenere lo sviluppo economico dello Stato doveva essere interiorizzata dalla stessa popolazione, piuttosto che imposta dalla legge, facendola apparire naturalmente data; è in questa direzione che nascevano e prendevano forma tutti quei saperi finalizzati ad individuare, e quindi legittimare scientificamente, i comportamenti e le abitudini

che permettevano di perseguire la crescita economica.

Emerge quindi come la "norma" venisse stabilita più dall'economia che non dalla medicina, psichiatria etc.: la norma che veniva presentata nella sua naturalezza in quanto legittimata da una scienza oggettiva era invece economicamente definita. Emerge inoltre un paradosso del governo della popolazione: governare significa quindi disciplinare e normare la popolazione agendo direttamente sui corpi dei singoli; questa invasione del potere nell'intimità delle persone non viene però percepita come un abuso autoritario messo in atto dal potere stesso in quanto, lo ripetiamo, viene perpetuata non attraverso l'imposizione della legge e quindi la minaccia della punizione ma mediante saperi scientifici che nella loro oggettività si presentano neutrali ad ogni implicazione politico-economica; in questo modo la norma viene incorporata dalla popolazione che la percepisce essa stessa come naturale, senza cogliere le finalità politiche che vi stanno dietro.

La norma veniva così stabilita dai saperi scientifici sulla base delle necessità dell'economia liberista, la quale richiedeva per prima cosa un rapporto uomomacchina funzionale al raggiungimento della massima produttività. L'efficienza e l'integrità fisica della popolazione diventavano parametri di normalità/anormalità per una popolazione che era percepita come forzalavoro: non solo discipline per massimizzare la forza fisica degli operai ma anche abitudini e comportamenti conformi al suo mantenimento. Così ad esempio si riteneva anormale l'ubriachezza in quanto alterava il tuo stato fisico rendendoti incapace di sopportare il lavoro di fabbrica e supportare così la produttività industriale; ma anche il vagabondaggio e tutti gli altri stili di vita che non erano conformi alla loro integrazione all'interno di un ciclo produttivo.

Nascevano così istituzioni finalizzate al contenimento di tutte quelle persone che non si adeguavano alla norma dettata dall'economia liberista e per questo definite anormali: manicomi per i matti, ospedali per gli ammalati dove la medicina e la psichiatria legittimavano non solo la presenza dell'istituzione nella società ma anche dei loro "ospiti" al suo interno e le pratiche di cui erano oggetto. Se ospedali e

manicomi confinavano coloro che non erano fisicamente efficienti al lavoro di fabbrica legittimando la loro esclusione sociale su una valutazione oggettiva calcolata in termini di menomazioni fisiche o mentali; il carcere in nome della legge conteneva tutti coloro che avevano stili di vita non conformi ad una società in cui la norma era imposta dal liberismo.

È in un carcere votato a contenere gli anormali che vediamo come nel governo della popolazione non solo abbiamo il passaggio dalla legge alla norma ma anche il movimento inverso: è la norma a farsi legge, a legittimare quindi l'intervento delle forze dell'ordine nei confronti di coloro che non si adattano e quindi rallentano il ciclo produttivo. Non solo medici e psichiatri ma anche giudici e giuristi che trasformano in reati azioni che trasgrediscono la norma più che la Legge, collaborano alla legittimazione dell'esclusione di quei soggetti economicamente insignificanti.

 $\hat{E}$  solo un'illusione pensare quindi che la Legge sia uguale per tutti, la legge è piuttosto "disuguale sempre per i soliti", rappresenta cioè un ulteriore strumento in mano alle forze produttive per imporre il loro volere e adempiere alle loro finalità.

Comprendiamo meglio quindi come il controllo sociale esercitato dalle forze dell'ordine non venga effettuato attraverso il ricorso alla tanto invocata "tolleranza zero" quanto piuttosto mediante "un'intolleranza selettiva"<sup>52</sup> in cui vengono colpiti alcuni e non altri; cioè i soggetti indesiderati da un ciclo produttivo che non conosce limiti.

Da questa relazione tra economia liberista, politica e saperi scientifici prende forma una società in cui la massima produttività e massimi guadagni diventano le lenti attraverso cui leggere e interpretare la realtà: è una "società della produzione" e non una "società di e per l'uomo"; la tua partecipazione, come la tua esclusione, alla vita sociale dipende dalla tua capacità ad adattarti al ciclo produttivo imposto dall'industria e dal mercato<sup>53</sup>.

Il valore della vita ha più a che fare con esigenze di tipo economico piuttosto che

<sup>52</sup> L. Wacquant, Punire i poveri. Il nuovo governo dell'insicurezza sociale, DeriveApprodi, Roma, 2006.

<sup>53 &</sup>quot;non è il crimine a rendere estranei alla società, ma il crimine stesso è dovuto piuttosto al fatto che si è nella società come estranei", in M. Foucault, Sorvegliare e punire. Nascita della prigione, Einaudi, Torino, pag. 303.

morale: la vita non ha un valore in sé, ha valore la vita di quelle persone economicamente sfruttabili in un ciclo produttivo; è per questo motivo che il carcere assume la forma di una discarica, in quanto contiene tutte quelle persone, ad esempio i tossicodipendenti che con la loro dipendenza da sostanze stupefacenti rendono il loro fisico incapace di adattarsi ai ritmi di lavoro, che non si riesce a disciplinare cioè a sfruttare all'interno di un ciclo produttivo.

La soglia tra il normale e l'anormale, tra il lecito e l'illecito non è quindi naturalmente data, come verrebbe da pensare vista l'implicazione dei saperi scientifici tradizionali (medicina e Legge su tutti), ma storicamente definita ed economicamente determinata; è un confine mobile funzionale alle esigenze del mercato: è nei periodi di crisi economica che si fa più pervasivo il controllo sociale e la repressione delle fasce sociali più marginali in quanto il mercato non è in grado di assorbire manodopera di bassa qualificazione.

La Legge non solo si pone come referente la norma che determina l'esclusione di quei soggetti economicamente deboli perdendo così la sua imparzialità a favore dei soggetti economicamente forti (imprenditori, commercianti...); ma agisce in rapporto alle situazioni che vengono presentate come "emergenze" alle quali diventa così necessario rispondere con un intervento giuridico capace di regolare tale situazione.

Non solo quindi è la norma a farsi legge, ma è anche il fatto, la situazione, l'emergenza a farsi legge: la Legge non solo perde la sua imparzialità ma anche la capacità di "regolare a priori tutti i casi e tutte le situazioni"<sup>54</sup> che vengono sottoposte al giudice.

Dichiarare lo "stato di emergenza" diventa così uno strumento utile per attuare quelle leggi repressive attraverso cui restringere sempre più la soglia tra lecito e illecito e garantire così quell'ordine pubblico necessario alle libere forze del mercato di raggiungere i loro guadagni; si garantisce così un ordine pubblico attraverso cui viene perpetuato la disuguaglianza tra chi ha i mezzi e le capacità per concorrere all'interno del libero mercato e chi invece ne deve subire i meccanismi repressivi.

<sup>54</sup> G. Agamben, *Homo sacer. Il potere sovrano e la nuda vita*, Einaudi, Torino, 2005, pag. 192.

Da quanto detto possiamo comprendere meglio le "emergenze" descritte in precedenza, che non a caso "scoppiano" agli inizi degli anni '90: gli anni '80, durante i quali le famiglie italiane godevano di un potere d'acquisto notevole permettendo loro di raggiungere quel benessere tanto auspicato che si concretizzava nell'acquisto della casa, della macchina, degli elettrodomestici, attraverso cui cioè le nuove generazioni riuscivano a costruirsi un futuro indipendente dai genitori e in cui lo Stato interveniva in favore dell'occupazione attraverso concorsi pubblici per ogni servizio statale (scuola, posta, ferrovia..) e garantendo la pensione a persone con una cifra di contributi versati che non era (e non sarà) mai stata così bassa, sembravano ormai un lontano miraggio; non solo l'Italia attraversava la crisi politica più grave dal dopoguerra che vedeva coinvolti in vicende giudiziarie i vertici di governo, ma anche un periodo economico in cui il debito pubblico raggiungeva cifre spropositate, la lira aveva un valore molto basso rispetto alle altre monete europee e allo stesso tempo bisognava far quadrare i conti in un qualche modo per rientrare nei parametri imposti dall'Unione Europea, pena l'esclusione da tutti quei benefici che essa garantiva.

Non è un caso quindi che in questo periodo in cui le imprese italiane faticavano ad intraprendere investimenti vantaggiosi, e lo Stato per risanare il debito pubblico cominciava a fare tagli sempre più consistenti, il controllo sociale si facesse ancor più repressivo proprio nei confronti di coloro che, ancor meno di altri, avevano una capacità economica scarsa.

Nel mirino delle forze dell'ordine finiscono quei soggetti, tossicodipendenti ed extracomunitari, che trasgrediscono quella norma, fattasi legge, imposta dal neoliberismo.

I primi, a causa della loro dipendenza da una sostanza che ne altera le capacità fisiche, sono economicamente inefficienti, un loro inserimento all'interno di un ciclo produttivo ne rallenterebbe l'esecuzione; la norma alla quale non adempiono si riferisce alla prestanza fisica necessaria a prelevarne la forzalavoro, nei loro confronti si agisce prima con un intervento medicalizzante nella forma dei Ser.T

(Servizio Tossicodipendenza) in quanto ritenuti malati, ma quando questo fallisce l'alternativa è la repressione.

Gli extracomunitari finiscono invece nelle maglie del controllo sociale in quanto non sono "al loro posto": il neoliberismo giustifica la sua esistenza nel fatto che la massima produttività e la libera circolazione delle merci e dei capitali garantiscono il "benessere" della popolazione; questa dottrina economica che ormai si è estesa a livello mondiale nella forma della globalizzazione, intesa appunto come libera circolazione su scala planetaria delle merci, non prevede però il "benessere" per tutta l'umanità, ma solamente per i cittadini degli stati economicamente più forti che impongono le leggi e le regole degli scambi ai loro partner commerciali rappresentati da stati economicamente più deboli e che tali devono restare per garantire il "benessere" degli stati più sviluppati.

La cittadinanza diventa quindi un'altra norma imposta dal neoliberismo attraverso cui impedire lo spostamento delle masse di poveri che cercano di raggiungere gli stati in cui si possano godere il benessere e i benefici prodotti dall'economia liberista; ma come abbiamo detto questo non è possibile, il benessere non è per tutti, è solo per alcuni e a discapito di altri.

Le nuove forme di controllo sociale previste nella politica penale di fine '900, che hanno portato all'incarcerazione di migliaia di tossicodipendenti ed extracomunitari, è quindi funzionale a garantire la sicurezza del capitale globale piuttosto che della popolazione; abbiamo visto nel capitolo precedente come la repressione attuata dal governo non risolva né una né l'altra fonte di "insicurezza": in carcere il tossicodipendente rimane tale e l'extracomunitario incontrerà ancora più difficoltà a regolarizzare la sua presenza mantenendosi così nell'illecito.

Questa politica penale che si concretizza in nuove pratiche di controllo sociale messe in atto da carabinieri e polizia (le ronde con le volanti ad esempio) assolve inoltre un'importante funzione simbolica<sup>55</sup>: se da un lato le "emergenze" invocate di volta in volta dal governo supportato dai media servono ad individuare un nemico nei

<sup>55</sup> L. Wacquant, Punire i poveri. Il nuovo governo dell'insicurezza sociale, DeriveApprodi, Roma, 2006.

confronti dei quali compattare la nazione; dall'altro legittimano un intervento deciso, autoritario da parte dello stesso governo, con l'utilizzo delle forze armate, che lo pone nei confronti della popolazione come unica forza capace di difendere i cittadini e porre rimedio all'emergenza, legittimando così il suo potere, la sua posizione di comando.

Una politica che è sempre più alla ricerca del consenso pubblico dovrà abbandonarsi al populismo cioè seguire quello che la gente le richiede, in questo clima perpetuare le emergenze che permettono l'attuazione di quegli interventi repressivi citati prima, servirà proprio a consolidare la fiducia della nazione nei confronti del governo.

In questa prospettiva è da interpretare il Decreto del Presidente del Consiglio dei Ministri del 16 marzo 2007<sup>56</sup> il cui è titolo è proprio "Proroga dello stato di emergenza per proseguire le attività di contrasto all'eccezionale afflusso di extracomunitari" attraverso cui veniva appunto "prorogato, fino al 31 dicembre 2007, lo stato di emergenza nel territorio nazionale per fronteggiare l'eccezionale afflusso di extracomunitari che giungono in Italia" a cui si rispondeva "con l'esercizio di poteri straordinari, mediante interventi  $\mathbf{e}$ provvedimenti di natura eccezionale" che si concretizzavano nello stanziamento di 8.444.000,00 Euro al ministero dell'Interno per "l'ulteriore trattenimento in servizio degli agenti ausiliari trattenuti frequentatori del 63<sup>°</sup> corso di allievo agente ausiliario di leva".

Una politica (intesa come intervento dello stato) totalmente sottomessa alle esigenze dell'economia neoliberista non è in grado di colmare lo scarto, prodotto dello stesso neoliberismo, tra coloro che hanno i mezzi e le capacità economiche per avere un ruolo da protagonisti all'intero del libero mercato e coloro invece che sono mera forzalavoro; se, come abbiamo sottolineato nel primo capitolo, il governo è sempre governo della popolazione attuato attraverso procedure e pratiche politiche finalizzate a garantire il libero sviluppo delle forze imprenditoriali, la politica perpetua quell'ordine pubblico disuguale in cui le forze imprenditoriali possono continuare ad imporre la loro volontà.

<sup>56</sup> Cfr. Gazzetta Ufficiale N. 72 del 27 Marzo 2007

Ne consegue quindi che lo stato non interviene per rispondere alle esigenze delle persone ma a quelle del mercato, limitatamente al nostro ambito d'indagine, come abbiamo detto prima, la sicurezza che il controllo sociale deve garantire non è quella della popolazione ma quella del libero mercato: bisogna escludere tutte quelle persone che possono intralciare, rallentare i progetti della dottrina economica neoliberista.

Lo Stato non può più controllare o porre limiti all'espansione del neoliberismo, l'unica cosa che può fare è "governare la popolazione" non per garantirle quei diritti e quei beni primari che l'industria non è in grado di assicurarle ma, al contrario, per garantire un'ulteriore espansione del libero mercato; il rapporto che si instaura tra governo e popolazione è così un rapporto di forza attraverso cui il primo imprime sui corpi e le esistenze dei singoli il suo potere, decidendo così della loro vita.

Dopo aver messo in luce la pervasività del governo della popolazione nei confronti dei suoi singoli componenti, possiamo sostenere, citando Foucault, che il potere che vige nella nostra società "ha il ruolo d'inscrivere perpetuamente, attraverso una specie di guerra silenziosa, il rapporto di forze nelle istituzioni, nelle disuguaglianze economiche, nel linguaggio, fin nei corpi degli uni e degli altri<sup>357</sup>.

Se per violenza intendiamo, in linea generale ogni intervento, diretto o indiretto, attraverso cui viene limitata la libera capacità di azione e decisione di una persona possiamo sostenere che "la violenza e l'esclusione sono alla base di ogni rapporto che si instaura nella nostra società"<sup>58</sup>: un medico di una commissione del Servizio Sanitario Nazionale certifica, oggettivandola in percentuale, l'invalidità fisica o mentale di un ragazzo disabile, "garantendogli così il diritto a ricevere la pensione": la "società della produzione" creata dal connubio neoliberismo-politica non sa che farsene di lui e così non sarà messo nelle condizioni di poter sviluppare e sfruttare le sue capacità e attitudini, di realizzare i suoi progetti e aspirazioni; tossicodipendenti, disocccupati, extracomunitari e tutti coloro che possono alterare o sabotare il progetto di espansione neoliberista diventano ospiti delle carceri italiane piuttosto che utenti di

<sup>57</sup> M. Foucault, *Bisogna difendere la società. Corso al Collège de France (1975-1976)*, Feltrinelli, Milano,

<sup>58</sup> F. Basaglia (a cura di), L'istituzione negata, Einaudi, Torino, 1968, pag. 115.

servizi socio-assistenziali: coloro che senza una casa "occupano" le case sfitte o disabitate non sono più "senzatetto" da aiutare, ma "abusivi" che violano la proprietà privata.

Il carcere si trova così ad ospitare non tanto persone che con le loro azioni hanno trasgredito la legge, ma tutti quei soggetti che escono sconfitti dai rapporti di forza descritti sopra; la loro colpa non è quella di aver violato la legge ma di non avere una capacità economica sufficiente a giocare un ruolo attivo nella "società della produzione".

Ritornando alla citazione iniziale, il fatto che P. definisca "normali" coloro che sono in carcere significa non solo che la soglia tra normale e anormale e quindi tra lecito e illecito non è data, definitiva ma mobile e quindi soggetta a strumentalizzazioni di vario genere; ma anche, proprio per questo motivo, che possiamo tutti noi, in base alle esigenze del mercato, rientrare nelle politiche di controllo sociale.

Mi preme sottolineare in conclusione di questa prima parte del lavoro come l'analisi sopraesposta sia stata condotta a partire dalla riflessione critica sul corpo sviluppatasi all'antropologia medica<sup>59</sup> attraverso cui, rifiutando  $in$ seno la naturalità dell'interpretazione biologica ed individuale del corpo nella nostra cultura, si inizia a parlare di un "mindful body" sensibile al contesto storico, politicamente ed economicamente informato, in cui è inserito e che ne plasma l'esistenza.

Da questa prospettiva abbiamo analizzato la popolazione penitenziaria per individuare quali sono i rapporti di potere in cui sono presi i corpi che abitano le carceri italiane, dimostrando come il carcere non intrattenga una relazione solamente con la giustizia ma come esso svolga un ruolo fondamentale al mantenimento dell'ordine sociale disuguale imposto dal neoliberismo, escludendo dalla vita sociale tutti quei soggetti che non rientrano nei suoi piani; dimostrando inoltre come il reato che costringe le persone detenute in carcere abbia più a che fare con ampi processi economico-politici che non con la Legge.

Proprio per questo motivo in carcere non finiscono tutti coloro che violano la legge

<sup>59</sup> Cfr. N. Scheper-Hughes, opera citata e N. Scheper-Hughes-M. Lock, opera citata.

ma solo coloro che l'opinione pubblica non tollera più e che sono gli stessi soggetti che non rientrano nei progetti neoliberisti; i detenuti sono quindi vittime di una "violenza strutturale"<sup>60</sup> cioè programmata, prevista dal potere politico stesso che si materializza però non solamente in forma indiretta. Pensiamo ad esempio al controllo esercitato dall'agente di polizia nei confronti degli extracomunitari: a sua totale discrezione, basandosi cioè sull'aspetto, sui tratti somatici delle persone, il primo ha il potere di fermare e controllare i secondi segnandone così il destino, l'esistenza.

In questa prima parte del lavoro abbiamo analizzato l'istituzione carcere dall'esterno<sup>61</sup>, il suo "livello strutturale"<sup>62</sup> che ci ha portato ad analizzare i meccanismi di potere che attraversano la società e che costringono solo alcuni, e non tutti quelli che trasgrediscono la legge, a stare in carcere; nella seconda parte analizzeremo invece la vita penitenziaria, cioè le pratiche che vengono messe in atto dall'amministrazione penitenziaria nei confronti delle persone detenute, i discorsi che le guidano, gli effetti prodotti sui loro corpi e come esse vengano manipolate, utilizzate dai detenuti stessi.

<sup>60</sup> Cfr. P. Farmer. Un'antropologia della violenza strutturale, in Antropologia Annuario n.8, Meltemi, Roma, 2006, pag. 21. "La violenza strutturale allora indica una violenza esercitata in modo sistematico - ovvero, in modo indiretto – da chiunque appartenga a un certo ordine sociale".

<sup>61</sup> Cfr. M. Foucault, Sicurezza, territorio, popolazione. Corso al Collège de France (1977-1978), Feltrinelli, Milano, 2005, pag. 93. "Passare all'esterno dell'istituzione, per sostituire, a un'analisi centrata solo sull'istituzione, il punto di vista globale della tecnologia di potere".

<sup>62</sup> Cfr. F. Basaglia, Riabiliotazione e controllo sociale, in F. Basaglia, Scritti II 1968-1980, Einaudi, Torino, 1982. "Il significato strutturale strategico dell'istituzione all'interno del sistema sociale di cui è espressione".

### **PARTE SECONDA**

### Analisi fenomenologica della "sofferenza illegale"

Il "filo rosso" che unisce i vari capitoli componenti il lavoro che stiamo presentando è rappresentato dalla "carriera" della persona detenuta; questo concetto ci permette di mantenere vivo un duplice piano d'analisi: da un lato i rapporti di potere, di forza, e i discorsi che ne legittimano l'attuazione, in cui sono prese le persone detenute (sia prima della detenzione che durante); dall'altro il modo in cui essi si materializzano e plasmano l'esistenza dei singoli, ma anche come vengono vissuti e incorporati dagli stessi.

A partire dall'analisi delle pratiche, e degli effetti da esse prodotti, della politica penale, siamo stati in grado, nella prima parte del lavoro, di andare al di là dei discorsi istituzionali per mostrare le reali intenzioni e finalità degli interventi politici messi in atto nei confronti delle varie "emergenze" che venivano proclamate e come anni. queste avessero causato. nell'arco di quindici un eccezionale sovrappopolamento delle carceri italiane.

Nei successivi capitoli seguiremo la persona detenuta all'interno del carcere: a partire dalle narrazioni della vita penitenziaria raccolte durante le interviste con persone che hanno avuto esperienza di carcere, analizzeremo il trattamento che l'amministrazione penitenziaria riserva ai suoi ospiti (quali gli attori in campo, quali le pratiche messe in atto) per vedere da una lato come esso plasmi, in una prospettiva fenomenologica che non si limita solamente all'analisi, ad esempio, del tempo così come viene

scandito e regolato dall'Amministrazione Penitenziaria ma anche di come esso venga vissuto e intenzionato dal detenuto stesso, l'esistenza dei detenuti e dall'altro per verificare se tali pratiche confermano o smentiscono la funzione programmatica del penitenziario: "le pene non possono consistere in trattamenti contrari al senso di umanità e devono tendere alla rieducazione del condannato"<sup>63</sup>.

In cosa consiste il trattamento rieducativo predisposto dall'amministrazione penitenziaria? Da quali figure professionali è portato avanti e attraverso quali pratiche? Quali sono gli effetti prodotti da questo intervento sull'esistenza delle persone detenute?

Se finora abbiamo analizzato la relazione che intercorre tra il carcere e i rapporti di potere che attraversano la società, portandoci così a definire il carcere una "discarica" sociale" in quanto veniva messo in luce il ruolo che esso gioca all'interno di un più ampio progetto politico-sociale, portandolo così a porsi come luogo della spazializzazione di quei soggetti indesiderati da quella che abbiamo definito "società della produzione" che fa dell'efficienza fisica e della cittadinanza le sue norme di regolamento; in questa seconda parte analizzeremo invece il carcere come istituzione penitenziaria cioè un luogo dotato di suoi regolamenti, attori e finalità specifiche che plasmano la vita e l'esistenza dei detenuti.

Analizzando le pratiche che venivano messe in atto all'interno di questa specifica istituzione cercheremo di capire se esisteva una linea di continuità tra il carcere-"discarica sociale" e il carcere-penitenziario finalizzato alla rieducazione del detenuto.

In una società che affida al carcere il compito di contenere i soggetti indesiderati, cioè coloro che non possono partecipare alla vita sociale, può il penitenziario estraniarsi da tale situazione favorendone il loro reinserimento?

<sup>63</sup> Art. 27, Comma 3 della Costituzione della Repubblica Italiana.

## **CAPITOLO QUARTO**

## Non solo carcere: la legge Gozzini e le misure alternative alla detenzione

Prima di avviare l'analisi della vita penitenziaria come è vissuta dalle persone detenute nella sua materialità, concretezza, è necessario analizzare le finalità programmate dall'amministrazione penitenziaria nei confronti dei detenuti e i regolamenti che vigevano all'interno delle carceri a cui essi dovevano sottostare, per avere un'idea su quelle che erano le lineeguida sulle quali era organizzata la vita penitenziaria.

La nostra attenzione si rivolgerà quindi alla Legge 26 luglio 1975 n. 354<sup>64</sup> meglio nota come legge Gozzini nella quale è contenuto l'Ordinamento Penitenziario cioè quell'insieme di norme a cui si devono attenere le Amministrazioni penitenziarie italiane nella gestione e organizzazione delle carceri da loro dirette.

Quando venne promulgata fu accolta come una legge del tutto innovativa: da un lato per la prima volta in Italia venivano stabiliti i principi e le direttive che disciplinavano ogni aspetto della vita del detenuto, (alimentazione, colloqui con i familiari, organizzazione degli spazi e dei tempi, attività...) che faceva del carcere un'istituzione a sé stante, con le proprie regole e relative sanzioni; dall'altro vennero introdotte importanti novità per quanto riguardava le modalità attraverso cui mettere in atto il trattamento rieducativo al quale doveva essere sottoposto il detenuto.

<sup>64</sup> Cfr. Legge 26 luglio 1975 n.354 Norme sull'ordinamento penitenziario e sulla esecuzione delle misure privative e limitative della libertà.

Al "Capo VI" del suddetto Ordinamento Penitenziario venivano infatti elencate le "Misure alternative alla detenzione", si introduceva cioè un modo diverso di esecuzione della pena che non fosse solo ed esclusivamente il carcere; poteva essere "l'affidamento in prova ai servizi sociali", oppure la "detenzione domiciliare" o ancora la "semilibertà": il giudice disponeva quindi di una nuova forma di punizione, quelle sopracitate erano infatti misure alternative alla detenzione e non alla pena.

La ragione ideologica che portò all'introduzione di queste sanzioni consisteva nel fatto che la rieducazione alla quale deve tendere la pena, come stabilito dalla costituzione, non poteva prescindere dalla socializzazione della persona condannata: il percorso rieducativo programmato per il detenuto doveva quindi realizzarsi fuori dal carcere, nella società dove la persona doveva reinserirsi in maniera corretta.

Vennero introdotti inoltre i "permessi premio" cioè una giornata in cui al detenuto era consentito di uscire dal carcere, recarsi in un luogo da lui stesso indicato, e poi rientrare alla sera, e la "liberazione anticipata" che consisteva nella sottrazione di quarantacinque giorni di detenzione ogni sei mesi; "benefici di legge" che permettevano un'esecuzione della pena di cui il carcere ne rappresentasse solo una parte e non la totalità.

Sembrava avviarsi quindi quel lento processo di riforma delle pene mediante il quale si sarebbe arrivati alla chiusura delle carceri che da più di due secoli rappresentavano l'unica forma di punizione stabilita dal giudice in sede di giudizio, a favore di misure punitive che non rimanevano circoscritte al mero condannato ma coinvolgevano l'intera società che diventava partecipe, attraverso la sua disponibilità ad accogliere chi aveva trasgredito la legge, del percorso rieducativo del reo.

Com'è possibile quindi che con l'introduzione di una legge che, al fine di favorire il reinserimento sociale delle persone condannate, riduceva l'utilizzo della detenzione si sia potuto assistere non solo all'edificazione di ulteriori edifici penitenziari ma anche al loro sovrappopolamento?

Per meglio comprendere questa "distorsione" sarà necessario indirizzare la nostra analisi non solo a quelle che sono le ragioni istituzionali, ufficiali della legge in

esame, ma alle modalità pratiche attraverso cui tali misure alternative venivano concesse e gli effetti prodotti soprattutto nei confronti della vita penitenziaria cioè del modo in cui il detenuto viveva in carcere.

Bisogna innanzitutto sottolineare che l'Ordinamento Penitenziario stesso stabiliva dei limiti alla concessione di tali sanzioni alternative alla detenzione: potevano accedervi infatti solo coloro che avevano da scontare una pena breve o li rimanevano ancora pochi anni al fine pena, inoltre alcuni reati vengivano totalmente esclusi da tali benefici.

Un altro vincolo previsto dalla legge che limitava l'attuazione di tali misure, riguardava la procedura che lo stesso giudice doveva seguire per concedere l'ammissione da parte del condannato a tali benefici, come ci spiega G.:

"in Europa i permessi premio e tutte quelle robe lì, per una serie di ragioni che mirano soprattutto alla risocializzazione, fan parte del trattamento del detenuto, in Italia invece c'è la discrezionalità del giudice; però un conto è la discrezionalità del giudice in un contesto dove la normalità è darli, altra cosa è la discrezionalità del giudice in un contesto dove la normalità è non darli, allora siccome il legislatore non ha mai chiarito che la norma deve essere l'uso ma ha lasciato questo alone di eccezionalità, la stragrande maggioranza dei magistrati di sorveglianza utilizza la propria discrezionalità per non darli"<sup>65</sup>

Questa citazione ci aiuta a comprendere gli ostacoli che venivano posti alla concessione delle misure alternative; da un lato l'ammissione a beneficiare di una pena diversa dalla detenzione non era per nulla automatica, non veniva cioè direttamente contemplata nella sentenza emanata dal giudice: se ad esempio una persona era condannata a sei mesi di reclusione, pur essendo nei termini per accedere alla semilibertà, non ne veniva immediatamente predisposta la sua esecuzione, in carcere ci doveva andare comunque perchè la concessione della misura alternativa

<sup>65</sup> File audio intervista a G., sta scontando la pena in "misura alternativa" collaborando con un centro studi di ricerca sul carcere.

spettava al magistrato di sorveglianza, e non al giudice.

Il magistrato di sorveglianza è quella figura preposta a giudicare il comportamento del detenuto all'interno del carcere; di conseguenza, il fatto che spettasse a lui e non al giudice la concessione delle misure alternative significava che l'ammissione a tale beneficio dipendesse dalla condotta che il detenuto teneva durante la detenzione.

La discrezionalità di cui parlava G. era legata quindi al comportamento tenuto in carcere: non era la legge ad aprirti le porte delle misure alternative ma il tuo attenerti alle regole imposte dal carcere.

Emerge quindi una tripartizione del potere giudiziario: da una parte abbiamo il legislatore che fa le leggi; dall'altro il giudice che stabilisce la sentenza e infine il magistrato di sorveglianza che non solo ha il compito di giudicare la condotta del detenuto in carcere ma anche, sulla base di tale giudizio, modificare l'esecuzione della pena e quindi la sentenza stessa.

Ovviamente il magistrato di sorveglianza non poteva seguire direttamente in prima persona tutte le persone detenute, quest'ultime venivano sottoposte ad un "periodo di osservazione"<sup>66</sup> al termine del quale l'educatore stilava una relazione sulla cui base il magistrato decideva a sua discrezione se concedere o meno l'ammissione del detenuto alla misura alternativa.

Possiamo vedere quindi come l'effettiva esecuzione di tali sanzioni implicasse un notevole impegno "organizzativo" da parte dell'Amministrazione penitenziaria: non solo diventava necessario instaurare una collaborazione con i servizi sociali del territorio i quali erano impegnati a predisporre un progetto rieducativo e risocializzante per la persona detenuta che otteneva l'ammissione all'esecuzione della pena esterna al carcere, ma anche l'Amministrazione doveva dotarsi di figure professionali (educatori, psicologi, assistenti sociali) che realizzassero quella osservazione di cui aveva bisogno il detenuto per accedere alle misure alternative:

<sup>66 &</sup>quot;Il provvedimento è adottato sulla base dei risultati della osservazione della personalità, condotta collegialmente per almeno un mese in istituto", L. 26 luglio 1975, n.354, Art. 47 comma 2 in L. Alibrandi, P. Corso, I nuovi codice penale e codice di procedura penale e le leggi complementari, Casa Editrice La Tribuna, Piacenza, 2004, pag. 1344.
"in carcere dovrebbe essere fatta, che poi non viene mai fatto, un periodo di osservazione che è legata alla possibilità di fruire di benefici, questi benefici vanno dalla liberazione anticipata che riguarda la buona condotta, tu hai praticamente ogni sei mesi quarantacinque giorni di accorciamento della pena; se non ci sono problemi, se non hai nessun rapporto o denuncia ti vengono concessi"<sup>67</sup>

"qui ci sono due educatrici e mezzo per seicento persone che a livello nazionale arrivano a seicentocinquanta-settecento per cinquantamila persone che siamo; questo ti fa capire come l'aspetto trattamentale è sacrificato a quello custodiale"<sup>568</sup>

A livello nazionale l'Amministrazione Penitenziaria impiega tra educatori e assistenti sociali 750 persone (410 educatori e 370 assistenti sociali) a fronte invece di 45.126 agenti di polizia penitenziaria, quasi uno per ogni detenuto.

Comparando questi dati con le citazioni soprariportate che denunciano un numero inadeguato di educatori per la realizzazione, da parte loro, dell'osservazione necessaria all'ammissione alle misure alternative e ricordando inoltre come l'accesso a tali misure dipendesse dal comportamento tenuto dal detenuto in carcere, è facile comprendere come questa osservazione venisse fatta più dagli agenti penitenziari che non da educatori e assistenti sociali: nei corridoi delle sezioni non c'erano gli educatori ma gli agenti, sono loro attraverso il compito di sorveglianza a realizzare l'osservazione della personalità.

In questo modo "l'osservazione della personalità" contemplata nell'Ordinamento penitenziario, finalizzata ad individuare le possibilità e i margini di realizzazione di un percorso rieducativo-risocializzante individualizzato sulla persona del detenuto, si trasformava in "un'osservazione-sorveglianza" realizzata dagli agenti penitenziari il cui compito era piuttosto quelli di registrare la buona, cioè disciplinata, condotta o meno dei detenuti.

<sup>67</sup> File audio intervista a P., terminata la pena è ora ospite di una struttura che offre domicilio e possibilità di inserimento lavorativo.

<sup>68</sup> File audio intervista a N., sta scontando la pena in "misura alternativa" collaborando con un centro studi di ricerca sul carcere.

Possiamo sostenere questa correlazione tra la sorveglianza esercitata dagli agenti nelle sezioni con l'osservazione della personalità necessaria all'ammissione alle misure alternative, in quanto gli agenti disponevano di strumenti sanzionatori che avevano ricadute immediate sulla possibilità di accesso a tali misure:

"se tu trasgredisci alle regole del carcere innanzitutto ti fanno un rapporto disciplinare, poi questo rapporto viene valutato, allora dipende dalla gravità: se l'agente mi fa rapporto perchè mi sono acceso la sigaretta in corridoio dove non si può questo lo valuta solo il direttore, se ho picchiato un agente invece si riunisce il consiglio di disciplina [...] che fanno una specie di processino dove vedono se sei

colpevole e poi che provvedimento prendere che vanno dal richiamo, all'ammonizione scritta fino all'isolamento di una settimana, quindici giorni di isolamento senza TV, senza niente. In sé che ti fanno il richiamo in carcere non ti cambia niente, la questione è che immediatamente se tu hai avuto richiamo va al magistrato di sorveglianza e intanto perdi la liberazione anticipata, che sono i quarantacinque giorni a semestre che ti togli, se vai in permesso ti chiudono i permessi per tot. tempo, quindi non è priva di conseguenze la cosa. Un rapporto è sempre una grana, anche se non finisci in isolamento: la gente si farebbe un mese di isolamento pur di non perdere i quarantacinque giorni, i permessi premio.."<sup>59</sup>

### "l'agente fa rapporto e questo vuol dire che in quei sei mesi in cui ti sei beccato il rapporto ti sei giocato i quarantacinque giorni di liberazione anticipata"<sup>70</sup>

Nella sezione l'agente penitenziario godeva quindi di un potere enorme che si concretizzava nel "rapporto disciplinare" attraverso il quale non solamente segnalava alla direzione, e di conseguenza al magistrato di sorveglianza, eventuali comportamenti scorretti delle persone detenute ma incideva direttamente sui termini

<sup>69</sup> File audio intervista a G., sta scontando la pena in "misura alternativa" collaborando con un centro studi di ricerca sul carcere.

<sup>70</sup> File audio intervista a P., terminata la pena è ora ospite di una struttura che offre domicilio e possibilità di inserimento lavorativo.

e le modalità di esecuzione della pena del detenuto stesso. Data la carenza cronica di educatori e assistenti sociali nelle carceri italiane; la "discrezionalità" del magistrato di sorveglianza si basava più sui rapporti disciplinari degli agenti che non sulle relazioni degli educatori, cosicchè bastava un semplice "richiamo" per assicurare al detenuto l'esecuzione della pena interamente in carcere.

Da quanto detto finora emerge come l'accesso alle misure alternative e ai benefici di legge, che dovevano garantire l'attuazione di quei percorsi rieducativi previsti dalla costituzione, veniva ostacolato da una serie di restrizioni sia legislative, come abbiamo visto in precedenza era la stessa legge ad impedirne l'ammissione per coloro che avevano pene lunghe o avevano commesso particolari reati, che organizzative, bastava una relazione inviata in ritardo dall'educatore al magistrato di sorveglianza per far scadere i termini burocratici e renderne inattuabile l'esecuzione.

Ci sono inoltre altri ostacoli, non predisposti dalla legge, che impedivano l'attuazione delle misure alternative provocando di conseguenza il sovraffollamento delle carceri: abbiamo visto nei capitolo precedenti come le carceri italiane fossero abitate prevalentemente da persone, tossicodipendenti ed extracomunitari, che avrebbero bisogno di un aiuto socio-assistenziale piuttosto che repressivo; ne consegue che queste persone, che rappresentano la maggior parte della popolazione penitenziaria, non hanno le condizioni necessarie per poter intraprendere un percorso alternativo alla detenzione. Come poter concedere la "detenzione domiciliare" o il "permesso premio" ad un detenuto extracomunitario che non ha residenza, domicilio, regolare contratto di lavoro, che quindi non ha una posizione giuridica ben definita, che per lo stato esiste cioè solamente come detenuto?

"la maggior parte dei detenuti, stranieri, tossicodipendenti, hanno poche possibilità di accedere alle alternative; in pratica quelle norme lì (legge Gozzini) hanno creato una divaricazione a forbice: chi poteva uscire usciva, ma erano in pochi, e chi deve rimanere in carcere ci rimane, alcuni per la loro pericolosità e altri, che sono i più, gli stranieri, perchè non c'hanno quelle condizioni per ottenere le misure alternative

o per costruire intorno a loro una valida iniziativa trattamentale; il problema non è tanto la pericolosità perchè la maggior parte sono pene basse ma proprio la mancanza di condizioni: casa, famiglia, lavoro...che sono le condizioni per ottenere poi le alternative"<sup>71</sup>

Analizzando le pratiche concrete attraverso cui venivano, o dovevano essere, applicate le misure alternative e i benefici di legge possiamo vedere come non erano per nulla automatici, ma sottoposti a tutta una serie di condizioni che ne impedivano poi l'effettiva esecuzione.

Inoltre, siccome la concessione di tali sanzioni, come abbiamo visto, non rientrava già nella sentenza di condanna ma era lasciata alla discrezione del magistrato di sorveglianza, sulla sua decisione pesava molto l'attuale clima di allarmismo sociale in cui l'opinione pubblica richiedeva sempre più a gran voce la "certezza della pena" cioè che essa fosse scontata interamente in carcere, senza considerare il fatto che le misure alternative non sono alternative alla pena ma al carcere. Da un punto di vista giuridico la "certezza della pena" così com'è formulata dall'opinione pubblica non ha alcun valore: le misure alternative, al pari della detenzione, sono forme di punizione che possono essere inflitte al condannato.

Sarà molto più facile quindi che, al fine di evitare pesanti critiche, nel caso in cui una persona in misura alternativa commetteva un altro reato, il magistrato di sorveglianza non si assumesse una tale responsabilità e la persona detenuta che aveva diritto, in quanto previsto dalla legge, a scontare la pena in misura alternativa rimanesse in carcere.

Da quanto detto finora sembrerebbe quindi che la legge Gozzini sia rimasta del tutto inoperosa, incapace quindi di concretizzare efficacemente quei percorsi rieducativi previsti dalla costituzione; per onestà intellettuale dobbiamo dire che non è proprio così, infatti se le persone detenute si aggirano intorno alle cinquantamila unità altrettante persone condannate stanno scontando la pena in misura alternativa; c'è da

<sup>71</sup> File audio intervista Luigi Pagano, Provveditore Regionale Amministrazione Penitenziaria Lombardia.

aggiungere però che nel luglio 2006 le persone che sono state scarcerate per effetto dell'indulto concesso dal governo erano tutte nei termini per accedere alle misure alternative e che quindi in carcere non sarebbero dovute neanche starci.

Se la legge Gozzini non è riuscita ad avviare quel processo di riforma della penalità che avrebbe dovuto portare la prigione ad essere considerata come *estrema ratio*, ha però raggiunto un importante effetto immediato che ci porta, paradossalmente, all'interno delle carceri.

La legge in esame venne emanata nel 1975, negli anni '70 l'Italia era attraversata da tutta una serie di movimenti di protesta (studenteschi, operai..), le manifestazioni di piazza che venivano da essi organizzate erano solitamente represse duramente dalla polizia; ne conseguì che in quel periodo le carceri italiane ospitavano un gran numero di giovani e meno giovani che portarono le loro lotte all'interno dello stesso carcere creando così una situazione ingovernabile da parte dell'Amministrazione Penitenziaria: scioperi della fame, della sete, incendio delle celle erano molto frequenti nelle carceri di quel periodo; il carcere stesso veniva visto come apparato di quel potere contro il quale si protestava:

"io quando sono entrato negli anni '74-'75 era il periodo delle lotte esterne, erano entrati i politici, c'è stato un salto culturale molto alto, io stesso mi ero unito a gruppi di studio, studiavamo un po' da autodidatti, studi politici, ci si politicizzava, ideologizzava; [..] negli anni '70 c'erano persone che stavano portando avanti delle lotte, gente che veniva arrestata per delle proteste, gli studenti, io ho conosciuto professori universitari"72

La legge Gozzini come abbiamo visto prima sottoponeva l'accesso alle misure alternative e ai benefici di legge ad una condotta disciplinata che il detenuto doveva tenere durante la detenzione, in questo modo si riuscì a gestire la situazione all'interno delle carceri italiane che rischiava di sfuggire al controllo delle autorità: se

<sup>72</sup> File audio intervista a N., sta scontando la pena in "misura alternativa" collaborando con un centro studi di ricerca sul carcere.

si voleva evitare di scontare tutta la pena in carcere conveniva mettere da parte ogni forma di protesta, attenersi alle regole anche se ci si trovava in disaccordo con il trattamento e le regole che si subiva. Protestare non pagava più non solo perchè l'agente poteva farti rapporto ed escluderti da ogni possibilità di accesso alle misure alternative, ma anche perchè se si compivano azioni ritenute dall'amministrazione penitenziaria particolarmente violente (insultare o picchiare un agente, incendiare le lenzuola..) si poteva incappare in una denuncia e subire una punizione che consisteva nell'aumentarti gli anni di detenzione:

"se vieni visto che fai qualche atto (particolarmente violento) allora lì non è più rapporto ma denuncia e la denuncia va all'autorità, alla magistratura e dopo puoi subire un'ulteriore pena per quel motivo lì "73

Se da un lato quindi la legge Gozzini non riesce a realizzare una svolta nel panorama delle punizioni in quanto non rende automatiche, cioè direttamente applicabili, le misure alternative, dall'altro però disciplina il comportamento dei detenuti nelle carceri; resta quindi il dubbio su quale fosse il vero obiettivo della legge.

Si instaurava così in carcere non solo un rapporto di forza tra l'agente e il detenuto dove il primo poteva a sua totale discrezione fare rapporto; ma anche un sistema di "premi-punizioni" che ci viene splendidamente riassunto dal Dottor. Sami:

"tu sei in carcere perchè hai sbagliato, non perchè la legge ce l'ha con te, hai commesso un errore ed è stata applicata la legge; in carcere gli si insegna che comportandosi bene si possono ottenere dei vantaggi, ci sono infatti i permessi premio e inoltre ogni sei mesi di detenzione, se ci si è comportati bene, ti scalano quarantacinque giorni dalla pena"74

<sup>73</sup> File audio intervista a P., terminata la pena è ora ospite di una struttura che offre domicilio e possibilità di inserimento lavorativo.

<sup>74</sup> Appunti intervista al Dottor Sami, medico di guardia "a contratto" presso la Casa Circondariale di Cremona dal 2000, iscritto al S.I.A.S. (Servizio Integrativo di Assistenza Sanitaria).

Il carcere quindi "insegnava" che trasgredire le regole non portava alcun beneficio anzi, era comportandosi bene che si potevano ottenere dei vantaggi; il fatto è che "comportarsi bene" in carcere significava sottostare disciplinatamente, quindi in modo rassegnato, alle regole imposte dal carcere stesso.

Il fatto che il Dottor Sami usi il termine "insegni" fa sorgere il dubbio che il trattamento rieducativo di cui dovrebbe beneficiare il detenuto si appiattisse su questo sistema premi-punizioni basato su un rapporto di forza tra carcerieri e carcerati in cui non c'era il minimo spiraglio di negoziazione, reciprocità, ascolto; dove i primi disponevano di un potere illimitato in quanto si trovavano a far rispettare un regolamento del quale solo loro erano a conoscenza e che quindi poteva essere manipolato a loro piacere e in base alle loro necessità.

Da un lato quindi la legge Gozzini introduceva l'Ordinamento Penitenziario cioè un insieme di norme e regole che disciplinavano ogni aspetto della vita del detenuto all'interno del carcere; dall'altro sottoponeva l'ammissione alle misure alternative alla detenzione e ai benefici di legge al rispetto di tale regolamento assicurando così l'ordine all'interno delle carceri. Accadeva così che le esigenze dell'istituzione (l'ordine e la disciplina interna al carcere) prendevano il sopravvento su quelle dei detenuti (l'accesso ad un percorso rieducativo, quindi ad una presa in carico capace di rispondere alle loro esigenze e difficoltà).

Nel capitolo successivo ricostruiremo, sulla base delle narrazioni della vita penitenziaria tratte dalle interviste effettuate, in cosa consisteva e come veniva vissuta dai detenuti tutta questa serie di norme e qual era la loro produttività; cioè qual era la situazione che si veniva a creare e quale soggetto si voleva costruire imponendo tali regole ai detenuti.

Prima di concludere questo capitolo volevo fare una breve riflessione sulle misure alternative: in questo periodo di "allarme sociale" e "domanda di sicurezza" l'opinione pubblica chiede sempre più a gran voce la "certezza della pena", di conseguenza il governo, che come abbiamo visto legifera sulla base delle richieste di

79

un'opinione pubblica ben ammaestrata, ha varato leggi che riducono la concessione di queste sanzioni sostitutive alla detenzione in quanto, così facendo, si garantirebbe maggior sicurezza ai cittadini<sup>75</sup>.

Una recente statistica che non viene però mai divulgata dai media sul tema della recidiva ha dimostrato che coloro i quali scontano tutta la pena in carcere hanno una recidiva del 70-80%, mentre per quelli che accedono alle misure alternative crolla al 19%.

È il non-carcere, cioè quei percorsi rieducativi che preparano il reinserimento nella società del condannato, a garantire maggior sicurezza alla popolazione; il carcere in sé tradisce la sua funzione rieducativa alimentando piuttosto nuovi reati e quindi insicurezza.

<sup>75</sup> Cfr. . Legge 5 dicembre 2005, n.251. "Modifiche al codice penale e alla legge 26 luglio 1975, n. 354, in materia di attenuanti generiche, di recidiva, di giudizio di comparazione delle circostanze di reato per i recidivi, di usura e di prescrizione", meglio nota come legge ex-Cirielli attraverso cui viene modificata proprio la legge Gozzini escludendo dall'accesso alle misure alternative e ai benefici di legge i detenuti recidivi.

# **CAPITOLO QUINTO**

#### Racconti di vita penitenziaria

Nelle pagine seguenti analizzeremo ciò che realmente succedeva all'interno del carcere, al di là di ogni retorica istituzionale, durante il periodo di detenzione trascorso dalle persone intervistate; come abbiamo visto nel capitolo precedente il trattamento rieducativo che l'istituzione avrebbe dovuto garantire alla persona detenuta, come previsto dalla costituzione, non era per nulla automatico. Allo stesso tempo però, se il detenuto non poteva godere di un percorso risocializzante, subiva, in quanto non aveva margini e possibilità di negoziazione, le norme disciplinari stabilite dall'Ordinamento Penitenziario.

Durante le interviste chiedevo alle persone detenute di raccontarmi quello che capitava loro tanto nel momento del loro ingresso in carcere (immatricolazione) quanto nella quotidianità; quelle che ho ottenuto sono quindi delle narrazioni soggettive e parziali della vita penitenziaria, come sarebbero state d'altronde quelle che avrei elaborato io in un' eventuale ricerca sul campo.

L'utilità di tali narrazioni consiste nel fatto che non rappresentano solamente un punto di vista alternativo dal quale ricostruire quelle norme e regole che vigevano in carcere, in quanto se il nostro scopo fosse stato solamente questo avremmo ottenuto lo stesso risultato andando a consultare direttamente la legge Gozzini nella parte riguardante l'Ordinamento Penitenziario, ma ci permettono di far emergere come tali normative venissero vissute e quali effetti producevano sull'ambiente e sulle persone

81

che solo la concreta e diretta esperienza vissuta in prima persona ci può restituire.

Nel momento in cui la persona veniva portata dalla polizia in carcere, prima di "salire" in sezione", avveniva la fase di "immatricolazione" in cui l'ufficio "nuovi giunti" registrava l'ingresso, i dati personali e stabiliva la cella in cui sarebbe stata collocata; ma non solo:

"al momento dell'arresto ti tolgono praticamente tutto, anche il cordone delle scarpe, la cintura, in carcere puoi avere pochissima roba, ti lasciano gli occhiali da vista, l'orologio se non è di tanto costo; portafoglio, soldi ti tolgono tutto"76

"non puoi avere roba di valore, orologi di valore che vengono depositate a un casellario col tuo nominativo e quando esci te le ridanno: spesso all'inizio ti tirano via i lacci, le cinture perchè c'è il rischio che qualcuno s'impicchi, come se uno con il lenzuolo non può fare lo stesso, mentre con i lacci non ho mai visto impiccarsi nessuno"77

"a me mi hanno rubato un casino di roba perchè io non lo so, io non ho famiglia qua, ho portato con me (al momento dell'arresto) quelle cinque-sei bottiglie di shampoo, bagnoschiuma, cappellini, cose che non hanno fatto passare ma loro devono registrare, devo lasciare in magazzino ma quando lasci in magazzino la roba sparisce, perchè per trasferirti da un carcere all'altro ti fanno firmare, tu firmi senza controllare niente, ti dicono: < la tua roba è qua >, dentro un sacco dell'immondizia, tu poi controlli e vedi la tua roba mancare e non puoi fare niente, puoi fare casini ma se fai casini è peggio per te"78

<sup>76</sup> File audio intervista a G., sta scontando la pena in "misura alternativa" collaborando con un centro studi di ricerca sul carcere.

<sup>77</sup> File audio intervista a N., sta scontando la pena in "misura alternativa" collaborando con un centro studi di ricerca sul carcere.

<sup>78</sup> File audio intervista a J., ex-detenuto di origine marocchina, terminata la pena viene ospitato in una struttura che offre alloggio e possibilità di inserimento lavorativo.

"se tu stai simpatico all'agente della perquisizione quando entri magari ti lascia tutto, trovi un altro invece che gli stai antipatico e ti dice: <Il regolamento dice che devo portarti via anche i lacci delle scarpe, la cintura>, se hai la cintura dell'accappatoio ovviamente ti viene tolta anche quella che magari ti fai male "79"

Dopo la registrazione effettuata dall'ufficio "nuovi giunti", la persona detenuta subiva una perquisizione durante la quale le venivano sottratti alcuni oggetti di sua proprietà che non potevano essere portati in cella i quali venivano stabiliti più dalla discrezionalità dell'agente penitenziario che non da un regolamento; il detenuto a sua volta non era a conoscenza di quali fossero gli oggetti consentiti, di conseguenza non era nelle condizioni di poter contestare la decisione dell'agente.

Dalle citazioni riportate sembra che venivano sottratte tutte quelle cose che potevano essere utilizzate per compiere azioni violente soprattutto su sé stessi: lacci e corde di ogni genere venivano quindi fermati per evitare eventuali impiccagioni. La persona veniva quindi ritenuta già in partenza potenzialmente pericolosa, capace di compiere azioni sconsiderate; ma ciò che si voleva tutelare vietando tali oggetti non era solo la vita del detenuto ma anche, e soprattutto, l'ordine interno al carcere: un eventuale suicidio avrebbe creato disagi all'Amministrazione Penitenziaria.

Venivano sottratti inoltre i soldi e tutti gli oggetti "di valore", è necessario fare una precisazione: il "valore" che considerava l'istituzione era calcolato in termini meramente economici, per questo motivo si requisivano orologi, catenine, bracciali etc.; ma non considerava il valore affettivo che avevano per il suo proprietario.

Così la sottrazione di tali oggetti andava più a tutela dell'istituzione, in quanto impediva eventuali furti o traffici, che non del detenuto il quale si trovava privato di quegli oggetti che avevano per lui un particolare valore identitario, nei quali cioè si riconosceva.

Al termine di questa perquisizione la persona detenuta non era ancora "pronta" per andare in cella, prima doveva sottoporsi ad una visita medica:

<sup>79</sup> File audio intervista a P., terminata la pena è ora ospite di una struttura che offre domicilio e possibilità di inserimento lavorativo.

"ti portano in un ufficio, c'è un medico a due metri di distanza dietro una scrivania e ti chiede: <Hai avuto malattie, hai malattie, come ti senti, arrivederci>; non ho visto uno stetoscopio, questa è la visita medica d'ammissione; compila un foglio, se hai malattie glielo dici, se hai bisogno di farmaci, dura quaranta secondi; c'è anche un agente<sup>"80</sup>

"quando arriva un nuovo giunto fa la visita di rito e se non ha scabbia o robe del genere viene mandato in sezione ma ti arriva su di tutto, io bastava che dicevo che stavo bene non c'erano problemi; ti dico, entravi, coda di dieci persone, ispettore, medico: <Come si chiama? Da dove viene? Malattie infettive? C'ha qualche problema? OK a posto può andare>; il medico ti dà l'ok, non c'hai niente puoi andare su in sezione"<sup>81</sup>

"questa visita serve perchè loro devono sapere se tu ce l'hai qualche malattia, se prendi qualche medicina, però queste visite qua non è che le fanno a tutti corrette magari ti chiede a voce: <Cosa prendi, cosa ti fa male, cosa non ti fa male> e ti fanno firmare un modello e via che la visita è stata fatta  $e^{82}$ 

"ogni volta che un detenuto viene o da un altro istituto o da fuori deve sempre essere visitato, devi fare una cartella clinica un po' come quando un paziente viene ricoverato in ambito ospedaliero; lo visiti da capo a piedi anche perchè la finalità è di evitare che abbia delle malattie contagiose"<sup>83</sup>

"per quanto riguarda la fase d'ammissione, dopo l'immatricolazione in cui vengono

<sup>80</sup> File audio intervista a G., sta scontando la pena in "misura alternativa" collaborando con un centro studi di ricerca sul carcere.

<sup>81</sup> File audio intervista a N., sta scontando la pena in "misura alternativa" collaborando con un centro studi di ricerca sul carcere.

<sup>82</sup> File audio intervista a J., ex-detenuto di origine marocchina, terminata la pena viene ospitato in una struttura che offre alloggio e possibilità di inserimento lavorativo.

<sup>83</sup> File audio intervista al Dott. Ganelli Enrico, medico di guardia "a contratto" presso la Casa Circondariale di Piacenza dal 1999, iscritto al S.I.A.S. (Servizio Integrativo di Assistenza Sanitaria).

presi tutti i dati del detenuto, viene fatta una visita medica totale e se presenta qualche malattia viene trattenuto in infermeria, altrimenti viene portato in sezione"<sup>84</sup>

Emergono due considerazioni completamente contrastanti riguardo al medesimo argomento: la visita medica d'ammissione. Da un lato le citazioni tratte dalle interviste a persone detenute denunciano la sveltezza e conseguente incuria con cui veniva effettuata facendola assomigliare più ad un'intervista che non a una vera e propria visita medica; dall'altro le testimonianze dei medici penitenziari ci parlano di una visita medica che non aveva nulla di diverso da quelle realizzate in ospedale.

Non ci sforzeremo neanche di cercare di attribuire la verità all'una o all'altra parte; quello che vogliamo sottolineare è piuttosto il rapporto di forza che l'istituzione carcere instaurava con la persona detenuta fin dal suo ingresso andando a violare ciò che di più intimo e personale possedeva: il suo corpo.

Tanto durante la visita medica in cui si doveva dichiarare in presenza di soggetti estranei, non mi riferisco solamente al medico quanto piuttosto all'agente penitenziario e agli altri detenuti che vi assistevano, eventuali problematiche ed esigenze personali; quanto nella perquisizione durante la quale venivano requisiti quegli oggetti che avevano un significato emotivo per la persona e che facevano parte di essa in quanto erano oggetti abituali (orologio, portafoglio, collana..), il carcere dimostrava il suo potere di mettere a nudo il detenuto esponendolo al volere e alle necessità dell'istituzione. Quella che saliva in sezione era quindi una persona assoggettata al potere del carcere, non solo costretta in un ambiente alieno ma sottomessa alle sue regole e normative nei confronti delle quali non aveva alcun margine di negoziazione.

"è tutto regolamentato, dal 2000 si può fare la doccia ogni giorno in determinati orari che sono anche gli orari dei passeggi, della scuola, dell'ora d'aria, quindi se vai a scuola non vai all'aria, non vai a fare la doccia. Tutto è scandito da orari, per i

<sup>84</sup> Appunti intervista al Dottor Sami, medico di guardia "a contratto" presso la Casa Circondariale di Cremona dal 2000, iscritto al S.I.A.S. (Servizio Integrativo di Assistenza Sanitaria).

parenti ci sono sei ore di colloqui al mese che si possono fare con parenti stretti: padre, madre, fratelli, sorelle, marito, moglie; per gli amici può essere concesso dal direttore dopo richiesta di "colloguio con terza persona", se ti va bene uno aspetta sei mesi prima di avere l'autorizzazione e comunque questo non è sempre automatico e rientra nelle sei ore mensili; più dieci minuti di telefonate alla settimana però solo a telefoni fissi e alle persone autorizzate ai colloqui. [...] Ci si passano venti ore in cella, salvo le quattro ore in cui uno può fare la scuola o i passeggi"85

"non è che i carceri sono tutti uguali, io sono stato in carceri chiuso quasi ventiquattro ore al giorno con un'ora d'aria e grazia che ce l'hai, mentre me ne aspetta ministeriale almeno due-tre ore; mentre sono stato in carceri dove ero aperto dalla mattina alla sera"86

"sono sei ore di colloqui al mese dove puoi vedere solo i parenti stretti, hai dieci minuti di telefonata a telefoni fissi e non a cellulari alla settimana, ci sono giorni prestabiliti, orari prestabiliti, se ti salta la telefonata problemi tuoi e niente. [...] Le giornate erano scandite dalle ore di apertura della cella "87"

Dalle citazioni riportate risulta come, durante la detenzione delle persone intervistate, la quotidianità fosse regolata dall'Amministrazione Penitenziaria: era lei a decidere quando e per quanto tempo dovevi stare in cella; l'orario, il luogo e le persone a cui potevi telefonare o incontrare. Queste narrazioni ci informano di come l'istituzione non intervenisse solamente sul corpo del detenuto attraverso la perquisizione e la visita medica effettuate nella fase di immatricolazione ma anche, e soprattutto, sulla quotidianità della detenzione imponendo orari ai quali si doveva sottostare, oltre a spazi e persone con le quali bisognava forzatamente convivere; le chiavi che

<sup>85</sup> File audio intervista a G., sta scontando la pena in "misura alternativa" collaborando con un centro studi di ricerca sul carcere.

<sup>86</sup> File audio intervista a N., sta scontando la pena in "misura alternativa" collaborando con un centro studi di ricerca sul carcere.

<sup>87</sup> File audio intervista a P., sta scontando gli ultimi anni di pena in "misura alternativa" lavorando presso un centro studi di ricerca sul carcere.

consentivano l'apertura della porta blindata della cella le possedeva l'agente penitenziario, non la persona detenuta, era lui, esecutore inflessibile delle disposizioni carcerarie, a dettare i tempi della giornata dei detenuti. In carcere non era quindi il detenuto a disporre del tempo, ma piuttosto veniva privato del "suo" tempo che era regolato, gestito, disciplinato dall'Amministrazione la quale prevedeva che il detenuto passasse venti ore chiuso dentro la cella.

Quanto detto finora ci ha portato a conoscenza di quello che possiamo definire il "tempo recluso" cioè il tempo scandito dagli orari imposti dal regolamento carcerario, il tempo voluto dall'istituzione penitenziaria; ma analizzare la vita penitenziaria seguendo un approccio fenomenologico e a partire dalle narrazioni di persone che hanno avuto esperienza diretta di essa, ci permette di spingere oltre la nostra analisi per vedere come questo tempo recluso fosse vissuto dalle persone detenute: come agivano nei suoi confronti, quali significati gli venissero attribuiti.

Se il "tempo recluso" rappresentava la situazione nella quale il detenuto si trovava, il contributo fondamentale che ci dà la fenomenologia è proprio quello di considerare le diverse situazioni nelle quali l'uomo è collocato o anche è costretto, come nel caso della detenzione, non semplicemente nella loro oggettività, ma nel rapporto soggettivo che la persona instaura con esse, attraverso cui emerge la sua capacità esistenziale nel senso etimologico del termine "esistenza": ex-sistere, "uscire da", "oltrepassare la datità della situazione in cui si è gettati<sup>388</sup> attraverso l'intenzionalità intesa come la possibilità di attribuire un senso alla situazione medesima, imprimere cioè i segni della propria soggettività in una situazione, com'è quella detentiva, spersonalizzante.

"di solito le passi (le ore in cella) steso in branda, al circondariale stavano in branda perchè in celle da uno erano in quattro o cinque e materialmente non c'era lo spazio neanche per stare in piedi per cui per forza devi stare steso come in ospedale e allora uno si organizza insomma, se sei fortunato che ti piace leggere leggi, guardi

<sup>88</sup> Cfr. V. Iori, *Essere per l'educazione. Fondamenti di un'epistemologia pedagogica*, La Nuova Italia, Firenze, 1988.

la TV, tanti passano le ore a scrivere a casa, si lava la biancheria, tanti cucinano con i fornelli da campeggio e le cose che puoi comprare, chiaccheri, giochi a carte, se c'è la possibilità cerchi di fare qualche scuola così le altre ore studi in cella, insomma cerchi di darti un senso, di fare qualcosa"<sup>89</sup>

"io mi sono rieducata da sola, nel senso che mi sono iscritta subito all'università perchè era quello che volevo fare e ho anche sempre lavorato non è che ho solo studiato, ho lavorato quasi due anni in lavanderia che era un buon lavoro perchè lavoravo per una cooperativa ed ero retribuita con paga sindacale e tutto quanto, facevo quattro-cinque ore poi dipendeva, se c'era tanto lavoro si andava anche per tutta la giornata e studiavo; non mi bastavano neanche le ventiquattro ore, io arrivavo in stanza alle 19:30, mi mettevo a letto a leggere e quando erano le 22 dormivo perchè ero stanca"<sup>90</sup>

"circa la metà dei detenuti è impegnata in qualcosa, ma comunque c'è un'altra metà stesa in branda a fare niente, in altre parti la percentuale è del 10-15% che riesce a fare qualcosa; se va bene, che sei in un luogo tipo questo cerchi di crearti il tuo percorso"<sup>91</sup>

"le cooperative fanno dei bandi di concorso: cooperativa tot. Cerca dieci persone, tu tieni conto che in un carcere come questo quando fanno questi bandi di concorso ci saranno per ogni bando, per dieci posti, minimo 300-400 domande, forse di più, tanti vengono scremati dall'amministrazione perchè se te sei un rompicoglioni che fai casino tutti i giorni e adesso vuoi lavorare ti eliminano"<sup>92</sup>

Questi stralci di interviste ci raccontano di persone che hanno deciso di intenzionare

<sup>89</sup> File audio intervista a G., sta scontando la pena in "misura alternativa" collaborando con un centro studi di ricerca sul carcere.

<sup>90</sup> File audio intervista a P., sta scontando gli ultimi anni di pena in "misura alternativa" lavorando presso un centro studi di ricerca sul carcere.

<sup>91</sup> File audio intervista a G., sta scontando la pena in "misura alternativa" collaborando con un centro studi di ricerca sul carcere.

<sup>92</sup> File audio intervista a P., terminata la pena è ora ospite di una struttura che offre domicilio e possibilità di inserimento lavorativo.

soggettivamente il "tempo recluso" in modo tale da dare un senso all'esperienza di detenzione che si stava vivendo: frequentare la scuola, lavorare, partecipare alle attività che venivano proposte all'interno del carcere erano tutti modi per dare una finalità personale al tempo che si stava trascorrendo in carcere.

Ci si iscriveva ai corsi scolastici per avere maggiori possibilità lavorative una volta terminata la pena, si cercava di essere inseriti nelle offerte di lavoro delle cooperative per guadagnare quei soldi necessari sia all'acquisto di alcuni beni in vendita nel carcere in modo tale da garantirsi una migliore qualità dell vita, sia per non pesare sulle spalle dei familiari ma anzi poter inviare loro una parte di denaro.

Vediamo bene quindi come le attività alle quali si partecipava non servivano solamente ad impiegare il tanto tempo a disposizione ma erano parte di una progetto personale volto al futuro, a prepararsi quindi nel migliore dei modi per il rientro in società.

Allo stesso tempo però queste citazioni ci parlano di un carcere in cui le attività, scolastiche, lavorative, erano poche e insufficienti alle necessità e richieste delle persone detenute; di conseguenza moltissimi erano condannati a trascorrere venti ore all'interno di celle sempre più sovraffollate, privi di strumenti utili a poter dare un senso alla detenzione, la quale assumeva sempre più la forma non solo di un "tempo recluso" ma anche di un "tempo perso" in cui la persona non veniva messa nelle condizioni di preparare adeguatamente il suo rientro in società una volta scontata la pena:

### "il problema è che passano gli anni e non stai facendo niente, quello è il  $n$ rohlema $n^{93}$

Un altro elemento molto influente sulla qualità della vita penitenziaria, che ho riscontrato nei racconti tratti dalle interviste, riguarda la convivenza all'interno della cella; non ci riferiamo, come si potrebbe pensare, solamente al sovraffollamento delle

<sup>93</sup> File audio intervista a G., sta scontando la pena in "misura alternativa" collaborando con un centro studi di ricerca sul carcere.

celle che assume forme sempre più preoccupanti; ma a quello che viene definito "l'inferno del circondariale". Di cosa si tratta?

All'interno del sistema carcerario italiano possiamo individuare due tipi di istituti penitenziari, la "casa circondariale" e la "casa di reclusione": nella prima vi sono rinchiuse quelle persone in attesa di giudizio o che devono scontare una pena inferiore a cinque anni; nella seconda invece coloro che sono già state giudicate con una sentenza che supera i cinque anni di reclusione. In tal modo si assicurava la separazione di imputati e condannati, così come sancito dall'art. 42 dell'Ordinamento penitenziario<sup>94</sup>, in modo tale da evitare che coloro i quali erano alla prima esperienza di detenzione e quindi subivano più dei condannati il trauma del carcere non venissero in contatto con quest'ultimi, che avevano già trascorso alcuni anni in galera ed elaborato un loro modo di affrontare la situazione.

Come abbiamo visto nella prima parte di questo lavoro la politica penale di criminalizzazione di tossicodipendenti ed extracomunitari ha portato la popolazione penitenziaria a crescere a dismisura nell'arco di poco più di un decennio; questo ha fatto sì che saltasse completamente la distinzione tra imputati e condannati cosicchè nella stessa cella si trovavano a convivere persone che avevano da scontare un anno di reclusione o comunque pene basse con persone che invece avevano anche un decennio di pena, provocando gravi disagi soprattutto ai secondi:

"quando è capitato che con il sovraffollamento hanno scaricato la gente nei circondariali ed hanno messo gente che doveva fare tre mesi con l'ergastolano che doveva fare trent'anni, il debole è l'ergastolano lì perchè è lui che c'ha gli anni da fare, ha bisogno della buona condotta perchè l'altro se ne strafotte della buona condotta; quello più problematico è quello con la pena corta perchè quello che sa che deve passare un decennio in galera cerca di passarlo nella maniera più sopportabile possibile; le circondariali sono degli inferni da quel punto di vista

<sup>94 &</sup>quot;È assicurata la separazione degli imputati dai condannati e internati, dei giovani al di sotto dei venticinque anni dagli adulti, dei condannati dagli internati e dei condannati all'arresto dai condannati alla reclusione", art. 42 comma 3 Legge 26 luglio 1975, n.354 in L. Alibrandi, P. Corso, *I nuovi codice penale e codice di procedura penale e le* leggi complementari, Casa Editrice La Tribuna, Piacenza, 2004, pag. 1328.

anche perchè sono sovraffollate, niente da fare perchè non ci sono corsi di scuola, non c'è niente, in dieci in celle da due persone"<sup>95</sup>

"il periodo più delicato sono i primi giorni, poi ti riprendi ma i primi giorni sono tremendi per tutti"<sup>96</sup>

"la prima volta che sono entrato in carcere, alla casa circondariale e lì entra di tutto, tossicodipendenti che la prima sera che sono lì cominciano a dare i numeri perchè sono in crisi di astinenza"<sup>97</sup>

In questo capitolo abbiamo lasciato quasi interamente la parola alle persone intervistate che hanno avuto esperienza di detenzione, questo ci ha permesso di far emergere la concretezza della vita penitenziaria: le pratiche concrete attraverso cui veniva messo in atto il regolamento del carcere e le modalità con cui si rispondeva soggettivamente ed intenzionalmente ad esso.

Emerge quindi come il "carcere" non fosse solamente quello che l'Amministrazione Penitenziaria voleva ma scaturiva dalla tensione che si creava tra le norme, le regole da essa imposte e le forme di resistenza attuate dalle persone detenute a tale disciplinamento.

Terminiamo qui questo capitolo lasciando lo spazio per le riflessioni alle pagine successive, affinché possa risaltare nella maniera più autentica ed incisiva possibile la vita penitenziaria così com'è stata vissuta dalle persone intervistate.

<sup>95</sup> File audio intervista a G., sta scontando la pena in "misura alternativa" collaborando con un centro studi di ricerca sul carcere.

<sup>96</sup> File audio intervista a N., sta scontando la pena in "misura alternativa" collaborando con un centro studi di ricerca sul carcere.

<sup>97</sup> File audio intervista a P., terminata la pena è ora ospite di una struttura che offre domicilio e possibilità di inserimento lavorativo.

## **CAPITOLO SESTO**

#### La sofferenza illegale

"una cosa è la funzione formale, astratta, teorica di un'istituzione, ed altra cosa è la sua pratica reale. E la verità sta nella pratica"<sup>98</sup>

Nel capitolo precedente abbiamo analizzato la vita penitenziaria così come si materializzava nelle pratiche concrete che venivano messe in atto tanto dai detenuti quanto dagli operatoti dell'istituzione; in questo capitolo cercheremo di individuare quella "verità" di cui parla Basaglia che emerge da tali pratiche.

Innanzitutto possiamo riscontrare una notevole discrepanza tra quella che è la funzione istituzionale del carcere e la sua pratica concreta: se da un punto di vista teorico il carcere dovrebbe essere quel luogo in cui la persona che ha commesso un reato, ed è stata per questo punita dal giudice tramite una sentenza di condanna, prepara attraverso un trattamento educativo individualizzato, messogli a disposizione dell'istituzione penitenziaria, il suo reinserimento nella società che lo metta nelle condizioni di non delinquere più; da un lato pratico invece abbiamo visto come la possibilità di passare venti ore steso in branda all'interno di una cella sovraffollata sia molto più concreta che non quella di partecipare ad un percorso rieducativo progettato sulla base delle proprie esigenze e necessità:

<sup>98</sup> F. Basaglia, La giustizia che non difende sé stessa, in F. Basaglia, Scritti II 1968-1980, Einaudi, Torino, pag. 384.

"io ho avuto quattro anni di pena, potevo avere un affidamento, un arresti domiciliari ma non mi hanno aiutato, quando non ti aiutano ti lasciano qua<sup>199</sup>

A partire da questi presupposti dobbiamo chiederci che cosa fosse quindi in realtà, nella sua concretezza il carcere; o meglio che cosa faceva al detenuto, quali erano gli effetti prodotti sulla persona dall'esperienza di detenzione.

Al termine della prima parte di questo lavoro avevamo definito il carcere come una "discarica sociale" in quanto, all'interno dei rapporti di forza che attraversano la società, ospita, contiene tutte quelle persone alle quali non è consentita la partecipazione a quella vita sociale sempre più normata dai valori imposti dall'economia neoliberista; sbaglieremmo però se pensassimo che il carcere, dal momento in cui non forniva alla persona detenuta, attraverso quel trattamento educativo individualizzato che le spettava per legge in quanto previsto dalla costituzione, quegli strumenti necessari ad un suo corretto inserimento nella società, si limitasse al semplice contenimento dei suoi "ospiti" perchè così facendo tralasceremmo tutta quella disciplina imposta in carcere che non era priva di conseguenza sulla persona detenuta.

Se da un lato quindi l'istituzione penitenziaria non interveniva nei confronti della persona detenuta da un punto di vista educativo e risocializzante, dall'altro lo faceva però in maniera disciplinante attraverso tutte quelle regole e norme imposte dall'Amministrazione Penitenziaria finalizzate a gestire burocraticamente ogni aspetto della vita del detenuto all'interno del carcere: igiene personale, telefonate, colloqui, corrispondenza...

Focalizzando la nostra attenzione su tutta questa disciplina il carcere emergeva come una vera e propria "istituzione totale" così come definita da Goffman: "luogo di residenza e di lavoro di gruppi di persone che – tagliate fuori dalla società per un considerevole periodo di tempo – si trovano a dividere una situazione comune,

<sup>99</sup> File audio intervista a J., ex-detenuto di origine marocchina, terminata la pena viene ospitato in una struttura che offre alloggio e possibilità di inserimento lavorativo.

trascorrendo parte della loro vita in un regime chiuso e formalmente amministrato"<sup>100</sup>; dove l'aggettivo "totale" che definisce tali luoghi, istituzioni, rimanda "all'azione inglobante" che il carcere, nel nostro caso, compiva nei confronti dei detenuti attraverso cui tanto i bisogni primari quanto le attività giornaliere venivano disciplinate in maniera univoca e indistinta per tutte le persone detenute.

Prima di analizzare la produttività sulle esistenze dei detenuti di tale disciplina, intesa come controllo e regolazione da parte dell'Amministrazione Penitenziaria di ogni aspetto della vita del detenuto, dobbiamo riflettere su quale fosse il discorso sulla base del quale essa venisse legittimata: che cosa giustificava questo "surplus disciplinare" che manca in tutte le altre istituzioni statali?

Nella sua ricostruzione storica sulla "nascita della prigione"<sup>101</sup>, il filosofo francese Michel Foucault sottolinea che il carcere si impose alla fine del 18° sec. come forma unica e universale di penalità diventando così strumento della macchina giudiziaria: la questione però è che questo non avvenne in seguito ad un processo di riforma dell'apparato giuridico: riformatori quali Beccaria, Servon, Le Peletier identificavano il reo con colui che aveva rotto il "patto sociale" cioè quella sorta di tacito accordo tra i membri della società che garantiva il rispetto delle norme e di conseguenza ordine e stabilità: la pena doveva così essere scontata nella società nella forma dei lavori pubblici affinché tutti vedessero il risarcimento che il reo stava dando alla società stessa.

La prigione quindi non nacque all'interno del campo giuridico, essa era piuttosto una della "istanze di controllo parapenale"<sup>102</sup> che, al pari di ospizi, ospedali e manicomi, era votata alla custodia di tutti quei soggetti che minacciavano lo sviluppo economico dei nascenti stati; ma nel momento in cui essa divenne la pena unica sancita dal giudice il suo compito non era limitato alla privazione della libertà del detenuto ma alla sua trasformazione in un soggetto capace di stare nella società senza delinquere, attraverso un'incessante azione disciplinante da attuare nei suoi confronti. La prigione

<sup>100</sup>E. Goffman, Asylums. Le istituzioni totali: i meccanismi dell'esclusione e della violenza, Einaudi, Torino, 2003, pag.

<sup>101</sup> M. Foucault, Sorvegliare e punire. Nascita della prigione, Einaudi, Torino, 1993.

<sup>102</sup> M. Foucault, I corsi al Collège de France. I Résumés, Feltrinelli, Milano, 1999.

si trasformò così immediatamente nel "penitenziario", quel luogo in cui venivano corrette quelle personali inclinazioni del delinquente che lo avevano portato a commettere reati attraverso il disciplinamento di ogni aspetto della vita del detenuto che doveva essere più pervasivo rispetto ad altri luoghi proprio perchè si aveva a che fare con persone che avevano trasgredito le regole.

L'Ordinamento Penitenziario introdotto con la Legge Gozzini del 1975 portava con sé questo retaggio culturale: se da un lato infatti sosteneva, proprio in apertura, all'Art. 1 che "nei confronti dei condannati e degli internati deve essere attuato un trattamento rieducativo che tenda, anche attraverso i contatti con l'ambiente esterno, al reinserimento sociale degli stessi. Il trattamento è attuato secondo un criterio di individualizzazione in rapporto alle specifiche condizioni dei soggetti<sup>"103</sup> finalizzando così l'esecuzione della pena detentiva alla realizzazione di un percorso messo a punto dall'équipe pedagogica dell'Amministrazione Penitenziaria: dall'altro si poteva leggere all'Art.36 che "il regime disciplinare è attuato in modo da stimolare il senso di responsabilità e la capacità di autocontrollo"<sup>104</sup>.

La disciplina a cui erano sottoposte le persone da me intervistate durante il periodo della loro detenzione, attraverso cui il carcere metteva in atto quell'azione inglobante di cui parla Goffman, era quindi giustificata, legittimata da una sua intrinseca finalità rieducativa volta ad "abituare" il detenuto al rispetto delle regole. Emerge in maniera lampante quindi come il carcere mettesse in atto una totale individualizzazione della responsabilità del reato; tutti quei rapporti di forza che abbiamo messo in luce nella prima parte di questo lavoro non venivano per nulla presi in considerazione: se arrivavi in carcere era perchè tu avevi trasgredito alle regole in quanto eri portatore di un'indole trasgressiva che il carcere con la sua disciplina doveva correggere; c'era quindi un discorso rieducativo dietro alla disciplina che veniva imposta in carcere.

Dobbiamo ora analizzare la concreta produttività di questo "regime disciplinare", come questo veniva vissuto, per vedere se effettivamente riusciva a rieducare la

<sup>103</sup> L. Alibrandi, P. Corso, *I nuovi codice penale e codice di procedura penale e le leggi complementari*, Casa Editrice La Tribuna, Piacenza, 2004, pag. 1323.

<sup>104</sup> *Ibidem*, pag. 1340.

persona detenuta oppure permetteva il raggiungimento di finalità diverse:

"vivere la condizione di detenzione qualungue sia il reato che hai commesso è sempre doloroso, la privazione della libertà, il carcere è totalizzante, ti estrapola da quella che è stata la tua vita, il tuo universo e ti mette in un mondo surreale che esiste solamente lì, è un mondo a sé, viverci, adattarci non è facile; [...] c'è una spersonalizzazione delle persone che è pazzesca"<sup>105</sup>

"quando la pena supera i cinque anni automaticamente scattano temporaneamente queste cose qua: l'esclusione dai pubblici uffici, non puoi votare, perdi la patria potestà, temporaneamente, poi la riacquisti, non puoi fare niente, cioè io non è che posso fare, acquistare, io devo avere un tutore che fa le cose per me; perdi tutta un'altra serie di cose non contemplate dalla legge però le perdi lo stesso, che non è così pacifico che uno le perda, tipo l'affettività, la sessualità e un sacco di altre  $\cos e$ "106

"ogni cosa devi chiedere a loro, devi fare la domandina, (per l'educatore, per le telefonate, i colloqui) ogni volta devi fare la domandina, se non hai i soldi non ti fanno telefonare, [...] come un animale dentro una gabbia, perchè l'animale quando è dentro una gabbia ha bisogno sempre del padrone per essere libero, e così è con i detenuti, se tu hai bisogno devi sempre chiamare l'agente"<sup>107</sup>

"tu hai un libretto dove sono versati i tuoi soldi che loro ti amministrano, quando fai la spesa te li decurtano dal libretto, lo stipendio te lo annotano sul libretto, e tu viaggi con tutti soldi virtuali che tu non vedi mai"<sup>108</sup>

<sup>105</sup> File audio intervista a N., sta scontando la pena in "misura alternativa" collaborando con un centro studi di ricerca sul carcere.

<sup>106</sup> File audio intervista a G., sta scontando la pena in "misura alternativa" collaborando con un centro studi di ricerca sul carcere.

<sup>107</sup> File audio intervista a J., ex-detenuto di origine marocchina, terminata la pena viene ospitato in una struttura che offre alloggio e possibilità di inserimento lavorativo.

<sup>108</sup> File audio intervista a P., sta scontando gli ultimi anni di pena in "misura alternativa" lavorando presso un centro studi di ricerca sul carcere.

Queste citazioni ci informano di come il carcere, la vita penitenziaria venisse vissuta dalle persone detenute, quale relazione soggettiva si instaurava tra loro e la situazione detentiva in cui erano collocate. La disciplina che regolamentava ogni aspetto della quotidianità all'interno del carcere faceva sì che questo si ponesse come un luogo "altro", un luogo che nella realtà di tutti i giorni non esisteva; il carcere era vissuto quindi non tanto come privazione della libertà, ma soprattutto come "dissoluzione del mondo abituale" in cui era inserita la persona detenuta. Stare in carcere non significava quindi solamente perdere la propria libertà di movimento, ma molto di più: si perdeva la molteplicità dei ruoli che una persona aveva all'esterno, il tuo essere padre, marito, lavoratore; la gestione autonoma della propria vita, dei propri progetti, delle proprie decisioni.

Le regole imposte all'interno del carcere non solo davano vita ad un luogo a sé stante, ma dovevano creare anche un soggetto nuovo: la persona-detenuta doveva diventare tutta detenuta lasciando la sua singolare personalità ed unicità all'esterno; il carcere attuava così un giudizio totalizzante sulla persona la quale perdeva la complessità e molteplicità della sua identità per diventare solo ed unicamente detenuto, cioè un soggetto che poteva esistere solamente in quell'istituzione sottoposto alla sua disciplina, privato della sua progettualità esistenziale e decisione autonoma.

L'esperienza detentiva conferma quindi come il nostro corpo non sia una mera entità biologica ma, anzi, quanto sia sensibile alle situazioni in cui è calato: se da un lato la detenzione rappresentava la dissoluzione di quel mondo ritenuto abituale era proprio perchè il corpo aveva interiorizzato le sue dinamiche, relazioni tanto da farle sembrare naturalmente date, nel momento in cui svanisce emerge invece quanto esso fosse costruito, frutto di quel rapporto intenzionale stabilito nel tempo tra la persona e il contesto nel quale aveva vissuto.

Allo stesso tempo era sul corpo dei detenuti stessi che il carcere esercitava il suo intervento in quanto la sua azione non era volta ad una presa in carico della persona detenuta nella sua complessità (le sue esigenze, difficoltà, il suo vissuto) ma mirava a

98

controllare, dominare la sua capacità d'azione attraverso un disciplinamento incessante affinché si potesse abituare ad esso, cioè ne incorporasse le regole.

Come abbiamo visto tutta quella disciplina che imponeva il carcere più che favorire una rieducazione della persona detenuta, ne permetteva il contenimento garantendo così quel "corpo docile" di cui necessitava l'istituzione per garantire l'ordine e la sicurezza all'interno del carcere; è in questa direzione quindi che le pratiche disciplinari attuate dall'Amministrazione diventano vere e proprie "misure di sicurezza" il cui vero scopo non era quello di stimolare il cambiamento del detenuto ma piuttosto di contenerlo assicurandosi così il controllo e la gestione della moltitudine dei detenuti. La principale finalità di qualsiasi intervento disciplinatorio è infatti sempre quello di trasformare le masse confuse e disordinate in moltitudini di individui disciplinati.

Nello stesso ordinamento penitenziario si può leggere infatti che per "motivi di sicurezza"<sup>109</sup> può essere disposto un regime di sorveglianza particolare a quei detenuti che con i loro comportamento turbano l'ordine dell'istituto.

È necessario però fare una precisazione, la sicurezza che la disciplina imposta doveva garantire non era solamente quella interna al carcere ma anche all'esterno, nella società. Il carcere ha il compito di assicurare la sicurezza della società contenendo tutti quei soggetti che sono ritenuti pericolosi in quanto hanno violato la legge, per questo motivo il carcere deve assicurare una sorveglianza e un controllo di queste persone per evitare di correre il rischio che queste possano evadere e minacciare la società.

In questo senso viene posto in essere quel giudizio totalizzante di cui parlavamo prima, attraverso queste pratiche di assiduo controllo il carcere veicolava un preciso messaggio al detenuto: sei un delinquente e in quanto tale devi essere sottoposto ad una continua sorveglianza per evitare che tu possa scappare.

Analizzando gli effetti prodotti dalle pratiche concrete che venivano mese in atto all'interno del carcere possiamo vedere come esso non si ponesse semplicemente

<sup>109</sup> Vedi Art. 14 bis, 14 quater, 18 ter Legge 26 luglio 1975, n. 354.

come "istituzione totale" a causa dell'incessante disciplina a cui erano sottoposte le persone detenute, ma anche come "istituzione della violenza"<sup>110</sup> in quanto perpetuava quei rapporti di forza che avevano portato gran parte dei detenuti in carcere.

Focalizzando la nostra attenzione sulle pratiche e non limitandoci ai discorsi formali emerge una linea di continuità tra il rapporto che il carcere intrattiene con la società e con i detenuti: nel primo caso, come abbiamo visto nella prima parte, il carcere si pone come strumento del potere più che della giustizia garantendo l'esclusione di tutti quei soggetti che non rientrano nelle norme imposte dal neoliberismo; nel secondo caso, il carcere non solo non mette in atto quel percorso rieducativo capace di rispondere alle esigenze e ai bisogni del detenuto ma distrugge piuttosto quelle "certezze" attorno alle quali era costruita la sua vita rendendo così ancor più difficile il suo reinserimento in società una volta terminata la pena.

È proprio perchè il carcere "ospitava" quelle persone che non potevano partecipare alla vita sociale che non era possibile attuare quei percorsi di risocializzazione nei confronti di persone per le quali non era previsto un ruolo attivo all'interno della "società della produzione"; inoltre, in un periodo storico come quello attuale in cui il mercato del lavoro fa sempre più fatica a garantire l'occupazione, chi poteva essere interessato al reinserimento di soggetti economicamente deboli?

Nel momento in cui il carcere non forniva alle persone detenute quegli strumenti necessari ad un loro reinserimento sociale, ma anzi distruggeva quei pochi elementi sui quali si basava la loro vita, il carcere perpetuava quei rapporti di forza in cui erano presi gran parte dei detenuti, creando così un circolo vizioso per cui il detenuto una volta terminata la pena non era riuscito a risolvere i problemi che l'avevano condotto in carcere ed era nella condizioni per cui tornare a commettere reato non era un'ipotesi troppo remota. In questo senso possiamo affermare che il carcere produceva delinquenti: l'unico ruolo possibile previsto per certi soggetti all'interno di questa società era quello del delinquente e l'unico luogo in cui era prevista la sua esistenza il carcere, dal momento in cui la sua vita in società non aveva alcun valore

<sup>110</sup> F. Basaglia (a cura di), L'istituzione negata, Einaudi, Torino, 1968.

in quanto economicamente insignificante.

Come si può notare dalle citazioni riportate in precedenza gli effetti concreti del carcere sulle esistenze dei detenuti rimandano alla difficoltà a mantenere i rapporti familiari, il proprio ruolo genitoriale e il lavoro: come poter mantenere una relazione affettiva con la moglie/marito, con i figli in sei ore di colloqui al mese svolti sotto sorveglianza e nel frastuono della sala adibita a tale scopo? Riguardo al lavoro inoltre in Italia vige una legge che permette al datore di lavoro di licenziare il suo dipendente nel momento in cui questo subisce una condanna; sta quindi al suo "buon" cuore" mantenergli o meno il posto di lavoro, ma da parte dello stato non c'è alcuna tutela.

Quando parliamo di carcere come "istituzione della violenza" ci riferiamo alla limitazione di capacità d'azione che esso imponeva e la sottomissione delle necessità e bisogni delle persone detenute alle esigenze di sicurezza dell'istituzione e, come abbiamo visto, dell'intera società; e di come tutto ciò segnasse non solo l'esistenza della persona detenuta all'interno del carcere ma anche il suo "destino sociale", la sua posizione all'interno della società:

"mi hanno sempre rinnovato il permesso: una volta per quattro anni e una volta per due anni, la quarta volta non hanno voluto rinnovarmi per questa cosa qui, perchè sono pericoloso, ma non mi hanno fatto (nessuna valutazione), il questore ha detto:  $\leq$ Questo qua è un pericoloso sociale non gli diamo il rinnovo>; ti dicono  $\leq$ Lascia l'Italia>, ma dove va uno dopo una vita che è qua " $||$ 

"l'indulto non è servito a niente, gli indultati sono usciti a agosto ma a dicembre molti erano già dentro; sono uscite persone senza casa, lavoro che quindi non potevano tornare a fare quel che facevano prima e quindi in pochi mesi la situazione è tornata come prima"<sup>112</sup>

<sup>111</sup>File audio intervista a J., ex-detenuto di origine marocchina, terminata la pena viene ospitato in una struttura che offre alloggio e possibilità di inserimento lavorativo.

<sup>112</sup>File audio intervista alla Dott.ssa Fontana Cristina, responsabile presidio Ser.T e referente medicina penitenziaria per la Casa Circondariale di Piacenza, dipendente A.S.L.

Possiamo vedere inoltre come le misure di sicurezza attuate attraverso le pratiche disciplinatorie provocassero "spersonalizzazione", "perdita di autonomia" e conseguente "infantilizzazione" che rappresentavano quelle forme in cui si materializzava quello che chiamiamo "sofferenza illegale": il carcere è una pena e come tale deve far soffrire agendo direttamente sui corpi dei detenuti attraverso un loro contenimento; allo stesso tempo in nessuna sentenza il giudice ti privava del diritto all'affettività, alla sessualità, alla genitorialità, tutte cose che però nella concretezze della vita penitenziaria, che ci viene restituita dalle interviste, accadeva, per questo motivo è una sofferenza illegale proprio perchè non è stabilita in nessuna sentenza.

Se la detenzione in sé, intesa come esclusione forzata dalla vita sociale, può essere vista come forma in cui si concretizzava nei confronti di tossicodipendenti ed extracomunitari, soprattutto, la "sofferenza sociale"<sup>113</sup>; la limitazione della capacità d'azione a cui erano sottoposte le persone detenute dalla disciplina imposta dall'Amministrazione Penitenziaria possiamo definirla "sofferenza illegale"; ciò che accomuna questi due tipi di "sofferenza" è il fatto di essere il prodotto del normale funzionamento dei rapporti sociali, la prima, e della vita penitenziaria, la seconda.

In questa seconda parte del lavoro abbiamo visto come, dall'analisi delle concrete pratiche che venivano messe in atto in carcere e degli effetti da esse prodotte sull'esistenza delle persone detenute, emerga una tensione tra la funzione formale del carcere, essere cioè luogo del trattamento rieducativo, e la sua funzione produttiva, il carcere non solo non metteva in atto alcun trattamento rieducativo e nemmeno si limitava alla mera custodia del detenuto, ma, attraverso una disciplina che mirava al

<sup>113 &</sup>quot;La sofferenza sociale accomuna una serie di problemi umani li cui origine e le cui conseguenze affondano le loro radici nelle devastanti fratture che le forze sociali possono esercitare sull'esperienza umana. La sofferenza sociale è la risultante di ciò che il potere politico, economico e istituzionale fanno alla gente e, reciprocamente, di come tali forme di potere possono esse stesse influenzare le risposte ai problemi sociali. A essere incluse nella categoria di sofferenza sociale sono condizioni che generalmente rimandano a campi differenti, condizioni che simultaneamente coinvolgono questioni di salute, di welfare, ma anche legali, morali e religiose", in I. Quaranta, *opera citata*, pag. XXI.

contenimento e alla produzione del corpo docile del detenuto, distruggeva il detenuto in quanto favoriva la perdita di quegli elementi su cui era basata la sua vita (famiglia, lavoro, affetti). La "verità" di cui parla Basaglia nascosta nelle pratiche istituzionali e negli effetti da esse prodotti consiste quindi nell'influenza negativa che la detenzione ha sull'esistenza della persona detenuta in carcere che abbiamo definito "sofferenza illegale" e nell'alterazione del suo destino sociale attraverso la costruzione del soggetto "delinquente" di colui cioè la cui vita, essendo economicamente insignificante, è prevista solo all'interno del carcere.

Dal momento in cui la detenzione era una pena essenzialmente corporea, non ci resta che andare a vedere come veniva incorporata la "sofferenza illegale" di cui abbiamo parlato in questo capitolo: attraverso quali "figure del corpo" si materializzava, come veniva negoziata, giocata, manipolata dalla persona detenuta e, inoltre, a quali forme di controllo, e da parte di chi, era sottoposta.

### **PARTE TERZA**

### Controllo istituzionale e uso sociale della malattia in carcere

Abbiamo iniziato questo lavoro seguendo la persona detenuta nella società, per vedere quali meccanismi, dispositivi di potere e di controllo sociale conducevano in carcere alcune persone e non altre, criminalizzavano determinati comportamenti o semplicemente stati d'essere e non altri; siamo entrati poi in carcere con le persone detenute dove, a partire dalle loro narrazioni di vita penitenziaria, abbiamo potuto notare quanto la detenzione coinvolgesse il corpo dei detenuti attraverso un contenimento della sua capacità d'azione mediante tutta una serie di pratiche disciplinatorie.

In quest'ultima parte "entreremo" nel corpo della persona detenuta per vedere come esso reagiva all'azione inglobante effettuata dall'istituzione penitenziaria, ma utilizzando un approccio completamente diverso da quello che seguirebbe un medico. Se per quest'ultimo il corpo emerge, sulla base di parametri biomedici, come mera entità fisica individualizzata, da un punto di vista antropologico, invece, il corpo viene analizzato adottando il concetto di "incorporazione" attraverso cui siamo in grado di analizzare non solo la costruzione sociale del corpo attuata dal carcere ma anche il modo attraverso cui esso reagisce a tale costruzione.

In una prospettiva antropologica il corpo è sia oggetto di rappresentazione ("il mondo") nel corpo", il corpo agito), che soggetto d'azione ("il corpo nel mondo", corpo agente)<sup>114</sup>; l'incorporazione diventa così la modalità esistenziale dell'uomo attraverso 114Cfr. G. Pizza, Antropologia medica. Saperi, pratiche e politiche del corpo, Carocci, Roma, 2005.

cui il corpo risulta capace di interiorizzare la situazione socio-politica in cui è inserito ma inoltre, allo stesso tempo, di agire all'interno di essa sia in modo trasformativo, attraverso un posizionamento critico nei confronti della costruzione di cui è oggetto, che conservativo della medesima.

Se la "sofferenza illegale" (deresponsabilizzazione, perdita dell'autonomia, infantilizzazione) è l'effetto esistenziale prodotto dal normale funzionamento del carcere sul detenuto analizzato nel suo rapporto soggettivo che instaurava con la situazione detentiva; le "figure del corpo" assunte dal corpo del detenuto in carcere emergono invece come le modalità attraverso cui esso incorporava la detenzione: tali "figure del corpo" non sono quindi "stati fisici, ma processi esistenziali, culturali e sociopolitici"<sup>115</sup> mediante cui la persona si poneva, attraverso la propria corporeità, nel mondo, sia come oggetto di costruzione sociale che soggetto d'azione.

Il concetto di incorporazione non solo ricuce lo strappo mente-corpo-società apportato da una concezione cartesiana della questione, permettendoci di vedere come un'analisi meramente biomedica di quelli che vengono di conseguenza definiti "stati fisici" non renda l'idea di quanto il nostro corpo sia in grado di interiorizzare la situazione in cui è calato e agire in essa (di conseguenza quelli che a uno sguardo medico potevano sembrare stati naturali d'essere emergono piuttosto come processi storicamente definiti da precisi rapporti di forza incorporati), ma ci invita inoltre ad analizzare la capacità d'azione intrinseca al nostro corpo, aprendo così al concetto di "agentività" o "agency"<sup>116</sup>.

Convinti del fatto che i concetti messi a disposizione dall'antropologia non siano delle semplici categorie da riempire con i dati raccolti nel corso della nostra ricerca, ma che piuttosto la vitalità della disciplina antropologica stessa risieda proprio nella sua capacità di far "dialogare" dati e concetti affinché possano venire messi in luce nuovi aspetti e particolarità fino a quel momento nascosti di quest'ultimi; diventa necessario esporre il modo in cui verranno intesi i vari concetti che saranno utilizzati

<sup>115</sup> G. Pizza, opera citata, pag. 75.

<sup>116</sup>Cfr. L. M. Ahearn, Agentività / Agency, in A. Duranti (a cura di), Culture e discorso. Un lessico per le scienze umane, Meltemi, Roma, 2001.

durante quest'ultima parte del lavoro, soprattutto per quanto riguarda l'analisi delle azioni messe in atto tanto dalle persone detenute quanto dai medici penitenziari.

Se in senso generale l'agentività rimanda alla "capacità umana d'agire", spero di essere riuscito ad evidenziare quanto l'azione umana, di qualsiasi tipo e da parte di qualsiasi soggetto, sia sottoposta a vincoli sociali, culturali ma anche economicopolitici; prima di tutto, quindi, l'agentività non riguarda il "libero arbitrio" ma piuttosto la capacità d'azione di un corpo inserito e categorizzato all'interno di uno specifico, e storicamente definito, ordine sociale.

Fin qui niente di diverso da quanto ci diceva l'incorporazione secondo cui, per dirla in termini diversi da quelli usati in precedenza, le rappresentazioni e costruzioni socio-culturali di cui è oggetto il corpo non sono solamente dei simboli astratti ma plasmano piuttosto la sua azione all'interno del contesto sociale.

Abbiamo visto però, attraverso il "mindful body", come il corpo sia capace di rielaborare autonomamente le costruzioni di cui è oggetto, così facendo possono essere messe in atto azioni trasformative o conservative delle medesime categorizzazioni elaborate nei suoi confronti: le prime rimandano proprio a quello che noi intendiamo per "agentività" cioè "un'azione critica nei confronti di una specifica costruzione sociale" attraverso cui la persona prende posizione nei confronti di quello che l'ordine sociale vuole fare del suo corpo; le seconde invece rimandano al concetto di "ruolo" inteso come le aspettative che il contesto sociale ha nei confronti di una certa persona in una determinata posizione sociale.

Da questa distinzione possiamo inoltre rivendicare la specificità antropologica del concetto di agentività: solo a partire da una metodologia di ricerca attenta alle concrete pratiche messe in atto all'interno di uno specifico contesto sociale da parte di persone umane in carne e ossa e non da "ruoli" fissi ed omogenei è possibile mettere in luce quelle contraddizioni, critiche, resistenze in grado di sviluppare pratiche, ma anche saperi, trasformativi della realtà in cui si è calati; emerge bene quindi quanto il corpo stesso sia un "terreno generativo di significati" propri, "alternativi" a quelle che sono le disposizioni imposte o le aspettative.

107

Due precisazioni: da un lato l'analisi dell'agentività, cioè di un posizionamento critico nei confronti di una categorizzazione sociale, va di pari passo con quella del processo di soggettivazione messo in atto nei confronti delle persone; dall'altro, di conseguenza, l'agentività risulta essere sempre un'azione corporea in quanto rimanda alla specifica costruzione di cui è oggetto il corpo, nei confronti della quale è sempre attraverso il corpo che ci si posiziona.

Per "azione corporea" intendiamo un'azione attraverso cui è il corpo stesso, declinato anche nelle varie "figure" che può assumere, ad essere utilizzato come forma di espressione, contestazione, strumentalizzazione...; se l'agentività è sempre un'azione corporea, possiamo sostenere anche che tutte le azioni corporee sono forme di agentività se intendiamo questo concetto in maniera ampia per cui il posizionamento critico, a cui rimanda la stessa agentività, nei confronti della costruzione sociale di cui è oggetto il corpo non assume esclusivamente la forma della resistenza. opposizione ma rimanda a tutte quelle azioni che mirano a trasformare il corpo voluto dall'ordine sociale in cui si è inseriti.

Per quanto riguarda il contesto della nostra ricerca, il carcere, se il "corpo docile" è quella specifica costruzione che l'istituzione penitenziaria apportava al corpo dei detenuti, possiamo notare come fosse agentività tanto l'abuso di psicofarmaci per stordirsi, vivere la detenzione in maniera apatica (portando quindi all'estremo il corpo docile) quanto il rifiuto di tali medicinali o la strumentalizzazione della malattia per ottenere certi benefici in quanto sono tutte azioni corporee attraverso le quali si agisce per modificare la forma di esistenza imposta dal carcere.

Prima di concludere mi preme fare ancora un'annotazione: in questi ultimi capitoli saremo in grado di mostrare come non solo le persone detenute ma anche il medico penitenziario fosse capace di agentività in quanto anche per lui era previsto un certo ruolo; analizzare la pratica del medico penitenziario significa quindi cercare di capire prima di tutto quale ruolo prevedesse l'istituzione penitenziaria per lui e poi come questo veniva manipolato, trasformato oppure conservato e rafforzato dalle sue concrete azioni.

108
L'analisi della professione del medico penitenziario attraverso le sue pratiche ci permetterà inoltre di vedere se l'azione inglobante che il carcere metteva in atto nei confronti dei detenuti coinvolgeva anche lui; cercheremo cioè di capire se in carcere i medici fossero in grado di assicurare la stessa "salute" che viene garantita in un ospedale oppure se intervenivano elementi estranei alla medicina a porre qualche restrizione.

Abbiamo visto come la persona detenuta fosse diversa dalla persona che era prima di entrare in carcere in quanto diventava tutta detenuta, privata della famiglia, del lavoro, della capacità di agire autonomamente; al termine di questa terza parte proveremo a capire se anche il paziente-detenuto aveva una sua specificità oppure rimaneva uguale a qualsiasi altro paziente curato da un qualsiasi altro medico.

Pazienti-detenuti e medici-penitenziari sono uguali o diversi dai medici e dai pazienti ospedalieri?

## **CAPITOLO SETTIMO**

#### Ammalarsi di carcere

Partendo dal presupposto che la detenzione si presentava essenzialmente come una pena corporea, attraverso un contenimento del corpo della persona detenuta e una conseguente limitazione della sua capacità d'azione mediante quelle "misure di sicurezza" che predisponevano tutta una serie di pratiche disciplinatorie dello spazio, del tempo e quindi dell'esistenza del detenuto in carcere; in questi capitolo ci sforzeremo di individuare quelle specifiche "figure del corpo" attraverso cui veniva incorporata da parte del detenuto l'azione inglobante messa in atto dall'istituzione penitenziaria.

Da alcune statistiche emerge come la popolazione penitenziaria sia, in proporzione, dieci volte più malata della popolazione italiana; dal momento in cui non crediamo che le persone malate siano più inclini di altre a commettere reati, possiamo sostenere come la "malattia" in carcere emerga come quella "figura del corpo" attraverso cui veniva incorporata la situazione detentiva.

Per arrivare a questa conclusione avvieremo un'analisi antropologica della malattia in carcere attraverso cui saremo in grado di andare oltre ogni riduzionismo biologico per far emergere la sua "fatticità sociale"; se per un medico, per il quale il corpo umano è una mera entità biologica, la malattia è un'alterazione del normale funzionamento dell'organismo che trova la sua causa all'interno del medesimo corpo e che viene inoltre oggettivata in una diagnosi, per l'antropologia, per la quale invece

111

il corpo umano è "sensibile" alla situazione nella quale è inserito, la malattia è il prodotto della medesima situazione. Ad una causa organica ne viene così sostituita una "sociale", non dobbiamo però cadere nell'errore di sostituire ad un determinismo biologico uno "sociale"; per evitare ciò non parleremo di un "generico sociale"<sup>117</sup> ma degli specifici meccanismi, logiche e pratiche in cui era preso il corpo del detenuto e che lo portavano ad ammalarsi. Il carcere risulta così essere un contesto privilegiato in cui vedere come salute e malattia non siano due stati fisici in contrapposizione tra loro; ma piuttosto processo storici la cui soglia di differenziazione è definita da rapporti di forza che poco hanno a che fare con la medicina.

"tutti i problemi del carcere, di qualsiasi natura siano, anche non strettamente medici, rotolano poi nell'area sanitaria. Il lavoro dell'area sanitaria in carcere va ben al di là di quelle che sono le strette competenze sanitarie, perchè raccoglie tutto il malessere del detenuto che va ben al di là del suo malessere fisico-sanitario"<sup>118</sup>

"appena la gente entra in carcere, soprattutto nei circondariali, scattano dei meccanismi, uno si trova veramente scaraventato fuori da famiglia, società, ti deresponsabilizzano; scattano dei meccanismi non so neanche se definirli di infantilizzazione per certi versi, comunque prima che uno si abitui a starsene venti ore in cella ne passa del tempo, per cui i primi tempi hai bisogni d'attenzione e allora la persona a cui si rivolge di più la gente è il medico; l'educatore è poco raggiungibile e poi l'educatore è una figura marziana mentre il medico uno ce l'ha anche fuori, è una figura già conosciuta"<sup>119</sup>

Queste due citazioni ci fanno vedere molto chiaramente quella che possiamo chiamare la "costruzione della malattia": il carcere, inteso come esperienza vissuta di

<sup>117</sup>F. Basaglia, Il concetto di salute e malattia, in F. Basaglia, Scritti II, 1968-1980, Einaudi, Torino, 1982.

<sup>118</sup>File audio intervista alla Dott.ssa Fontana Cristina, responsabile presidio Ser.T e referente medicina penitenziaria per la Casa Circondariale di Piacenza, dipendente A.S.L.

<sup>119</sup>File audio intervista a G., sta scontando la pena in "misura alternativa" collaborando con un centro studi di ricerca sul carcere.

detenzione, non era per nulla una semplice privazione della libertà ma rappresentava piuttosto una dolorosa dissoluzione del mondo abituale in cui era inserita la persona detenuta prima dell'incarcerazione (casa, famiglia, lavoro, amicizie...); tutto ciò provocava quel "malessere del detenuto che va ben al di là del suo malessere fisicosanitario" che sfuggiva ad ogni riduzionismo biologico e categorizzazione diagnostica assumendo appunto la forma di un malessere esistenziale piuttosto che biologico.

Allo stesso tempo però, a causa della difficoltà a raggiungere gli educatori che dovrebbero essere quelle figure preposte a "lavorare" su questi vissuti emozionali delle persone detenute attraverso metodologie finalizzate ad una rielaborazione e quindi gestione, controllo di tale emotività, il "malessere esistenziale" esperito dalla persona detenuta "rotola" nell'area sanitaria, sulla scrivania del medico provocandone così la medicalizzazione cioè la riduzione e oggettivazione in termini biomedici.

In questo modo veniva "costruita la malattia", nel senso che un malessere la cui origine si trovava nella situazione patogena del carcere veniva medicalizzato e di conseguenza ridotto a semplice disfunzione organica: il malessere esistenziale provocato dall'azione inglobante del carcere si trasformava così in una malattia oggettivata in una diagnosi medica e curata come tale; per questo motivo utilizzeremo il termine *malattia* tra virgolette, in quanto il significato di senso comune a cui rimanda questa parola ("denominazione generica di qualsiasi alterazione dell'integrità anatomica e funzionale di un organismo")<sup>120</sup> non è in grado di esprimere la complessità che sta dietro a tale oggettivazione biomedica.

Solamente se noi consideriamo questa "malattia" come quella figura del corpo attraverso cui veniva incorporata la situazione detentiva, possiamo vedere quanto il corpo fosse in grado di fungere da mediatore tra la sofferenza fisica concretamente esperita dalla persona detenuta e il contesto carcerario nel quale era inserita; riconoscere un'origine sociale piuttosto che fisica della "malattia" non significa comunque negare il dolore provato, ma semplicemente contestualizzarla a quei

<sup>120</sup>Cfr. Il grande dizionario Garzanti della lingua italiana, Garzanti Editore, Milano, 2002, pag. 1265.

rapporti di forza in cui era inserito la persona detenuta.

Quali erano le "malattie" che si manifestavano all'interno delle carceri?

"ci sono malattie prevalentemente dermatologiche oppure psichiatriche"<sup>121</sup>

"la malattia più diffusa in carcere è sicuramente quella psichica: depressione, ansia, insonnia che viene curata con psicofarmaci"<sup>122</sup>

"uno degli specialisti che c'era fisso era il dermatologo per le malattie della pelle che per la maggior parte sono psicosomatiche, a me venivano fuori delle cose che quando ero fuori non mi sono mai venute in vita mia, una psoriasi sotto i piedi, cioè cose strane che sono somatizzazioni della situazione, dello stress"<sup>123</sup>

"sono sempre dovute all'ambiente (le malattie psichiche) perchè se non hai una valvola di sfogo come il lavoro, ti porta a sovrapensare, ad esempio la famiglia che hai fuori, qualcuno che ti ha denunciato, e allora viene una cosa interna e quella è una roba bruttissima perchè ti porta via il sonno, diventi nervoso"<sup>124</sup>

"la patologia psichiatrica che incontro è la più eterogenea, dai disturbi di adattamento alle forme di ansia e depressione pregresse o che passano dal discorso dello stress detentivo e quindi dal fatto che non riescono ben all'inizio ad adattarsi, a forme di comportamenti impulsivi violenti e anche rispetto a diagnosi di disturbi border line della personalità, sono personalità che hanno un controllo della gestione dell'emotività anomalo, comunque patologico"<sup>125</sup>

<sup>121</sup> File audio intervista al Dott. Ganelli Enrico, medico di guardia "a contratto" presso la Casa Circondariale di Piacenza dal 1999, iscritto al S.I.A.S. (Servizio Integrativo di Assistenza Sanitaria).

<sup>122</sup>Appunti intervista al Dottor Sami, medico di guardia "a contratto" presso la Casa Circondariale di Cremona dal 2000, iscritto al S.I.A.S. (Servizio Integrativo di Assistenza Sanitaria).

<sup>123</sup>File audio intervista a P., sta scontando gli ultimi anni di pena in "misura alternativa" lavorando presso un centro studi di ricerca sul carcere.

<sup>124</sup> File audio intervista a P., terminata la pena è ora ospite di una struttura che offre domicilio e possibilità di inserimento lavorativo.

<sup>125</sup> File audio intervista alla Dott.ssa Giuppi, medico psichiatra della Casa Circondariale di Piacenza dall'agosto 2006, dipendente A.S.L.

Riassumendo quindi possiamo individuare due "malattie" tipiche dell'ambiente penitenziario: dermatologiche e psichiatriche.

Per quanto riguarda le prime, seguendo l'approccio antropologico allo studio della malattia, la pelle, che possiamo definire come quella membrana che marca il confine tra la persona e il mondo circostante, vacillava, si indeboliva e alla fine cedeva ai continui attacchi portati nei suoi confronti dall'azione inglobante messa in atto dal regime penitenziario; la quale non plasmava solamente l'esistenza del detenuto all'interno del carcere (regolamentandone tempi, spazi, azioni...) ma entrava dentro di lui. Non erano solo le pessime condizioni igieniche a causare queste dermatiti, psoriasi etc. ma anche, e soprattutto, lo stress dovuto al fatto di non vedere e non avere notizie della famiglia, di dover sempre dipendere dagli altri per la realizzazione anche delle più semplici azioni; in sintesi era la "sofferenza illegale" di cui si parlava in precedenza a materializzarsi nella forma della malattia dermatologica. Di conseguenza il fatto che la pelle si ammalasse dimostrava quanto l'ordine sociale, rappresentato dalla situazione detentiva, si esprimesse nell'ordine corporeo e la malattia emergeva così a "critica sociale incorporata" dell'insopportabile situazione detentiva.

La pelle non ha quindi solamente una funzione protettiva ma anche proiettiva; "la pelle visualizza lo stress, l'angoscia, il malessere dell'essere sotto accusa e in detenzione"<sup>126</sup>.

Una precisazione: nella citazione riportata P. parla della sua psoriasi come di una "somatizzazione della situazione, dello stress", noi preferiamo invece parlare di "incorporazione" in quanto ci permette di superare la distinzione corpo-mente-società ancor più del concetto di somatizzazione che "riproduce questa distinzione proprio mentre dichiara di volerla superare: essa, infatti, si fonda sull'idea che il corpo sia il supporto sul quale si manifestano, amplificati o camuffati, sintomi di ordine psicologico"<sup>127</sup>. Nel nostro caso, la psoriasi di P. non si presenta come la

<sup>126</sup>D. Gonin, *Il corpo incarcerato*, Edizioni Gruppo Abele, Torino, 1994, Pagg. 119-120.

<sup>127</sup>G. Pizza, opera citata, pag. 45.

somatizzazione dello stress provato dalla psiche, ma come l'incorporazione della situazione detentiva che a sua volta provocava stress; era tanto nei piedi quanto nella testa di P, che si esprimeva la condizione detentiva, era il corpo tutto intero a porsi come metafora espressiva del disagiato rapporto con il mondo nel quale era inserita.

Dalle interviste realizzate ho potuto notare inoltre come tanto i medici quanto le persone detenute fossero d'accordo nell'individuare nelle "malattie" psichiche la patologia diagnosticata più diffusa in carcere; il fatto curioso inoltre era che entrambi ne parlavano utilizzando gli stessi termini: medici e detenuti mi parlavano infatti di "ansia", "stress", "depressione", "insonnia".

Convinto del fatto però che questa terminologia biomedica semplificasse troppo la questione nascondendo dietro ad una naturalezza biologica la complessità esistenziale vissuta dal detenuto nei confronti della sua "malattia", quando chiedevo di approfondire la questione emergevano alcune importanti differenze.

Se i medici penitenziari individuavano l'origine di tali patologie psichiatriche in "disturbi border line della personalità" oppure in un gestione patologica dell'emotività, le persone detenute invece ne attribuivano la causa all'ambiente, che non rimaneva però quel "generico sociale" di cui parlavamo in precedenza, per cui la colpa sarebbe del carcere in sé, ma veniva specificato nella lontananza della famiglia e conseguente difficoltà a mantenere una relazione affettiva e significativa con essa, nella difficoltà ad accedere alle attività lavorative o rieducative del carcere che permettevano di trascorrere in modo significativo il tempo della detenzione; il riferimento era quindi a quella che abbiamo più volte definito l'azione inglobante messa in atto dal carcere attraverso le pratiche disciplinatorie legittimate come misure di sicurezza.

A questo punto, inoltre, la stessa terminologia biomedica risultava inadeguata a definire con precisione gli effetti provocati dalla detenzione e così quelle che prima venivano individuati come disturbi psichiatrici si trasformavano in "una cosa interna [..] una roba bruttissima perchè ti porta via il sonno, diventi nervoso"; la terminologia biomedica vacillava quindi di fronte alla concreta esperienza vissuta dal detenuto, in

116

quanto, oggettivando il malessere in una categoria diagnostica, non rendeva ragione della valenza emotiva, soggettivamente esperita, che tale malessere esprimeva.

Da quanto detto possiamo riportare lo scarto appena descritto tra la terminologia biomedica e l'esperienza vissuta di malattia da parte della persona detenuta, alla distinzione che l'antropologo americano A. Kleinman elaborò tra *disease* e *illness*, dove la prima indicava la patologia, "un cattivo funzionamento, o adattamento, dei processi biologici e/o psicologici"<sup>128</sup>, mentre la seconda rimandava al modo in cui il malato spiega, valuta, percepisce, in sintesi vive soggettivamente, la malattia. Il limite di questa teorizzazione, già messo in luce da autori come Taussig<sup>129</sup> ad esempio, è quello di non farci vedere quanto quella stessa malattia vissuta, nel nostro caso, dal paziente-detenuto fosse socialmente costruita; come abbiamo detto in precedenza il malessere di cui soffriva la persona detenuta diventava malattia nel momento in cui "rotolava" nell'ambulatorio del medico penitenziario.

Possiamo quindi fare qualche osservazione sugli effetti prodotti dalla medicalizzazione intesa, nel nostro caso, come intervento messo in atto dal medico penitenziario.

Abbiamo visto come la persona detenuta nel momento in cui sentiva quella "roba" dentro" che gli toglieva il sonno e gli provocava un profondo malessere, era costretta, data la sua facile reperibilità rispetto ad altre figure, a comunicarlo al medico il quale metteva in atto il sapere biomedico appreso durante la sua formazione accademica e professionale localizzando la causa del suo malessere nella psiche, nella sua testa; in questo modo il malessere provato dalla persona detenuta si trasformava in una patologia psichica ("ansia", "depressione", "insonnia"...) e come tale di conseguenza trattata cioè con la prescrizione di psicofarmaci, quella specifica medicina che andava ad agire proprio nei confronti di quella parte del corpo fonte della patologia, la psiche.

Vediamo bene quindi come l'intervento medico mettesse in atto tre passaggi correlati

<sup>128</sup>A Kleinam, Alcuni concetti e un modello per la comparazione dei sistemi medici intesi come sistemi culturali, in I. Quaranta (a cura di), *opera citata*, pag. 15.

<sup>129</sup>M. Taussig, Reificazione e coscienza del paziente, in I. Quaranta (a cura di), opera citata, pagg. 75-106.

tra di loro: prima di tutto abbiamo un'individualizzazione del problema che il detenuto sottoponeva al medico, l'origine del male stava nella sua testa e non nell'ambiente<sup>130</sup>, di conseguenza solo il medico in quanto professionista del corpo poteva occuparsene; nello stesso momento in cui il malessere veniva patologizzato, cioè oggettivato in una categoria diagnostica, la stessa "malattia" veniva *desocializzata* nel senso che si occultava la "fatticità sociale" della patologia, non veniva cioè considerato lo specifico contesto in cui quella malattia si manifestava.

Ma non solo, se da un lato assistiamo quindi ad una *desocializzazione* della malattia, dall'altro avviene inoltre la *destorificazione* del soggetto malato, che, oggettivato all'interno di una categoria biomedica di diagnosi, veniva privato della possibilità di vivere soggettivamente la propria "malattia".

Dal momento in cui il medico individuava come unica causa del suo male una disfunzione corporea era lui, titolare del sapere biomedico. l'unico in grado di risolvere il problema. Non solo il malessere quindi veniva oggettivato in una patologia ma era anche il soggetto ad essere reificato<sup>131</sup> nella patologia stessa, a diventare quindi la sua malattia; in questo senso avveniva quella che viene definita "l'espropriazione del corpo malato", era il medico e non più il soggetto il proprietario di un corpo ormai tutto malato.

Da quanto detto finora l'azione del medico penitenziario non sembrerebbe per nulla differente da quella messa in atto da un qualsiasi altro medico generico, ma questa immagine nasce in quanto abbiamo descritto la "cultura" della medicina penitenziaria, le sue teorie di riferimento (la biomedicina), le categorie utilizzate ("ansia", "stress", "depressione", "dermatiti"...) e le pratiche messe in atto (diagnosi, prescrizione) senza analizzare, da un lato quanto i rapporti di forza che attraversavano il carcere plasmavano la pratica medica al suo interno, e dall'altro la variabilità delle concrete e singole pratiche che i medici penitenziari attuavano in

<sup>130</sup>A tal proposito Basaglia intende l'individualizzazione messa in atto dall'intervento medico come "lo spostamento di ogni problematica dal piano sociale in cui si manifesta (l'essere ogni fenomeno intrecciato in un tessuto di relazioni e rapporti, di cause ed effetti) all'individuo che la incarna e che automaticamente viene destorificato e identificato nel fenomeno stesso". Cfr. F. Basaglia, *Il concetto di salute e malattia*, in *Scritti II (1968-1980)*, Einaudi, Torino, 1982, pagg. 375-376.

<sup>131</sup>Cfr. M. Taussig, opera citata.

carcere, dalle quali si può notare quanto l'azione del medico all'interno del penitenziario non era sempre uguale; ognuno la agiva soggettivamente attraverso pratiche trasformative o conservative dei valori di riferimento incorporati durante la propria formazione.

Nei capitoli successivi analizzeremo quindi il "campo" della medicina penitenziaria inteso come quello "spazio sociale"<sup>132</sup> al cui interno vigono rapporti di forza, pratiche, discorsi e agiscono diversi attori (medici, detenuti, magistrati di sorveglianza, educatori..) i quali concretamente producevano il campo della medicina penitenziaria, la quale apparirà non più come una cultura omogenea e fissa ma come una realtà dinamica e processuale sottoposta a forze non prettamente mediche.

In questo capitolo abbiamo visto come la malattia in carcere fosse un "prodotto" della situazione detentiva e quindi una sorta di "denuncia sociale incorporata" ma che, allo stesso tempo, non poteva essere elevata immediatamente a "forma di resistenza" alla medesima detenzione in quanto l'oggettivazione biomedica messa in atto inibiva un posizionamento critico nei confronti della situazione patogena.

Ivan Illich parla in questi termini per definire quella che lui chiama "iatrogenesi culturale<sup>"133</sup> in riferimento all'acquisizione da parte della biomedicina del "monopolio radicale" della salute attraverso cui il soggetto viene espropriato della propria capacità di gestire autonomamente e responsabilmente la propria realtà tanto biologica quanto sociale. Si attua così "l'espropriazione della salute": la capacità del soggetto di affrontare la propria realtà viene delegata ad un sapere legittimato istituzionalmente che si fa garante della salute delle persone.

Ma che cosa si intende per "salute" dal momento in cui abbiamo visto come essa sfugga ad ogni riduzionismo biologico? Il malessere di cui soffriva la persona detenuta non poteva essere circoscritto ad una "naturale" disfunzione psichica, ne consegue quindi salute e malattia non sono essenze naturali oggettive.

La stessa Organizzazione Mondiale della Sanità definisce la salute come "uno stato

<sup>132</sup>Cfr. G. Pizza, opera citata, pag. 145.

<sup>133</sup>Cfr. I. Illich, Nemesi medica. L'espropriazione della salute. La paradossale nocività di un sistema medico che non conosce limiti, Boroli Editore, Milano, 2005.

di completo benessere fisico, mentale, sociale che non consiste soltanto nell'assenza di malattie o infermità. I Governi hanno la responsabilità della sanità dei loro popoli: essi per farvi parte devono prendere le misure sanitarie e sociali appropriate"; dal momento in cui, come abbiamo cercato di mostrare in questo capitolo, la detenzione si poneva come situazione patogena, causa prima del malessere vissuto dalle persone detenute (come ci conferma Luigi Pagano: "il carcere per le condizioni di vita che impone favorisce l'emergere di malattie"<sup>134</sup>) sembra proprio che non ci fosse un'eguaglianza di salute tra cittadini "liberi" e detenuti.

Dalle interviste che ho effettuato si può notare un notevole scarto tra medici e detenuti nei confronti della qualità dell'assistenza sanitaria offerta dal carcere; mentre i primi sostengono all'unanimità che "l'assistenza sanitaria che li offriamo è migliore di quella esterna"<sup>135</sup>, le persone detenute denunciano, per contro, ritardi e inefficienze del sistema sanitario penitenziario.

Il mio compito, lo ripeto, non è assolutamente quello di attribuire la verità all'una o all'altra parte, ma, piuttosto, la cosa interessante che emerge è che, presupponendo anche un'assistenza se non migliore per lo meno non inferiore a quella offerta negli ospedali, ad un'uguaglianza di cure non corrispondeva un'uguaglianza di salute; questo ci fa comprendere come la salute delle persone detenute non fosse una questione medico-sanitario ma piuttosto legata alle condizioni di vita imposte dal regime penitenziario e quindi, di conseguenza, la "cura" offerta dal medico penitenziario non era sufficiente a garantire la salute delle persone detenute. Emerge quindi come "l'equità della salute non è la semplice disponibilità di servizi sanitari, ma è la reale possibilità di utilizzo degli stessi per raggiungere un effettivo stato di salute da parte dell'utente, in base ai suoi bisogni<sup>"136</sup>.

Dal momento in cui il medico penitenziario sembra non essere in grado di garantire la salute del detenuto dobbiamo chiederci quali altri scopi perseguisse il suo intervento.

135 Appunti intervista al Dottor Sami, medico di guardia "a contratto" presso la Casa Circondariale di Cremona dal 2000, iscritto al S.I.A.S. (Servizio Integrativo di Assistenza Sanitaria).

<sup>134</sup>File audio intervista a Luigi Pagano, Provveditore Regionale Amministrazione Penitenziaria Lombardia.

<sup>136</sup>F. Morelli, Ricerca sulla tutela della salute in carcere, in www.ristretti.it

Nel successivo capitolo cercheremo di comprendere quale funzione politica svolgeva l'intervento del medico penitenziario nell'economia (intesa come gestione ordinata) del carcere, focalizzando la nostra attenzione in particolar modo sulla distribuzione degli psicofarmaci.

## **CAPITOLO OTTAVO**

# Camice bianco o divisa blu? L'ambigua posizione del medico-penitenziario

Abbiamo visto finora come, nella pratica, il trattamento rieducativo che comporterebbe una presa in carico della persona detenuta nella sua dimensione emotiva, esistenziale si riduceva in un'azione inglobante messa in atto attraverso pratiche disciplinatorie che coinvolgevano direttamente il corpo del detenuto.

La rieducazione non passava quindi da un "lavoro" sulla "totalità" della persona (emozioni, progetti, difficoltà, esigenze...) ma da un controllo, un contenimento del suo corpo. Vediamo quindi come, ancor prima dell'intervento medico, fosse il carcere, con le sue pratiche di gestione burocratica e disciplinata della quotidianità, a scomporre corpo e mente della persona detenuta; così facendo il trattamento rieducativo si trasformava in una sorta di "tortura" in quanto come quest'ultima agiva sul corpo per correggere la mente.

Certo, si potrebbe obiettare che la tortura è un intervento diretto sul corpo del torturato mentre il regime penitenziario agiva indirettamente attraverso il suo normale funzionamento; ma dal momento in cui, come abbiamo dimostrato nel capitolo precedente, il corpo del detenuto sembra emergere innanzitutto come un corpo malato in risposta all'insostenibilità delle privazioni imposte dalla situazione detentiva e siccome era il corpo del detenuto l'oggetto primo del controllo istituzionale anche questa differenza viene meno.

123

Il medico penitenziario si trovava così ad agire all'interno di un contesto dove era la medesima situazione in cui erano collocati i suoi pazienti a provocare il malessere che gli veniva chiesto di curare dalle persone detenute; date queste premesse come poteva il medico penitenziario garantire la salute del paziente-detenuto come la deontologia medica gli impone? Se esiste, in cosa consiste la specificità nel fare il medico penitenziario?

Prima di scendere nell'analisi delle pratiche concrete attraverso cui agivano i medici penitenziari, descriviamo il quadro politico in cui è inserita la medicina penitenziaria; quali sono cioè gli interventi apportati dallo Stato nei suoi confronti: quale ruolo le viene affidato e in che modo? In questo modo cominciamo ad analizzare il "campo" della medicina penitenziaria cioè quei rapporti di forza estranei alla medicina che influenzano però fortemente l'azione dei medici nelle carceri italiane.

Nel 1931 il "Regolamento per gli istituti di prevenzione e pena" stabiliva che all'interno di ogni carcere fosse presente un operatore sanitario; non essendo ancora istituito a quel tempo il Ministero della salute pubblica, la gestione del servizio medico all'interno delle carceri era di competenza del Ministero della giustizia che rimase tale anche dopo l'istituzione del Servizio Sanitario Nazionale e la costituzione, ad opera dell'Ordinamento Penitenziario del 1975, di presidi sanitari all'interno di ogni carcere capaci di offrire un servizio "conforme alle esigenze e necessità della popolazione penitenziaria"; a tal fine era prevista la collaborazione con i servizi pubblici sanitari locali ai quali veniva chiesto l'intervento di alcuni specialisti (dermatologi, cardiologi, infettivologi...). Il medico penitenziario era quindi un dipendente dell'Amministrazione Penitenziaria e a sua volta il Ministero di Grazia e Giustizia era preposto all'organizzazione e al finanziamento della medicina penitenziaria (medici, infermieri, farmaci, visite specialistiche); questa ambigua gestione "giudiziaria" della salute dei detenuti veniva giustificata dal fatto che la medicina penitenziaria era parte integrante del trattamento offerto dal carcere alle persone detenute.

Nel 1987 il Consiglio di Stato riaffermò che la gestione della medicina penitenziaria

124

spettava all'Amministrazione Penitenziaria e quindi al Ministero di Grazia e Giustizia non tanto per la collaborazione dell'area sanitaria in quella trattamentale ma sostenendo piuttosto che "l'assistenza sanitaria per coloro che si trovano in condizioni privative di libertà ha carattere di specialità in relazione all'esigenza di contemperare le modalità del trattamento sanitario con le esigenze di sicurezza"; vediamo quindi come le "misure di sicurezza" di cui parlavamo nella seconda parte di questo lavoro non influenzavano solo il trattamento "rieducativo" offerto dal carcere ma anche l'azione del medico al suo interno il quale doveva garantire la salute del detenuto in conformità alle esigenze di sicurezza del carcere.

Le cose parvero cambiare con l'emanazione del Decreto Legislativo n. 230 del 22 giugno 1999 concernente la riforma della medicina penitenziaria che stabiliva il passaggio di competenze dal Ministero della Giustizia a quello della Salute; il "discorso" che venne creato per legittimare l'approvazione di tale legge era di tipo moralistico: i detenuti in campo sanitario hanno gli stessi diritti dei cittadini liberi, non deve esserci alcuna discriminazione, di conseguenza "il Servizio Sanitario" Nazionale assicura, in particolare, ai detenuti ed agli internati: livelli di prestazioni analoghi a quelli garantiti ai cittadini liberi"<sup>137</sup>; si garantiva così alle persone detenute l'equità delle cure di cui parlavamo nel capitolo precedente.

La riforma prevedeva l'immediata introduzione nelle carceri italiane dei presidi Ser.T. (Servizio Tossicodipendenza) gestiti dallo stesso personale sanitario operante nel territorio e un graduale passaggio di tutte le altre "mansioni" sanitarie dall'Amministrazione Penitenziaria alle Aziende Sanitarie Locali.

Nonostante siano trascorsi quasi dieci anni dalla riforma, la gestione della medicina penitenziaria, a livello nazionale, non è ancora del tutto uniforme:

"la riforma del '99 non è stata completamente attuata, c'è attualmente una situazione mista: in alcune regioni la medicina penitenziaria è totalmente in mano all'amministrazione penitenziaria, in altre regioni alle A.S.L., in altre alcuni aspetti

<sup>137</sup>Comma 2, Art. 1 Decreto Legislativo n. 230, 22 giugno 1999. Riordino della medicina penitenziaria a norma dell'articolo 5 della legge 30 novembre 1998, n. 419.

## della medicina penitenziaria sono gestiti dall'amministrazione mentre altri dalle  $A.S.I.$ <sup>3138</sup>

Quello che accomuna una gestione "giudiziaria", affidata cioè all'Amministrazione Penitenziaria, e "sanitaria", di competenza delle A.S.L., della medicina penitenziaria è il fatto che i medici di guardia quelli cioè che fanno le visite di base e intervengono nelle emergenze sono, in entrambi i casi, dipendenti dell'istituzione penitenziaria, solitamente sono liberi professionisti iscritti al S.I.A.S. (Servizio Integrativo Assistenza Sanitaria) che accedono per concorso al ruolo di medico penitenziario di guardia, assunti con un contratto di due anni rinnovabile; e gli "specialisti" provengono, in ambedue i casi, dal settore pubblico, le loro prestazioni all'interno dei carceri vengono pagate dall'Amministrazione Penitenziaria o rientrano nel contratto di dipendente statale:

"oltre alla mia attività professionale di primo livello, io sono ginecologo, ho uno studio; questa (di medico penitenziario) è rimasta l'altra mia forma lavorativa [...] noi come servizio S.I.A.S. siamo dell'Amministrazione Penitenziaria, siamo liberi professionisti, abbiamo un contratto rinnovabile di due anni in due anni; non sono un dipendente, sono un collaboratore, io a fine mese faccio la fattura in base alle ore che faccio"<sup>139</sup>

"dipendente a tempo pieno dell'A.S.L. Perchè con la riforma del '99 il presidio Ser.T. Interno al carcere è transitato alle A.S.L. [...] anche prima della riforma l'A.S.L. Non ha mai rifiutato alcuna prestazione anche se i pagamenti da parte del carcere erano molto spesso in ritardo"<sup>140</sup>

<sup>138</sup>File audio intervista a Luigi Pagano, Provveditore Regionale Amministrazione Penitenziaria Lombardia.

<sup>139</sup>File audio intervista al Dott. Ferrari Stefano, medico di guardia "a contratto" presso la Casa Circondariale di Monza dal 1990, iscritto al S.I.A.S. (Servizio Integrativo di Assistenza Sanitaria).

<sup>140</sup>File audio intervista alla Dott.ssa Fontana Cristina, responsabile presidio Ser.T e referente medicina penitenziaria per la Casa Circondariale di Piacenza, dipendente A.S.L.

"io ho un contratto con l'azienda ospedaliera di Piacenza sia come incarico per la psichiatria penitenziaria sia come incarico presso il Ser. T."141,

Se la riforma è stata varata per "decarcerizzare" la medicina penitenziaria, garantendo in tal modo non solo un'equità delle cure tra persone detenute e cittadini liberi ma permettendo soprattutto l'ingresso in carcere della "cultura" ospedaliera attraverso l'utilizzo dello stesso personale "pubblico" presente sul territorio, garantendo così un approccio al paziente-detenuto per nulla differente a quello di un comune paziente ospedalizzato, vediamo come questo già avveniva anche prima del "riordino della medicina penitenziaria" quando l'Amministrazione Penitenziaria si rivolgeva, in caso di necessità di visite specialistiche, ai medici degli ospedali, sicuri del fatto che un ritardo di pagamento sarebbe stato meglio sopportato da un ente pubblico che non uno specialista privato.

Sembra quindi che dietro a questa riforma più che una questione morale ce ne fosse una di tipo economico, di allocazione di fondi: si è cercato cioè di togliere al Ministero di Grazia e Giustizia, già gravato finanziariamente dai costi degli innumerevoli processi, il "peso" non indifferente della medicina penitenziaria per spostarlo a quello della Salute il quale però è sempre oggetto di "tagli" e riduzioni dei finanziamenti. Di conseguenza la medicina penitenziaria si trovava così ad essere l'ultima "ruota del carro" di un Ministero della Salute Pubblica sempre più a corto di finanziamenti:

"ho visto che nel corso degli anni sono stati fatti tagli al punto che tu ti trovavi che certe medicine non ci sono in carcere, non esistono, tu hai il mal di denti e te lo tieni; l'antidolorifico che c'era era l'aulin che se però uno non può prenderlo per qualsiasi motivo... io non potevo prenderlo e mi davano la tachipirina voglio dire, cose che neanche a un bambino fanno passare il dolore"<sup>142</sup>

<sup>141</sup>File audio intervista alla Dott.ssa Giuppi, medico psichiatra della Casa Circondariale di Piacenza dall'agosto 2006, dipendente A.S.L.

<sup>142</sup>File audio intervista a P., sta scontando gli ultimi anni di pena in "misura alternativa" lavorando presso un centro

"se hai bisogno un farmaco o hai i soldi per comprartelo perchè il carcere non ce li ha mica, hanno l'aulin e gli psicofarmaci quindi o c'hai i soldi tu e anche se hai i soldi e il medico te lo prescrive, bene che ti vada fai la domandina e poi la richiesta di autorizzazione ci vogliono quindici giorni per averlo oppure devi trovare qualche volontario che ti dà i soldi per risolvere i problemi [...] i pochi soldi che hanno li riservano proprio ai "salvavita", se non sei in immediato pericolo di vita i farmaci cioè te li devi comprare, che sappia io qui hanno solo l'aulin, qualsiasi cosa hai ti danno l'aulin, un farmaco per tutto"<sup>143</sup>

"l'Emilia Romagna è una delle regioni che ha fatto dei contratti con gli ospedali di zona, nel nostro caso il carcere di Piacenza con l'A.S.L. di Piacenza, di conseguenza c'è un prontuario, loro ci forniscono le stesse medicine che forniscono all'ospedale per cui noi sappiamo indicativamente quali sono, in base alla tipologia, le medicine che abbiamo a disposizione"<sup>144</sup>

Se da un lato questa riforma garantisce in linea teorica a tutte le persone detenute l'iscrizione al Servizio Sanitario Nazionale<sup>145</sup> e prestazioni sanitarie analoghe tra cittadini liberi e detenuti, dall'altro vediamo come nella pratica tale equità delle cure fosse sottoposta a vincoli economici che ne impedivano l'effettiva attuazione. Le A.S.L. fornivano un "prontuario" di medicine, ma se la persona detenuta aveva bisogno di una farmaco che non vi era in esso contemplato lo doveva acquistare da sé e la cosa non era delle più semplice dal momento in cui si trovava in una situazione

studi di ricerca sul carcere.

<sup>143</sup>File audio intervista a G., sta scontando la pena in "misura alternativa" collaborando con un centro studi di ricerca sul carcere

<sup>144</sup>File audio intervista al Dott. Ganelli Enrico, medico di guardia "a contratto" presso la Casa Circondariale di Piacenza dal 1999, iscritto al S.I.A.S. (Servizio Integrativo di Assistenza Sanitaria).

<sup>145&</sup>quot;I detenuti e gli internati conservano l'scrizione al servizio sanitario nazionale per tutte le forme di assistenza, ivi compresa quella medico-generica", "Sono iscritti al Servizio sanitario nazionale gli stranieri, limitatamente al periodo in cui sono detenuti o internato negli istituti penitenziari. Tali soggetti hanno parità di trattamento e piena uguaglianza di diritti rispetto ai cittadini liberi, a prescindere dal regolare titolo di permesso di soggiorno in Italia"; Comma 4 e 5, Art. 1, Decreto Legislativo n. 230, 22 giugno 1999, Riordino della medicina penitenziaria a norma dell'articolo 5 della legge 30 novembre 1998, n. 419.

nella quale autonomamente era impossibilitata a compiere anche le più semplici azioni: bisognava ottenere l'autorizzazione da parte del medico di poter fare la "domandina" per l'acquisto del farmaco di cui si necessitava, inoltrare tale richiesta e aspettare che qualcuno si decidesse ad espletarla. Ma la situazione si faceva ancora più complicata per coloro, pensiamo ad esempio ai detenuti immigrati, che non solo magari non riuscivano a lavorare all'interno del carcere ma neanche potevano usufruire di un aiuto da parte dei familiari che avrebbero potuto "caricarli" quella sorta di "conto corrente" di cui si disponeva in carcere e dal quale attingere denaro per l'acquisto di farmaci ma anche altre merci; in questo caso bisognava essere fortunati a trovare associazioni di volontariato adeguatamente coperte da un punto di vista finanziario che potessero fornire i soldi necessari all'acquisto del medicinale.

Abbiamo descritto il quadro politico nel quale è inserita la medicina penitenziaria per mostrare quanto influenzi la pratica del medico che lavora in carcere il quale si trova non solo a dover "lavorare" su malesseri provocati dalla situazione detentiva stessa, ma anche impossibilitato a poter attuare nella maniera più efficiente possibile lo strumento principale del suo intervento cioè la "prescrizione" di medicinali.

La "decarcerizzazione" della medicina penitenziaria auspicata dalla riforma del 1999 avrebbe così permesso al personale sanitario impiegato nelle carceri italiane di mantenere una maggiore autonomia dall'istituzione penitenziaria; tenendo conto però che "Il Personale appartenente al Servizio sanitario nazionale è tenuto all'osservanza delle norme previste dall'ordinamento penitenziario, dal relativo regolamento di esecuzione, dal regolamento interno dell'istituto penitenziario, nonché delle direttive impartite dall'amministrazione penitenziaria e dal direttore dell'istituto medesimo in materia di organizzazione e sicurezza"<sup>146</sup>, dobbiamo ora passare all'analisi delle pratiche concrete agite dai medici penitenziari per vedere se l'azione inglobante messa in atto dal carcere oltre a plasmare le esistenze delle persone detenute influenzasse anche l'azione dei medici.

In che modo quest'ultimi riuscivano allo steso tempo a garantire la salute dei

<sup>146</sup> Comma 3, Art. 4, Decreto Legislativo n. 230, 22 giugno 1999, Riordino della medicina penitenziaria a norma dell'articolo 5 della legge 30 novembre 1998, n. 419.

pazienti-detenuti e rispettare le "misure di sicurezza" imposte dal regime penitenziario?

Ritengo utile avviare quest'analisi prendendo spunto dagli ultimi stralci di intervista riportati, dai quali possiamo osservare, tra le altre cose, come in carcere i medicinali che non mancavano fossero rappresentati dagli psicofarmaci e dai cosiddetti "salvavita"; che funzione esercitavano nell'economia dell'istituzione penitenziaria e come si comportava il medico nei loro confronti?

"a livello medico-sanitario è uno l'imperativo del carcere: nessuno deve morire; perchè altrimenti sono guai, e si, perchè il detenuto è sotto la tutela della Stato e lo Stato deve tutelarlo"<sup>147</sup>

Il Dott. Sami risponde ad uno dei nostri interrogativi: il carcere è un'istituzione statale e tutti coloro che vi sono rinchiusi sono sotto la tutela dello Stato il quale ovviamente deve salvaguardarne la "vita", ma la "vita" di cui stiamo parlando assomiglia di più ad una "non-morte" che il medico penitenziario attraverso la somministrazione dei medicinali "salvavita" collaborava a garantire, che non ad una vita umanamente connotata. L'istituzione carcere, come abbiamo visto nei capitoli precedenti, non si impegnava minimamente ad assicurare alla vita delle persone detenute quello che Basaglia definisce il suo "contenuto umano" inteso come la "capacità di desiderare, di tendere a qualcosa, di agire autonomamente"<sup>148</sup>, ma anzi tendeva piuttosto a distruggerlo.

Nella seconda parte di questo lavoro abbiamo messo in luce come, a partire da un'analisi delle concrete pratiche attraverso cui prendeva forma il trattamento penitenziario, emergesse una tensione tra quella che era la funzione formale, teorica del carcere (la rieducazione delle persone detenute) e le sue azioni reali; ora vogliamo porre in evidenza una seconda tensione tra queste stesse pratiche

<sup>147</sup> Appunti intervista al Dottor Sami, medico di guardia "a contratto" presso la Casa Circondariale di Cremona dal 2000, iscritto al S.I.A.S. (Servizio Integrativo di Assistenza Sanitaria).

<sup>148</sup>F. Basaglia (a cura di), L'istituzione negata, Einaudi, Torino, 1968, pag. 151.

trattamentali e la vita dei detenuti.

Come abbiamo dimostrato in precedenza, le pratiche disciplinatorie attraverso cui veniva attuato il regime penitenziario distruggevano l'umanità delle persone detenute ma, allo stesso tempo, non dovevano distruggerne la vita la quale emerge come il semplice mantenimento delle funzioni vitali al fine di assicurare l'espletamento della pena da parte del condannato. Quanto il medico fosse coinvolto nel mantenimento di questa vita non più umana lo vediamo benissimo nel giudizio che doveva esprimere sulla capacità del detenuto a sopportare il regime di isolamento:

"l'isolamento può essere disciplinare e quindi decidono gli agenti o meglio la struttura quindi noi (medici penitenziari) da questo punto di vista siamo fuori, ci chiedono solo se il soggetto è in grado da un punto di vista medico, fisico di sopportare il regime d'isolamento"<sup>149</sup>

Il medico penitenziario metteva a disposizione l'oggettività e la naturalezza del suo sapere (biomedico) per rassicurare l'Amministrazione Penitenziaria di non essere responsabile della morte di alcuno.

Nessuno si è mai preso l'incarico di quantificare l'umanità della vita delle persone in modo tale da poter stabilire in modo oggettivo quando si era in presenza di trattamenti degradanti l'umanità dei soggetti; di conseguenza la vita umana rimane un concetto vuoto che si presta a mille interpretazioni e che può essere piegato e manipolato a seconda delle necessità, e così anche l'isolamento che veniva messo in atto nelle carceri come forma di punizione nei confronti di chi trasgrediva le regole del regime penitenziario non era ritenuto lesivo dell'umanità della vita delle persone detenute. Nella citazione che segue G. ci spiega in cosa consistesse tale isolamento:

"le chiamano -celle lisce-, sono delle celle dove c'è soltanto la branda col materasso e se hai tentato il suicidio non ti danno neanche le lenzuola; non c'è nient'altro, c'è

<sup>149</sup>File audio intervista al Dott. Ganelli Enrico, medico di guardia "a contratto" presso la Casa Circondariale di Piacenza dal 1999, iscritto al S.I.A.S. (Servizio Integrativo di Assistenza Sanitaria).

## solo il water, di solito c'è anche la telecamera che ti tiene d'occhio 24 ore al giorno e un agente con la scrivania di fronte alla porta"<sup>150</sup>

In apertura di questo capitolo abbiamo paragonato il trattamento penitenziario alla tortura per l'incisività che aveva nei confronti dei corpi delle persone detenute; quanto il medico penitenziario che deve assicurare la vita, intesa come mero mantenimento delle funzioni vitali, dei detenuti assomiglia ai quei medici che dovevano mantenere in vita i torturati finché non avessero rivelato tutto ciò che sapevano?

Da questa tensione tra le pratiche disciplinatorie del trattamento penitenziario e la vita umana delle persone detenute, ma soprattutto dalla collaborazione prestata dal medico penitenziario al suo mantenimento in tali "situazioni limite", vediamo come al medico penitenziario venissero fatte delle richieste che difficilmente in altri contesti lavorativi gli potevano essere sottoposte; vediamo cioè come l'oggettività del sapere biomedico venisse prestata all'esigenza dell'Amministrazione Penitenziaria di non far morire nessuno.

Possiamo quindi dedurre che "fare" il medico in carcere avesse qualche sua particolare specificità rispetto alla pratica medica di un generico dottore d'ambulatorio oppure ospedaliero:

"da un punto di vista deontologico fare il medico di base e il medico penitenziario è uguale, la mia funzione, il mio intervento non cambia; da un punto di vista pratico però le cose cambiano tra medico generico e medico penitenziario: [...] ogni atto che io compio è un atto legale, ogni medicina, visita che io prescrivo devo rendicontarla al direttore; [...] quando prescrivo una visita specialistica in ospedale

devo, prima di tutto, aspettare che ci sia la disponibilità degli agenti ad accompagnarlo e poi devo avere la massima certezza che l'abbia veramente bisogno

<sup>150</sup>File audio intervista a G., sta scontando la pena in "misura alternativa" collaborando con un centro studi di ricerca sul carcere.

perchè se questo durante la traduzione mi scappa vado nei casini"<sup>151</sup>

"la struttura in cui lavoriamo è una struttura custodiale, non è una clinica, la maggior parte delle persone che lavorano lì sono agenti penitenziari e non figure sanitarie o sociali; il medico penitenziario è ospite dell'istituzione, deve essere bravo a mantenere il giusto equilibrio tra quelli che sono i rapporti con l'istituzione in quanto ci deve lavorare ma allo stesso tempo mantenere la sua indipendenza professionale; [...] tutto ciò che è custodiale o giuridico viene prima del sanitario, quindi se c'è un processo, un trasferimento in un altro istituto, il nucleo traduzioni fa quello per prima, le eventuali visite vengono dopo"<sup>152</sup>

"mentre fuori il rapporto è tra te e il paziente, qui è tra te, il paziente, gli agenti, gli avvocati alle spalle del detenuto, i magistrati, quindi sei solo per modo di dire con lui ma in realtà sei in un gruppo notevolissimo [...] io non vengo limitato nella mia prescrizione e nelle mie necessità, ma sicuramente tutto quello che faccio lo faccio con cognizione di causa che è sicuramente maggiore rispetto a fuori [...] è un approccio differente, devi tutelare e garantire la salute in modo differente, è una specialità vera e propria"<sup>153</sup>

Da queste citazioni vediamo bene come la riforma del 1999 riguardante la "decarcerizzazione" della medicina penitenziaria non avesse risolto la questione di fondo della pratica medica in carcere, che non riguardava tanto la competenza dell'uno o dell'altro Ministero ma piuttosto l'influenza delle "misure di sicurezza" che vigevano nei penitenziari sul lavoro del medico.

Ogni azione che compiva aveva valore legale, così prescrivere una visita specialistica in ospedale, quindi all'esterno del carcere, non era solo un problema organizzativo di

<sup>151</sup> Appunti intervista al Dottor Sami, medico di guardia "a contratto" presso la Casa Circondariale di Cremona dal 2000, iscritto al S.I.A.S. (Servizio Integrativo di Assistenza Sanitaria).

<sup>152</sup>File audio intervista alla Dott.ssa Fontana Cristina, responsabile presidio Ser.T e referente medicina penitenziaria per la Casa Circondariale di Piacenza, dipendente A.S.L.

<sup>153</sup>File audio intervista al Dott. Ferrari Stefano, medico di guardia "a contratto" presso la Casa Circondariale di Monza dal 1990, iscritto al S.I.A.S. (Servizio Integrativo di Assistenza Sanitaria).

"traduzione" del paziente-detenuto ma anche di responsabilità giuridica del medico penitenziario il quale temeva un'eventuale fuga della persona detenuta. Notiamo quindi come la logica sicuritaria, che legittimava le pratiche disciplinatorie del trattamento penitenziario, venisse incorporata dai medici stessi; in questo modo se da un lato il compito deontologico del medico penitenziario rimaneva sempre lo stesso, cioè salvaguardare la salute delle persone detenute; vediamo bene come la salute fosse sottoposta alle misure di sicurezza del carcere.

Abbiamo già detto come in una prospettiva antropologica salute e malattia non vengano analizzate come due essenze naturalmente date, ma piuttosto come entità sottoposte a rapporti di forza che ne definiscono la soglia di differenziazione.

Come abbiamo appena visto, la salute in carcere era sottoposta alle sue misure di sicurezza che, attraverso le pratiche disciplinatorie che legittimavano, producevano quel corpo docile di cui aveva bisogno il carcere per garantire l'ordine e la sicurezza interna alla struttura e, allo stesso tempo, distruggere l'umanità delle persone detenute in modo tale da perpetuare la violenza di cui erano oggetto la maggior parte della popolazione penitenziaria.

Basaglia<sup>154</sup> ci invita ad individuare la "norma" storicamente e socialmente definita attorno alla quale viene definita la soglia tra salute e malattia, in carcere la norma attorno alla quale venivano separate come due entità dicotomiche la salute e la malattia delle persone detenute consisteva proprio nel "corpo docile" di cui sopra, che ci teniamo a sottolineare non è una categoria teorica utile alla concettualizzazione della costruzione sociale di cui era oggetto la persona detenuta, ma è una concreta realtà che veniva costruita dal medico penitenziario stesso attraverso la prescrizione e conseguente somministrazione di psicofarmaci.

Il malessere di cui soffriva la persona detenuta non solo veniva oggettivato in una categoria medica, trasformandolo così in "ansia", "stress", "insonnia", ma al fine di garantire l'ordine e la sicurezza del carcere veniva "curato" con generose dosi di tranguillanti; il medico penitenziario così facendo non metteva in atto una semplice

<sup>154</sup>F. Basaglia, *Il concetto di salute e malattia*, in F. Basaglia (a cura di), *Scritti II 1968-1980*, Einaudi, Torino, 1982.

"costruzione clinica della realtà"<sup>155</sup>, ma anche una concreta "costruzione politica del corpo del detenuto":

"lo psicofarmaco è sicuramente il farmaco che va per la maggiore, è il farmaco più comodo da prescrivere da parte nostra perchè sapere che la gente dorme la notte, che è più tranquilla e quindi prevenire gesti di autolesionismo, al contesto dell'ambiente quindi lo psicofarmaco è fondamentale"<sup>156</sup>

Le parole con cui si chiude questa citazione ("al contesto dell'ambiente quindi lo psicofarmaco è fondamentale") sono a mio avviso estremamente chiarificatrci di quanto la pratica medica in carcere fosse plasmata dalle esigenze di sicurezza dell''istituzione penitenziaria. Nel momento in cui veniva prescritto lo psicofarmaco a quelle persone detenute che sentivano "quella roba dentro che ti toglie il sonno", il medico penitenziario era più al servizio dell'istituzione che non della persona detenuta; il suo disagio non veniva letto come "sintomo" di un malessere ma piuttosto "segno" di una malattia che poteva destabilizzare l'ordine e la sicurezza del carcere. Lo psicofarmaco quindi non garantiva la salute della persona detenuta, il suo benessere psico-fisico ma la stabilità dell'istituzione: era in quel momento che il medico penitenziario svestiva il camice bianco per indossare la divisa blu e lo psicofarmaco si trasformava in un "manganello chimico": al pari dell'agente penitenziario che faceva rispettare la disciplina interna, il medico collaborava alla costruzione, attraverso l'oggettività del sapere biomedico, del corpo docile di cui abbisognava il carcere.

In carcere quindi la prescrizione, nel nostro caso di psicofarmaci, non rappresentava un semplice atto sociale attraverso cui il medico espletava il ruolo che la società gli aveva affidato, cioè quello di individuare la causa biologica del male della persona e prescrivere di conseguenza il farmaco che agiva su quella specifica parte

<sup>155</sup>Cfr. M. Taussig, Reificazione e coscienza del paziente, in I. Quaranta (a cura di), Antropologia medica. I testi fondamentali, Raffaello Cortina Editore, Milano, 2006.

<sup>156</sup>File audio intervista al Dott. Ferrari Stefano, medico di guardia "a contratto" presso la Casa Circondariale di Monza dal 1990, iscritto al S.I.A.S. (Servizio Integrativo di Assistenza Sanitaria).

dell'organismo; ma assumeva una forte connotazione "politica" intesa come collaborazione, implicazione nella gestione dell'istituzione penitenziaria.

L'episodio capitato ad una delle persone detenute da me intervistate che presento qui di seguito ci aiuta a capire meglio questa collaborazione del medico penitenziario con l'Amministrazione nel garantire l'ordine e la sicurezza in carcere:

"io ho fatto l'interferone in carcere, l'interferone è una cura un po' particolare nel senso che nella maggioranza dei casi dà anche depressione, io sono una persona che è difficilmente deprimibile però insonnia, perdita di capelli, febbri, insomma ti butta giù; dopo tre-quattro mesi a metà cura insomma, so che sono andata dal medico e mi

ha prescritto una pastiglia che dico <non è una roba forte, non voglio psicofarmaci>, <no, stai tranquilla, prendi questa, ho già avuto una ragazza che la prendeva e va benissimo>; io non so cosa mi ha dato ma io mi sentivo in acido, fuori, mi si sbarravano gli occhi, a un certo punto mi giravo e avevo gli svarioni [...] cioè questo mi ha dato una roba che sembrava una pera e solo perchè gli ho detto che mi sentivo un po' aggressiva e questo avrà detto aspetta, prima che venga fuori una rissa, la sediamo subito; in questo senso c'è un abuso, una facilità, non so come chiamarla; io credo che si una cosa <hai male? Ti do un tranguillante così non te rompi i maroni e di quelli ne abbiamo tanto e non crei problemi"<sup>157</sup>

Rileggendo le interviste che ho avuto modo di realizzare con le persone detenute o ex-detenute, un aspetto che colpisce l'attenzione riguardo al tema degli psicofarmaci, che mi è stato riferito da quasi tutti i miei interlocutori, è l'estrema generosità, che diventava anche una vera e propria imposizione, con cui venivano somministrati questi medicinali:

"io quando sono entrato me ne hanno dato a manciate (di psicofarmaci) che non li avevo chiesti, c'ho messo sei mesi per farmeli togliere, andavo dal medico e dicevo di

<sup>157</sup>File audio intervista a P., sta scontando gli ultimi anni di pena in "misura alternativa" lavorando presso un centro studi di ricerca sul carcere.

togliermeli e questo mi diceva: < devo parlare con il comandante>, ora dimmi tu un medico che deve chiedere il permesso a un comandante per togliere lo psicofarmaco; ma la gente se sta stesa in branda rintronata a loro fa comodo così, è l'unica cosa che non manca e che se chiedi ti danno a bizzeffe [...] ho dovuto lottare anche al processo per non farmi dare quei farmaci ma se tu stai rintronato dentro al letto loro stanno più tranquilli; manganellate chimiche che non mancano mai"<sup>158</sup>

"quando sono arrivata la prima cosa appunto ti fanno la visita medica, il dottore in quel momento non mi ha prescritto niente, la suora, cioè l'infermiera, <lei deve prendere, le prescriva il valium dottore>, <non lo voglio il valium suora>, <ma tu sei appena arrivata da un altro carcere, sei sottoshock>, <ma chi te l'ha detto che sono sottoshock>, la sera mi sono ritrovata che volevo ordinarmi della birra, mi arriva la cosa  $\leq$ no, tu non puoi prendere la birra perchè c'hai segnato il valium>. <io non lo voglio il valium>; ho dovuto litigare con la suora perchè voleva rifilarmi  $il$  valium" $^{159}$ 

"una visita medica generica (la visita d'ammissione) definiamola così, niente pressione, battito cardiaco e cercano di darti dei farmaci calmanti, magari la prima volta che entri in carcere ti vedono agitato, cercano di darteli per farti star tranguillo ma non tanto per il tuo problema di salute ma perchè se stai tranguillo tu stan più tranquilli loro, non è un risolvere il tuo problema ma è risolvere il loro problema"<sup>160</sup>

Nella seconda parte di questo lavoro, in riferimento alla visita medica e alla perquisizione a cui erano sottoposte le persone detenute al momento dell'ingresso in carcere, avevamo sottolineato come l'istituzione instaurasse fin da subito un rapporto

<sup>158</sup>File audio intervista a G., sta scontando la pena in "misura alternativa" collaborando con un centro studi di ricerca sul carcere.

<sup>159</sup>File audio intervista a P., sta scontando gli ultimi anni di pena in "misura alternativa" lavorando presso un centro studi di ricerca sul carcere.

<sup>160</sup>File audio intervista a P., terminata la pena è ora ospite di una struttura che offre domicilio e possibilità di inserimento lavorativo.

di forza con i detenuti dimostrando il suo potere di controllarne i corpi; queste citazioni ci dicono molto di più, non solo il corpo ma anche il comportamento veniva sottoposto al controllo del carcere: imponendo l'assunzione di psicofarmaci ci si garantiva fin da subito il corpo docile del detenuto. Nella fase d'immatricolazione quindi non c'è alcuna differenza tra l'agente che sottrae alla persona detenuta gli oggetti che hanno per lui un valore affettivo e il medico penitenziario che prescrive l'assunzione di psicofarmaci senza l'esplicita richiesta del detenuto: entrambi partecipano alla gestione disciplinata dell'istituzione; la salute in carcere si configura come docile rispetto del regime penitenziario al fine di assicurare la sicurezza nel carcere e nella società.

In questi termini il medico penitenziario esercitava all'interno del carcere quella che Goffman definisce una "funzione normativa"<sup>161</sup> attraverso cui garantiva da un lato un livello minimo di assistenza medica e dall'altro partecipava, mediante una diretta azione sui corpi delle persone detenute, a rendere ancor più pervasive le misure di sicurezza che informavano la realtà penitenziaria. Nell'ottica di questa funzione normativa possiamo comprendere come psicofarmaci e medicinali "salvavita" non potessero mai mancare in carcere.

Un'altra situazione in cui emerge in maniera molto chiara come salute e malattia non sono due stati naturali d'essere ma costruzioni sociali tese tra rapporti di forza estranei alla medicina, riguarda la decisione sull'incompatibilità tra stato di salute e stato di detenzione: chi decideva? Quali parametri venivano seguiti?

"spetta al magistrato di sorveglianza decidere sull'incompatibilità ma a volte le misure di sicurezza lo trattengono dal concederle; il malato psichiatrico non viene riconosciuto incompatibile, viene più che altro ricoverato in un Ospedale Psichiatrico Giudiziario"<sup>162</sup>

"il medico avvisa, comunica una certa situazione problematica ma poi è il

<sup>161</sup>Cfr. E. Goffman, Asylums. Le istituzioni totali: i meccanismi dell'esclusione e della violenza, Einaudi, Torino, 2003. 162Fila audio intervista a Luigi Pagano, Provveditore Regionale Amministrazione Penitenziaria Lombardia.

magistrato che decide, non c'è più comunicazione tra noi e il magistrato dopo tale segnalazione, noi veniamo a sapere di una eventuale scarcerazione a cose fatte; rispetto a questa cosa dell'incompatibilità, l'area sanitaria è completamente tagliata fuori"<sup>163</sup>

L'art. 146 e 147 del Codice Penale stabiliscono che l'esecuzione della pena detentiva può essere sospesa e quindi rinviata, non estinta, "se una pena restrittiva della libertà personale deve essere eseguita contro chi si trova in condizioni di grave infermità fisica"<sup>164</sup> oppure qualora "le sue condizioni di salute risultano incompatibili con lo stato di detenzione"<sup>165</sup>; tale competenza spetta al Magistrato di Sorveglianza e, una volta concessa, può assumere la forma del ricovero in ospedale, degli arresti domiciliari oppure ancora della detenzione in un carcere fornito di un centro medico, cioè un ospedale collocato all'interno di un istituto penitenziario.

In cosa consista la "grave infermità fisica" non viene specificato e appare ancor di più difficile accertamento da un Magistrato che non da un medico, nemmeno viene specificato quando si è in presenza di un'incompatibilità tra salute e detenzione; come abbiamo visto nel capitolo precedente la detenzione è patogena in sé stessa e quindi in nessun caso può essere compatibile con il benessere psico-fisico delle persone detenute.

Di oggettivo non c'è nulla e quindi tutto viene lasciato alla discrezionalità del Magistrato di Sorveglianza; di conseguenza possiamo facilmente intuire come in gioco non ci fosse tanto la salute del paziente-detenuto, cioè garantirgli le condizioni migliori di cura e degenza, ma piuttosto la sicurezza sociale: si raggiunge la "grave" infermità fisica" quando non si è più fisicamente in grado di commettere reati e quindi la persona detenuta può essere "scarcerata" in quanto incapace di mettere a repentaglio la sicurezza sociale.

Questa "precedenza" delle esigenze di sicurezza sulla salute della persona detenuta la

<sup>163</sup>File audio intervista alla Dott.ssa Fontana Cristina, responsabile presidio Ser.T e referente medicina penitenziaria per la Casa Circondariale di Piacenza, dipendente A.S.L.

<sup>164</sup>Vedi comma 1, art. 147 Codice Penale

<sup>165</sup> Vedi comma 1, art. 146 Codice Penale

vediamo bene per quei detenuti affetti da patologia psichiatrica per i quali anche una volta che viene riconosciuta l'incompatibilità con lo stato di detenzione, non vengono "scarcerati" ma piuttosto internati negli Ospedali Psichiatrici Giudiziari in quanto sono ancora fisicamente in grado di commettere reati<sup>166</sup>.

Da quanto detto finora l'immagine del medico penitenziario che emerge è quella di un professionista in totale balia dell'istituzione in, e per cui, lavora, dove non sembra esserci margine di distinzione tra lui e gli agenti penitenziari in quanto entrambi, con mezzi diversi, collaboravano all'assoggettamento delle persone detenute al regime penitenziario.

Quando nelle pagine precedenti abbiamo parlato della prescrizione degli psicofarmaci ai detenuti nella fase d'ammissione abbiamo sostenuto come tale episodio rappresentasse un chiaro esempio di come il medico penitenziario avesse incorporato la logica sicuritaria che vigeva negli istituti penitenziari; ma incorporare significa anche essere capaci di trasformare tale logica e porsi criticamente nei suoi confronti. Studiare antropologicamente la pratica del medico penitenziario, secondo il concetto dell'incorporazione, ci permette così di andare oltre il "ruolo", secondo cui fare il medico in carcere è uguale per tutti, analizzando come Stefano, Cristina, Enrico e gli altri medici da me intervistati agivano personalmente la loro professione di medico in un contesto in cui, come abbiamo dimostrato, la deontologia medica era messa fortemente in discussione dalle forze che operavano all'interno delle carceri.

"fare il medico in carcere significa anche avere a che fare con quelle che possono sembrare delle menate del detenuto, delle cose da poco: magari litiga con l'agente e viene giù da noi o finge uno svenimento o delle convulsioni, ma comunque è un suo malessere che tu devi trattare; non si tratta solo di curare le persone ma di prendersene cura, sta poi alla capacità, volontà, voglia dell'operatore sanitario prendersi cura del detenuto perchè alla fine è quello che loro chiedono, perchè

<sup>166 &</sup>quot;Se, prima dell'esecuzione di una pena restrittiva della libertà personale o durante l'esecuzione, sopravviene al condannato una infermità psichica, il giudice, qualora ritenga che l'infermità sia tale da impedire l'esecuzione della pena, ordina che questa sia differita o sospesa e che il condannato sia ricoverato in un Ospedale Psichiatrico Giudiziario", Art. 148 Codice Penale

quando fingono qua fingono là vogliono che qualcuno si prenda cura di loro"167

"il solo fatto di sapere di non essere abbandonato, di avere dei punti di riferimento, di poter comunque parlare con qualcuno per loro è importante e anche questo fa parte della terapia, a volte più del farmaco; il farmaco ha anche un suo significato anche di tipo terapeutico sulla base della mano di chi lo dà, tutto è importante, soprattutto la relazione, il fatto della fiducia"<sup>168</sup>

Nel momento in cui il medico penitenziario passa dalla cura farmacologica al prendersi cura di "quelle che possono sembrare delle menate del detenuto", cioè del suo malessere, le sue paure, prestando molta attenzione alla dimensione dell'ascolto e della relazione empatica, dimostra la sua agentività, la capacità di porsi criticamente nei confronti di un ruolo istituzionale che lo vorrebbe semplice dispensatore di "manganelli chimici". Prendendosi cura del detenuto, prestando ascolto al suo personale vissuto emotivo, il medico penitenziario pone al centro della relazione la persona nella sua complessità liberandosi così della delega istituzionale che lo porterebbe a dar vita al corpo docile del detenuto.

In questo capitolo abbiamo visto come in carcere salute e malattia non fossero due stati naturali ma piuttosto costruzioni sociali sottoposte a rapporti di forza tipici dell'istituzione penitenziaria; analizzando la pratica del medico penitenziario abbiamo potuto evidenziare quanto egli partecipasse, attraverso la prescrizione di psicofarmaci, alla costruzione di quel corpo docile che voleva il carcere per garantire la sicurezza interna e esterna al carcere, ma come anche fosse in grado di rifiutare tale oggettivazione delle persone detenute.

Nel successivo capitolo vedremo come questo corpo docile venisse agito dai detenuti stessi, le forme di resistenza e di manipolazione messe in atto nei suoi confronti.

<sup>167</sup>File audio intervista alla Dott.ssa Fontana Cristina, responsabile presidio Ser.T e referente medicina penitenziaria per la Casa Circondariale di Piacenza, dipendente A.S.L.

<sup>168</sup>File audio intervista alla Dott.ssa Giuppi, medico psichiatra della Casa Circondariale di Piacenza dall'agosto 2006, dipendente A.S.L.

### **CAPITOLO NONO**

#### Uso sociale del corpo docile del detenuto

Nel capitolo precedente abbiamo analizzato le concrete azioni messe in atto dai medici penitenziari che come abbiamo visto potevano essere conservative, quando il medico si atteneva al ruolo che il carcere gli prescriveva cioè di dispensatore di "manganelli chimici", oppure trasformative, nel caso in cui c'era, da parte sua, un posizionamento critico nei confronti di quello che il carcere stava facendo alle persone detenute, del ruolo previsto per loro dall'istituzione penitenziaria e di conseguenza lo psicofarmaco veniva sostituito con una relazione empatica centrata sull'ascolto del vissuto emotivo del detenuto.

A questo punto del lavoro dovrebbe ormai essere chiaro quanto la pena detentiva fosse essenzialmente una pena corporea che si dispiegava attraverso tutta una serie di pratiche disciplinatorie dell'esistenza delle persone detenute finalizzate ad oggettivarli in quei corpi docili, necessari alle esigenze di sicurezza dell'istituzione penitenziaria, che assumevano anche la forma dei corpi malati.

In queste ultime pagine analizzeremo le azioni concrete messe in atto dalle persone detenute nei confronti di questa costruzione di cui erano oggetto; prenderemo quindi in considerazione quelli che Goffman definisce "adattamenti secondari"<sup>169</sup> cioè tutte quelle pratiche messe in atto dalle persone detenute per eludere il ruolo previsto per loro dall'istituzione penitenziaria, cercando di individuare gli strumenti utilizzati per il raggiungimento di tale scopo.

<sup>169</sup>E. Goffman, Asylums. Le istituzioni totali: i meccanismi dell'esclusione e della violenza, Einaudi, Torino, 2003.

A differenza dell'autore canadese metteremo però in luce come tali azioni si ponessero sempre nella forma dell'azione corporea e dell'agentività in quanto rimandavano al corpo docile di cui parlavamo prima, sia che lo contestassero sia che lo "usassero" per il raggiungimento di scopi personali; corpo docile che come abbiamo già detto non è una semplice categoria teorica ma una concreta realtà prodotta da una serie di pratiche disciplinatorie che hanno per oggetto il corpo del detenuto e che sono finalizzate al suo contenimento, ne consegue che ogni critica a tale oggettivazione prendesse le mosse direttamente dal corpo stesso.

Analizzare le azioni di critica, protesta, opposizione al "potere" in un'ottica antropologica secondo il paradigma dell'incorporazione, non significa quindi studiare solamente i modi attraverso cui i "deboli" (detenuti, internati, lavoratori sfruttati...), intesi cioè come coloro che sono in una posizione subordinata rispetto a chi detiene il potere e ne può decidere le condizioni d'esistenza, cercano di manipolare il "sistema" sovvertendo così la relazione di sottomissione in cui sono presi, ma ricondurre tutto ciò al processo di costruzione sociale di cui è oggetto il corpo dei deboli per evidenziare come quelle stesse azioni di protesta sono forme di agency, e quindi azioni corporee, attraverso cui ci si posiziona criticamente nei confronti della costruzione corporea di cui si è oggetto.

Tanto dalle interviste con i medici penitenziari quanto da quelle con le persone detenute emerge come molte tra quest'ultime passassero la giornata nell'apatia più totale: la difficoltà ad accedere al lavoro offerto dalle cooperative o dalla stessa Amministrazione Penitenziaria, la lontananza dalla famiglia, la perdita di autonomia nell'esecuzione anche delle più semplici azioni etc. rendeva la detenzione talmente insopportabile che si preferiva ritirarsi da tale situazione:

"molti si imbottiscono di psicofarmaci e la passano (la giornata) lì rintronati"<sup>170</sup>

<sup>170</sup>File audio intervista a G., sta scontando la pena in "misura alternativa" collaborando con un centro studi di ricerca sul carcere.
"il problema degli psicofarmaci è che spesso se li barattano o li accumulano per stordirsi un po' [...] quando i detenuti hanno in terapia psicofarmaci hanno il divieto di acquistare alcolici dallo spaccio interno"<sup>171</sup>

"quando vedi uno che prende tanti farmaci te ne accorgi perchè di solito non lo vedi all'aria, non è socievole, dorme fino a tardi, dorme il pomeriggio"<sup>172</sup>

Se da un lato questo atteggiamento apatico con il quale molti detenuti affrontavano la detenzione può far pensare ad una rinuncia del detenuto ad intenzionare soggettivamente il periodo detentivo, dall'altro queste citazioni ci fanno vedere quanto il detenuto giocasse invece un ruolo attivo nel raggiungimento di questo stato d'essere adoperandosi attivamente a tal fine.

Era la persona detenuta a mettere in atto tutta una serie di azioni, che andavano anche contro le regole del carcere, per "costruirsi" un corpo diverso da quello impostogli dal regime penitenziario.

In questa direzione possiamo, paradossalmente, parlare di agentività del detenuto anche se non si ribellava, resisteva al corpo docile ma anzi lo portava all'estremo, in quanto attivava delle pratiche trasformative della costruzione sociale del corpo impostagli dall'istituzione penitenziaria.

Negli stralci di intervista che presento qui di seguito cercheremo di capire in cosa consistevano queste azioni per poi poterle analizzare:

"lo psicofarmaco viene scambiato con sigarette, vino, uno può comprare due cartoncini di vino al giorno e c'è gente che gli dà il pacchetto di sigarette in cambio del vino, cercano di passarsela imbriachi, oppure stravolti, è una pratica abbastanza diffusa, quelli che passano le giornate in sezione senza fare niente s'ingegnano in 'sta

<sup>171</sup> File audio intervista alla Dott.ssa Fontana Cristina, responsabile presidio Ser. T e referente medicina penitenziaria per la Casa Circondariale di Piacenza, dipendente A.S.L.

<sup>172</sup>File audio intervista a N., sta scontando la pena in "misura alternativa" collaborando con un centro studi di ricerca sul carcere.

"io ho visto molta gente entrare in carcere che non faceva uso di sostanze e poi con l'andare degli anni ha fatto uso di sostanze, diciamo che lo psicofarmaco poi è un po' un surrogato della sostanza perchè mischiato con alcool e altre schifezze varie ti provoca quell'intontimento che a volte ti fa superare notti che non finiscono mai; (ad esempio) nelle celle grosse ci sono otto, dieci persone non è detto che tutti prendono lo psicofarmaco però tutti l'hanno segnato, succede che qualcuno a volte si fa il beverone: se io prendo dieci, tu dieci, lei dieci però non sono dieci perchè sono pompette da trenta e se io una sera non ho voglia di prenderle tu te ne prendi sessanta quando le persone normali ne prendono dieci, ti fai il beverone e sei fatto come una scimmia"<sup>174</sup>

"se la mente è occupata non vai fuori di testa, se la tieni attaccata alla realtà, perchè se no il carcere ha questa capacità di farti vivere in un mondo parallelo e il vivere in un mondo parallelo diventa pericoloso perchè tu perdi di vista la realtà e lo psicofarmaco acuisce questo tipo di modo di vivere che non è quello reale, vivi in un altro mondo, ti seda"<sup>175</sup>

"sballare è molto semplice, sai che c'è uno che non beve vino ma lo può segnare, perchè se tu sei sotto terapia, qualsiasi terapia hai dalla terapia per gastrite a psicofarmaci sei su una lista nera e automaticamente non puoi prendere alcolici, però è facilmente scavalcabile quella cosa lì perchè magari il tuo compagno di cella è normalissimo, non piglia niente, lo segna per te e te lo dà a te, ti sballi, vai a dormire e la cosa finisce lì"<sup>176</sup>

<sup>173</sup>File audio intervista a G., sta scontando la pena in "misura alternativa" collaborando con un centro studi di ricerca sul carcere.

<sup>174</sup>File audio intervista a N., sta scontando la pena in "misura alternativa" collaborando con un centro studi di ricerca sul carcere.

<sup>175</sup> File audio intervista a P., sta scontando gli ultimi anni di pena in "misura alternativa" lavorando presso un centro studi di ricerca sul carcere.

<sup>176</sup> File audio intervista a P., terminata la pena è ora ospite di una struttura che offre domicilio e possibilità di inserimento lavorativo.

Come possiamo vedere, per raggiungere lo stordimento necessario a sopportare l'intollerabile situazione detentiva bisognava mettere in atto tutta una serie di azioni necessarie a procurarsi quegli "ingredienti" utili alla preparazione del "beverone" tra i quali gli psicofarmaci e il vino, il cui utilizzo combinato veniva vietato dall'istituzione ma, allo stesso tempo, tale divieto era eluso da una serie di scambi tra compagni di cella o di sezione.

Per quanto riguarda lo psicofarmaco è interessante notare come tale medicinale non esaurisse la sua funzione nella sua efficacia terapeutica ma veniva sottoposto ad un utilizzo da parte delle persone detenute che sfuggiva al controllo dello stesso medico che lo prescriveva; dobbiamo così analizzare quella che è stata definita la "vita sociale"<sup>177</sup> dello psicofarmaco.

Con questo concetto intendiamo il significato che assumeva e l'utilizzo che ne veniva fatto dello psicofarmaco da parte del paziente-detenuto: sia che venisse assunto in grosse quantità abusando quindi di esso, sia che fosse mischiato con il vino, lo psicofarmaco, per coloro che volevano stordirsi, assumeva un significato alternativo a quello previsto dal medico che lo aveva prescritto; più che una medicina, cioè una sostanza che andava ad agire nei confronti di quella parte del corpo malata, si configurava come una "droga", un qualcosa capace di farti perdere la sensibilità nei confronti della realtà drammatica che si stava vivendo.

Questa analogia tra psicofarmaco e droga non è però solamente metaforica, lo psicofarmaco non veniva assunto "come se" fosse stata una droga ma come una droga vera e propria, l'obiettivo del "beverone" o dell'abuso di questi medicinali era proprio quello di "sballarsi", stordirsi, raggiungere cioè una stato di incoscienza; inoltre, proprio come le droghe, lo psicofarmaco creava dipendenza e così persone che non facevano uso di sostanze stupefacenti prima dell'ingresso in carcere si trovavano a dipendere dagli psicofarmaci.

Quest'analisi dell'uso sociale dello psicofarmaco ci permette di vedere gli utilizzi

<sup>177</sup>S. Van Der Geest, S. Reynolds, A. Hardon, *The anthropology of pharmaceuticals: a biographical approach*, in Annual review of anthropology, anno 1996, n.25, pagg. 153-178.

alternativi, alla prescrizione medica, messi in atto dalle persone detenute, per le quali questo medicinale non sempre rappresentava un "bene finito" che terminava il suo utilizzo nella sua efficacia terapeutica, ma piuttosto una risorsa, un mezzo utile al raggiungimento di altri beni: sigarette, vino etc.

Se, come ci mette in guardia N. ("non è che c'è un mercato degli psicofarmaci, non ha un valore molto elevato proprio perchè è una merce inflazionata proprio dai medici, è una merce che non ha valore perchè ce n'è troppa sul mercato"<sup>178</sup>), non è corretto parlare di "mercato degli psicofarmaci" dal momento in cui, come abbiamo visto anche nel capitolo precedente, ce n'era una distribuzione generosa da parte dei medici penitenziari e quindi non erano poi così difficile da ottenere, possiamo definire questi scambi come un "uso strumentale" degli psicofarmaci dal momento in cui venivano utilizzati come mezzi per raggiungere uno scopo personale: lo stordimento. l'apatia.

In questo particolare utilizzo dello psicofarmaco non avveniva solamente una strumentalizzazione del medicinale in questione ma anche della prescrizione medica e quindi del rapporto tra il detenuto e il medico penitenziario. Se nel capitolo precedente la prescrizione dello psicofarmaco da parte del medico assumeva la forma dell'imposizione attraverso cui si stabiliva un rapporto di forza tra medico penitenziario e persona detenuta, attraverso questo uso alternativo, alla prescrizione medica, dello psicofarmaco il detenuto dimostrava la sua capacità di sovvertire tale relazione ritornando inoltre proprietario del suo corpo; non più il medico ma il detenuto decideva cosa farne.

L'oggettivazione nel corpo docile che il regime penitenziario produceva nei confronti delle persone detenute veniva così portata all'estremo e utilizzata come modalità d'esistenza all'interno del carcere (= "uso sociale del corpo docile"); possiamo parlare di agentività perchè la persona detenuta metteva in atto una serie di azioni per ottenere questo "stato d'essere", che come abbiamo visto però non ha nulla a che vedere con oggettivazioni naturalizzanti quanto piuttosto con un processo sociale

<sup>178</sup>File audio intervista a N., sta scontando la pena in "misura alternativa" collaborando con un centro studi di ricerca sul carcere.

dinamico, attraverso il quale si poneva criticamente nei confronti della costruzione del suo corpo che il carcere stava realizzando, trasformandola e adottando di conseguenza una modalità d'esistere in carcere alternativa a quella imposta.

Dal materiale raccolto durante le interviste con i miei interlocutori emergeva inoltre un'altro modo di trasformare il corpo docile voluto dall'istituzione penitenziaria; ci riferiamo alla questione della malattia simulata e all'utilizzo che ne veniva fatto:

"in carcere devi stare attento a non farti ingannare e questo lo impari solo con l'esperienza, il detenuto è un manipolatore, non sopporta il carcere e qualsiasi mezzo che ha per fuggire lo usa e purtroppo lui sa che il medico gliene può offrire  $alcuni$ <sup>2,179</sup>

"in carcere la malattia è molto enfatizzata sia perchè effettivamente la detenzione non agevola, sia per un uso strumentale, enfatizzo la malattia per avere il permesso d'andare all'ospedale o per convincere il magistrato a concedermi le misure alternative [...] l'importanza di uscire viene prima dell'importanza di curarsi, se c'è qualche possibilità di uscire per motivi di salute è un casino, perchè per loro viene prima esco poi nel caso mi curo"<sup>180</sup>

"quando il paziente viene da te in studio dai per scontato che se ti dice che ha un'addominolgia ha effettivamente un'addominolgia; qui (in carcere) non devi dare per scontato che sia vero. Se tu la vedi dall'ottica del detenuto ha perfettamente ragione, ognuno gioca le proprie carte nella sua vita"<sup>181</sup>

"qualcuno ce n'è (di detenuto che simula la malattia) ma non così tanti come dicono

<sup>179</sup> Appunti intervista al Dottor Sami, medico di guardia "a contratto" presso la Casa Circondariale di Cremona dal 2000, iscritto al S.I.A.S. (Servizio Integrativo di Assistenza Sanitaria).

<sup>180</sup>File audio intervista alla Dott.ssa Fontana Cristina, responsabile presidio Ser.T e referente medicina penitenziaria per la Casa Circondariale di Piacenza, dipendente A.S.L.

<sup>181</sup>File audio intervista al Dott. Ferrari Stefano, medico di guardia "a contratto" presso la Casa Circondariale di Monza dal 1990, iscritto al S.I.A.S. (Servizio Integrativo di Assistenza Sanitaria).

"non dico che è assente quel fenomeno, probabilmente c'è, però deve essere cura del medico non fare di tutta un'erba un fascio, perchè se tu pensi poi viene un preconcetto: "tutti simulano" e quello che sta male veramente se lo prende nel culo. Io ho visto persone rimandate in cella perchè secondo qualcuno simulava, ma è stato preso sottogamba e poi è morto; è dovere dei medici avere più attenzione, ascoltare e capire se uno sta bleffando"182

Se nel capitolo precedente abbiamo visto come la "malattia" in carcere possa essere interpretata come una medicalizzazione, oggettivazione in una categoria diagnostica, del malessere provato dalla persona detenuta; queste citazioni ci fanno vedere invece come la stessa diagnosi medica venisse manipolata dalla persona detenuta.

Simulare una malattia oppure non curarsi, nel senso di rifiutarsi di seguire la terapia prescritta dal medico, sono tutte azioni messe in atto dalla persona detenuta per ottenere non solamente quella "grave infermità fisica" che permetteva di raggiungere l'incompatibilità tra lo stato di salute e lo stato di detenzione e quindi ottenere la detenzione domiciliare o anche un ricovero ospedaliero, ma anche, più semplicemente, per avere diritto ad una visita medica in ospedale e quindi uscire, magari anche solo per una giornata, dal carcere.

Possiamo quindi parlare di un "uso strumentale della malattia" dal momento in cui la persona detenuta si serviva della diagnosi medica per legittimare il proprio stato di salute patologico, simulato oppure procurato, e rivendicare i benefici che le spettavano di conseguenza.

Se da un lato la lettura in termini biologici attuata dal medico penitenziario del malessere comunicatogli dalla persona detenuta privava quest'ultima di una presa in carico del suo personale vissuto emotivo capace di rispondere alle sue reali esigenze, dall'altro rientrava in una strategia di legittimazione del proprio stato di malattia

<sup>182</sup>File audio intervista a N., sta scontando la pena in "misura alternativa" collaborando con un centro studi di ricerca sul carcere.

finalizzata alla trasformazione delle condizioni di detenzione.

 $\hat{E}$  necessario inoltre aggiungere un'altra osservazione alla medicalizzazione del disagio della persona detenuta: non solo ne veniva fatto un uso strumentale per raggiungere certi benefici, ma permetteva di dare un nome e quindi rendere comprensibile un malessere che la persona non aveva mai provato prima e quindi non riusciva a spiegarsi, comprendere e di conseguenza affrontare. La medicalizzazione non solo, attraverso la diagnosi, identificava tale malessere dandogli un nome ma indicava, mediante la prescrizione dello psicofarmaco, anche un modo per lenire tale disagio.

Dalle citazioni soprariportate, riguardanti la questione della "malattia simulata" in carcere, risulta inoltre un netto divario tra la percezione dei medici penitenziari e quella delle persone detenute nei confronti di tale fenomeno; il mio compito non è certo quello di stabilire da che parte sta la verità delle cose, se la simulazione delle malattie in carcere è un'invenzione dei medici o comunque niente di allarmante, come sostengono le persone detenute intervistate, oppure se rappresenta una situazione talmente frequente da diventare la specificità del lavoro del medico penitenziario continuamente alle prese con detenuti che lo vogliono raggirare.

Molto più interessante mi sembra sottolineare un aspetto della vita penitenziaria che emerge con gran forza proprio da questo fenomeno della "malattia simulata": fingere di star male per ottenere una legittimazione medica del proprio stato di malattia oppure aggravare consapevolmente il proprio "stato di salute" sono tutte azioni messe in atto dalle persone detenute per migliorare la situazione nella quale erano collocate. È importante evidenziare come lo strumento utilizzato per raggiungere tale finalità era il proprio corpo: privato di qualsiasi altro mezzo, forma di comunicazione del proprio disagio derivante dal vivere in una situazione strutturata per non rispondere ai bisogni delle persone detenute ma alle esigenze di sicurezza dell'istituzione penitenziaria e della società, al detenuto non restava che utilizzare il proprio corpo, nella forma del corpo malato, per cercare di cambiare la situazione. Tanto l'abuso di psicofarmaci quanto il suo contrario, l'aggravamento volontario della

malattia attraverso il rifiuto della terapia, rappresentano quindi forme di azione attraverso le quali la persona detenuta usava il proprio corpo per modificare l'esistenza impostale dal regime penitenziario; ma non solo, rappresentano anche due forme di "evasione" da tale situazione: la prima metaforica (stordirsi per raggiungere l'incoscienza e quindi distaccarsi da una realtà insopportabile) l'altra reale (ottenere il riconoscimento di "grave infermità fisica" per raggiungere l'incompatibilità tra stato di salute e stato di detenzione e quindi poter scontare la pena, o parte di essa, in ospedale o a casa).

Possiamo vedere in questo modo come il regime penitenziario non limitasse la capacità d'azione della persona detenuta solo in riferimento all'impossibilità di fare autonomamente una telefonata, la doccia, scrivere una lettera ma anche nella negazione di una comunicazione, e conseguente presa in carico, di quelle che erano le sue reali esigenze; è da questa assenza di spazi e forme di comunicazione del proprio disagio che si arrivava all'uso del proprio corpo per modificare la situazione medesima.

Attraverso questa chiave di lettura analizzeremo un triste fenomeno di cui le carceri italiane possiedono un drammatico primato a livello europeo, l'autolesionismo come forma estrema di incorporazione di questa comunicazione negata:

"uno non sa più cosa fare, non ha altri strumenti, è la seconda volta che non è riuscito a chiamare, a telefonare a sua madre e litiga un po' con l'agente, poi non sa più cosa fare prende la lametta e si taglia, <e qualcuno gli darà retta!>; ti trovi in un'istituzione totale, ti trovi a sbattere a volte su certe cose con la testa contro il muro e la gente reagisce così per aver attenzione, perchè se non riesci mai a parlare con l'educatore, se ti tagli all'improvviso riesci a parlare con l'educatore, se si vedessero più spesso, la gente si taglierebbe di meno"<sup>183</sup>

"quando tu fai domandina per l'educatore tu non lo trovi mai, devi andare a

<sup>183</sup>File audio intervista a G., sta scontando la pena in "misura alternativa" collaborando con un centro studi di ricerca sul carcere.

tagliarti, devi prendere una lametta e tagliarti, fare casino per avere un educatore; è l'unico modo perchè loro ti costringono a fare quella cosa lì, perchè tu continui a chiedere di parlare con loro, con l'educatore e la domandina non arriva, le

strappano e passa due mesi tre mesi senza incontrare nessuno, c'è quelli che si tagliano, fanno casino e a quel punto per forza fanno fare colloquio con educatore o peggio ancora ti fanno rapporto, mettono in una cella isolato e non ti fanno proprio niente<sup>"184</sup>

In queste righe G, e J, illustrano la drammaticità degli atti di autolesionismo che avvengono nelle carceri: si arriva ad un certo punto in cui non si hanno più "altri strumenti" se non il proprio corpo per poter ottenere ciò di cui si ha diritto che, non è un caso, in entrambe le citazioni riguarda il colloquio con l'educatore.

Nel momento in cui la persona detenuta si taglia per poter parlare con l'educatore non solo sta attuando un estremo uso strumentale del corpo che viene elevato a mezzo necessario al raggiungimento di un fine, ma, in questo modo, cerca di giocare un ruolo attivo nella negoziazione dell'intervento da attuare nei confronti del proprio malessere che non sia esclusivamente di tipo medico; l'educatore è infatti quella figura che può farti la relazione da presentare al Magistrato di Sorveglianza per l'ottenimento delle misure alternative, oppure può programmare un percorso rieducativo che preveda l'inserimento in attività lavorative o rieducative, rappresenta cioè quella figura dalla quale poter ottenere un cambiamento della propria esistenza all'interno del carcere.

Dal nostro punto di vista, quindi, gli atti di autolesionismo non rappresentano una manifestazione di aggressività autodiretta messa in opera da una personalità psichicamente instabile né tanto meno una questione culturale:

"si fanno del male perchè si sentono minacciati, braccati, cose di questo genere, quindi è un aspetto più produttivo-psicotico; oppure perchè, tipico del border, di

<sup>184</sup>File audio intervista a J., ex-detenuto di origine marocchina, terminata la pena viene ospitato in una struttura che offre alloggio e possibilità di inserimento lavorativo.

persone affette da disturbo border line di personalità è quell'aspetto per cui la gestione della rabbia, dell'emotività coartata dei sentimenti, diventa intollerabile per cui utilizzano proprio il tagliarsi come forma estrema liberatoria catartica"<sup>185</sup>

"questi atti di autolesionismo inteso come tagliarsi questa è una cultura del magrebino e dei nordafricani in generale dove tendono a scaricare eventualmente le tensioni con questo tipo di manifestazioni, non è quindi solo una questione di disagio ma è una cultura loro, molto spesso i detenuti di questa fascia geografica sono pieni di cicatrici al livello degli arti superiori, del torace proprio perchè fanno gesti

 $\cos i$ <sup>"186</sup>

Il fatto che a tagliarsi siano più persone detenute straniere non fa altro che confermare la nostra teoria seconda la quale l'autolesionismo rimanda ad un utilizzo strumentale del proprio corpo in assenza di mezzi alternativi di comunicazione del proprio disagio; le persone straniere detenute nelle carceri italiane sono infatti quelle persone che vivono in maniera ancora peggiore il periodo di detenzione a causa della lontananza della famiglia e conseguente impossibilità a ricevere un aiuto tanto morale quanto economico-finanziario che potrebbe alleviare la "sofferenza illegale" prodotta dal regime penitenziario, come ci conferma questa testimonianza di J.:

"io che non avevo nessuno qui in Italia che poteva venire a trovarmi non ho mai fatto un colloquio, ho fatto due colloqui così con educatori però con educatori per farmi relazione; più difficile quando uno non ha familiari, non ha nessuno e c'ha una condanna lunga e poi ci sono quelli che si ammazzano in carcere perchè quando il sistema carcerario che funziona male uno non ce la fa a resistere"<sup>187</sup>

<sup>185</sup>File audio intervista alla Dott.ssa Giuppi, medico psichiatra della Casa Circondariale di Piacenza dall'agosto 2006, dipendente A.S.L.

<sup>186</sup>File audio intervista al Dott. Ganelli Enrico, medico di guardia "a contratto" presso la Casa Circondariale di Piacenza dal 1999, iscritto al S.I.A.S. (Servizio Integrativo di Assistenza Sanitaria).

<sup>187</sup>File audio intervista a J., ex-detenuto di origine marocchina, terminata la pena viene ospitato in una struttura che offre alloggio e possibilità di inserimento lavorativo.

Possiamo fare ancora una riflessione riguardo al tema dell'autolesionismo analizzando l'intervento istituzionale che viene apportato nei confronti delle persone che compiono tali azioni:

"è un intervento valutativo della psicopatologia, naturalmente il colloguio verte sulla ricerca delle motivazioni, sull'aspetto poi tranguillizzante, rassicurante, su una valutazione della terapia che sta prendendo e poi naturalmente la mia valutazione rispetto alla necessità di poter gestire lì la situazione oppure dire: <No, la situazione ho paura che comunque non riesca a gestirla, ho bisogno di una valutazione intramuraria>, quindi richiedo l'invio all'O.P.G. o comunque a un centro specialistico psichiatrico penitenziario"<sup>188</sup>

"se uno si taglia viene denunciato per autolesionismo, c'è una denuncia vera e propria, perdi anche i giorni di beneficio, la liberazione anticipata; vieni denunciato dall'autorità giudiziaria e poi dopodiché vieni sanzionato"<sup>189</sup>

Da un lato abbiamo quindi un intervento medico, si viene mandati dallo psichiatra per il quale l'autolesionismo è una manifestazione dell'incapacità a gestire "l'emotività coartata"; in questo modo quello che rappresenta il sintomo di un profondo e drammatico malessere, disagio che sta vivendo la persona detenuta si trasforma in un segno di una patologia psichiatrica e quindi legittima l'invio all'Ospedale Psichiatrico Giudiziario, non viene minimamente ascoltato il messaggio di denuncia delle condizioni invivibili in cui sono tenuti i detenuti, in questo modo il medico penitenziario attua un intervento di controllo sociale attraverso cui si pone al servizio dell'istituzione penitenziaria in quanto non risponde ai bisogni del detenuto ma alle esigenze di sicurezza del carcere.

Dall'altro lato però si viene anche denunciati con l'accusa di "autolesionismo"

<sup>188</sup>File audio intervista alla Dott.ssa Giuppi, medico psichiatra della Casa Circondariale di Piacenza dall'agosto 2006, dipendente A.S.L.

<sup>189</sup>File audio intervista a N., sta scontando la pena in "misura alternativa" collaborando con un centro studi di ricerca sul carcere.

perdendo quei benefici previsti dall'esecuzione della pena detentiva in "buona condotta"; per meglio comprendere questo intervento disciplinare-punitivo attuato dall'Amministrazione Penitenziaria nei confronti di coloro che mettono in pratica atti di autolesionismo dobbiamo tornare alla Legge Gozzini di cui parlavamo nel quarto capitolo.

Come abbiamo già notato questa legge aveva permesso di placare le rivolte interne alle carceri italiane introducendo il sistema premi-punizioni per cui se tu ti attenevi disciplinatamente alle direttive imposte dal regime penitenziario potevi beneficiare di sconti di pena e avere accesso alle misure alternative alla detenzione; accadeva così che mentre prima la tua rabbia e il disagio per una condizione di vita insostenibile la sfogavi contro l'istituzione, da quel momento in poi aumentarono gli atti di autolesionismo attraverso cui le frustrazioni provocate dalla detenzione venivano sfogate su sé stessi e il carcere per controllare questo fenomeno che metteva in pericolo quella "vita" che, in quanto istituzione statale, doveva tutelare, invece di analizzarne le cause ne punisce solamente gli effetti.

Viene attuata così una repressione dell'autolesionismo che non risolve minimamente la questione in quanto non vengono ascoltati i messaggi che le persone detenute lanciano con queste azioni che rimandano a condizioni di vita più umane che tengano cioè conto delle esigenze della persona e non dell'istituzione.

Come si sarà notato, per l'analisi degli atti di autolesionismo ho utilizzato il tempo presente compiendo, consapevolmente, un errore dal punto di vista della narrazione antropologica della ricerca che imporrebbe invece il tempo passato per evitare di cristallizzare la realtà che prende forma dalla medesima narrazione in un tempo immutabile; tale scelta è dovuta alla volontà di sensibilizzare i pochi lettori che avranno modo di incontrare il mio lavoro riguardo ad un fenomeno che ha assunto cifre sempre più preoccupanti (nell'anno 2005 ci sono stati 5.481 atti di autolesionismo che non riguardano solamente il tagliarsi ma anche l'ingerimento di "corpi estranei", ad esempio pile, lamette..., 750 tentativi di suicidio e 57 suicidi)<sup>190</sup> e

<sup>190</sup>Cfr. Ministero della Giustizia, Dipartimento Amministrazione Penitenziaria, Bollettino Penitenziario "Eventi critici e benefici", anno 2005.

che mette soprattutto a dura prova l'art. 3 della Convenzione per la salvaguardia dei diritti dell'uomo e delle libertà fondamentali secondo cui "nessuno può essere sottoposto a torture né a pene o trattamenti inumani o degradanti".

Da quanto detto finora mi sembra superfluo evidenziare quanto il trattamento penitenziario sia in contraddizione con questo articolo della Convenzione: l'umanità intesa come "contenuto umano della vita della persona"<sup>191</sup> di cui ci parla Basaglia viene totalmente subordinato alle esigenze di sicurezza del carcere e della società; di fronte a tale palese violazione dei diritti umani non posso far altro, nel mio piccolo, che stimolare la riflessione di coloro che avranno modo di leggere questo lavoro nei confronti di una realtà, quella penitenziaria, della quale molto spesso riceviamo un'immagine mediatica incapace, in quanto politicamente strumentalizzata, di far emergere le contraddizioni che avvengono al suo interno tra il trattamento penitenziario e l'umanità della vita di chi vi è inserito, sperando ovviamente che a distanza di qualche anno il tempo presente utilizzato risulti anacronistico a fronte di una realtà carceraria che avrà finalmente posto al centro la persona e non il detenuto.

Abuso di psicofarmaci, aggravamento volontario del proprio "stato di salute", autolesionismo, simulazione della malattia sono tutte pratiche messe in atto dalla persona detenuta finalizzate alla trasformazione del corpo docile imposto dall'istituzione penitenziaria che implicano l'utilizzo del corpo stesso.

Per comprendere meglio come in carcere il corpo venisse elevato a strumento di critica del trattamento penitenziario dobbiamo ritornare alla tensione messa in luce già nella seconda parte del lavoro tra la pratica istituzionale e la "vita umana". Dal momento in cui in carcere non veniva realizzato alcun percorso rieducativo individualizzato che si prendesse cura dell'esistenza della persona detenuta, le figure professionali che entravano in contatto con i detenuti avevano più la funzione di tenere in vita, in termini biologici, le persone detenute che non assicurare loro un'esistenza soddisfacente capace di rispondere alle loro esigenze e necessità; per questo motivo in carcere poteva mancare l'educatore, lo psicologo, l'assistente sociale

<sup>191</sup>F. Basaglia (a cura di), *L'istituzione negata*, Einaudi, Torino, 1968, pag. 151.

ma non il medico di guardia, presente tutto il giorno per tutti i giorni, ed era sempre per tutelare la vita biologica dei detenuti che veniva predisposta una sorveglianza particolare nei confronti di coloro che si tagliavano o tentavano il suicidio, in modo tale da evitare che potessero effettivamente uccidersi, in quanto i detenuti erano sotto la tutela dello Stato che non poteva permettersi di provocare la morte di alcuno.

Questa "logica della nuda vita" che vigeva in carcere per cui il detenuto non era riconosciuto come persona nella sua singolare individualità, ma solamente come essere appartenente alla specie umana (nuda vita appunto) $192$ , non veniva incorporata solamente dagli operatori penitenziari plasmandone la pratica ma anche dai detenuti stessi informandone l'azione. È proprio perchè il detenuto era riconosciuto come corpo e non come persona che l'istituzione penitenziaria interveniva principalmente con un intervento medicalizzante nei confronti di una nuda vita da salvare; ed era per lo stesso motivo che il diritto del detenuto ad essere ascoltato, seguito passava dal suo corpo: malato, lesionato, depresso...

Presentiamo ora la storia di G., una persona da me intervistata che non è ancora "apparsa" nel corso del lavoro finora presentato, per far vedere una forma esplicita di contestazione del trattamento penitenziario e l'attivazione di pratiche di resistenza e di difesa nei confronti del medesimo.

G. venne arrestato per la prima volta nel 1991, quando lo condannarono ad una pena detentiva di otto anni, in questo periodo il trauma dovuto alla prima detenzione e alla distanza dalla famiglia, lui era detenuto in un carcere del sud Italia mentre la moglie con i figli abitavano al nord, lo portarono a fare un massiccio utilizzo di psicofarmaci per tutti il periodo che trascorse in carcere "...ansia, ho avuto anche qualche esaurimento, la distanza dalla famiglia, perchè essendo lontano mica potevo farli *venire...*"<sup>193</sup>; terminata la condanna passano venti giorni e G. fu nuovamente arrestato ma questa volta, dopo un primo periodo in cui si sottopose ancora a terapie sedative

<sup>192</sup> Cfr. G. Agamben, *Homo sacer. Il potere sovrano e la nuda vita*, Einaudi, Torino, 2005.

<sup>193</sup>File audio intervista a G., da qualche mese gli è stata concessa la possibilità di usufruire dei "permessi premio" grazie ai quali può incontrare i figli in un luogo esterno al carcere in cui sta scontando la pena detentiva.

farmacologiche, decise di abbandonare ogni medicinale sostituendoli con lavoro e ginnastica "...io ho mollato tutto e dal '98 a oggi ho sostituito tutte le terapie con l'attività sportiva, pesistica, sono sempre impegnato: lavoro e attività sportive; mi sto preparando per quando esco, mi devo dare da fare, io voglio vivere la mia *famiglia...*"<sup>194</sup>. Lasciamo ora la parola a G. per vedere come è giunto a questa decisione:

"io ho fatto uso per tre, quattro anni di psicofarmaci, però mi stavo un po' mettendo in condizione... mi stavo zombando, tipo zombi, buttavo giù di tutto cioè ormai non ero neanche io, loro pur di tenerti tranquillo ti danno di tutto, io ho incontrato medici che mi hanno bombardato; poi di colpo ho mollato tutto e mi hanno chiamato tutti: direttore, ispettore, psicologo, psichiatra <tu non puoi mollare di colpo tutto, devi andare a scalare> <io non voglio più niente, niente di niente, io sto bene così e non vado a scalare, non mi interessa più niente, non prendo più niente>, un giorno, è stata l'ultima volta, mi ha chiamato lo psichiatra, tutto mezzo scombinato, vado dentro e faccio: <Buongiorno come sta dottore? State bene>, lui mi guarda e mi fa  $\leq$ Si, io si>,  $\leq$ Pure io>, l'ho salutato e me ne sono andato, da quel giorno non ho più visto nessuno, non ho preso più niente e ho sostituito tutte le terapie con l'attività sportiva, pesistica, l'ho presa con passione"<sup>195</sup>

In questa citazione vediamo ancora quanto la pratica medica in carcere, soprattutto nella forma della prescrizione degli psicofarmaci, diventava una vera e propria forma di controllo sociale attraverso cui lo psicofarmaco non veniva prescritto per la "salute" del detenuto ma per la sicurezza dell'istituzione; per questo motivo (garantire la gestione disciplinata del carcere) all'Amministrazione Penitenziaria creava preoccupazione il fatto che G. abbandonasse gli psicofarmaci e non che si stesse trasformando in uno "zombi", cioè una persona che aveva perso totalmente la

194Ibidem

<sup>195</sup> File audio intervista a G., da qualche mese gli è stata concessa la possibilità di usufruire dei "permessi premio" grazie ai quali può incontrare i figli in un luogo esterno al carcere in cui sta scontando la pena detentiva.

cognizione della sua presenza in una data realtà, ed era per lo stesso motivo che tanto l'ispettore quanto lo psichiatra, che svolgevano in questo caso la medesima funzione di garanti della gestione disciplinata del carcere, lo chiamavano per convincerlo a non abbandonare la terapia sedativa.

Emerge inoltre un'altra considerazione interessante, G. abbandona gli psicofarmaci nel momento in cui non si riconosce più nella persona che era, quando cioè diventa consapevole di quello che quei medicinali lo stavano facendo diventare ("mi stavo zombando, tipo zombi", "non ero neanche io"); quando cioè si rende conto della costruzione del corpo che quella terapia stava mettendo in atto nei suoi confronti.

Questo ci permette di vedere quanto l'agentività, in senso generale, va di pari passo con il processo di costruzione sociale del corpo al quale tutti noi siamo sottoposti tanto nella società "libera", quanto nell'istituzione penitenziaria; per questo motivo l'agentività è sempre un'azione corporea in quanto implica un posizionamento critico nei confronti del corpo che ci viene imposto ma, inoltre, le azioni che abbiamo finora presentato (malattia simulata, abuso e rifiuto degli psicofarmaci, autolesionismo) sono azioni che implicano direttamente il corpo proprio perchè le persone detenute si trovavano in una situazione nella quale non era rimasto loro altro strumento che il corpo per agire al suo interno.

Rifiutare gli psicofarmaci, che diventavano così il simbolo dell'estremo disciplinamento apportato dal carcere nei confronti del corpo del detenuto, significava resistere, opporsi al trattamento degradante al quale si era sottoposti che stava rubando l'umanità della persona, cioè la sua capacità di intenzionare soggettivamente la realtà nella quale era inserita. L'immagine dello zombi che ci viene offerta da G. rappresenta molto bene questo passaggio: lo zombi è quell'entità che è stata svuotata del suo carattere umano, della possibilità di decidere come posizionarsi nei confronti della situazione in cui vive e che quindi di conseguenza non può far altro che subirla, in questo modo non è più un soggetto ma un oggetto del quale si piò disporre a seconda delle necessità.

Il rifiuto degli psicofarmaci, a differenza della malattia simulata per ottenere più

psicofarmaci o benefici quali ad esempio l'incompatibilità, non rappresenta quindi un "uso strumentale della malattia", attraverso cui la persona detenuta assumeva un ruolo attivo nella relazione con il medico manipolando la diagnosi medica che si trasformava in quella legittimazione del proprio stato di malattia da utilizzare per ottenere migliori condizioni di vita, ma una resistenza e un'opposizione non solo alla medicalizzazione estrema alla quale si era stati sottoposto ma al trattamento penitenziario in generale.

Una volta che G. rifiuta di assumere psicofarmaci attiva una serie di pratiche alternative che non sono semplicemente dei modi per riempire il tanto tempo a disposizione in carcere, ma assumono una finalità "terapeutica" e progettuale insieme: G. inizia a lavorare, in modo tale non solo da rendersi autonomo e non pesare sulle spalle della famiglia ma anche di inviare a loro un po' del denaro guadagnato in carcere e imparare una professione che gli potrà essere utile una volta terminata la pena per agevolare il suo inserimento lavorativo, e a fare "pesi":

"la corsa, lo stretching, serve solo a livello fisico, solo per mantenerti snello, in forma, ma la pesistica quando cominci a tirare su 120 Kg cominci a scaricare, arrivi su (in cella) che sei distrutto tra lavoro e ginnastica"<sup>196</sup>

"sai come superavo le mie crisi? Con la ginnastica, alla mattina andavo a correre una, due ore, andavo a farmi una, due ore quando potevo, scaricavo, alla sera se mi sentivo un po' teso mi facevo la mia oretta di ginnastica: addominali, flessioni, sudavo, mi stancavo, poi mi calmavo, mi buttavo nel letto e leggevo, mi rilassavo e riuscivo a prendere sonno; questi erano i miei sonniferi"<sup>197</sup>

In questa citazione vediamo bene come l'attività sportiva intrapresa da G. e da N. diventava una sorta di "autocura" in quanto permetteva di scaricare le tensioni e lo

<sup>196</sup>File audio intervista a G., da qualche mese gli è stata concessa la possibilità di usufruire dei "permessi premio" grazie ai quali può incontrare i figli in un luogo esterno al carcere in cui sta scontando la pena detentiva.

<sup>197</sup>File audio intervista a N., sta scontando la pena in "misura alternativa" collaborando con un centro studi di ricerca sul carcere.

stress provocati dalla detenzione, in questo senso la ginnastica aveva una finalità terapeutica, non era solo un modo per riempire il tempo o per mantenere una buona forma fisica; in gioco non c'era la loro prestanza atletica quanto piuttosto il benessere di G. e N.: non solo la pena detentiva passava dal corpo del detenuto ma anche la resistenza a essa.

Presentiamo ora una storia molto simile a quella di G. la cui protagonista è una compagna di cella di una delle persone che ho intervistato:

"ho visto una ragazza albanese che era arrivata che era completamente dilaniata, fuori come un balcone, andava dallo psichiatra ed era imbottita (di psicofarmaci), per mesi è stata completamente catatonica, a un certo punto è venuta in cella con noi e ha cambiato registro, ha cominciato a prendere coscienza di sé, ha cominciato a imporsi con lo psichiatra che non voleva mollasse gli psicofarmaci perchè secondo lui lei non era a posto di testa, ha dovuto litigare con lo psichiatra, ha dovuto mollare d'andare dallo psichiatra, ha cominciato a lavorare, ha cominciato a essere attivissima, ha cominciato a essere un'altra persona; a questo punto io dico, c'è anche una volontà da parte dell'istituzione a tenerti così"<sup>198</sup>

Come si può facilmente notare gli attori in campo sono gli stessi, da un lato una persona detenuta che presa coscienza dello stato in cui la stavano riducendo gli psicofarmaci decide di interrompere la terapia, dall'altro uno psichiatra che cerca invece di convincerla a proseguire; quello che voglio sottolineare non è però il controllo sociale esercitato dal medico penitenziario o la resistenza messa in atto dal detenuto ma piuttosto l'attività lavorativa che veniva intrapresa sia da G. che dalla ragazza albanese una volta presa la decisione di non assumere più medicinali perchè dimostra quanto fossero le attività che permettevano alla persona di sentirsi utile, autonoma, responsabile a garantire la "salute" delle persone detenute piuttosto che gli psicofarmaci:

<sup>198</sup>File audio intervista a P., sta scontando gli ultimi anni di pena in "misura alternativa" lavorando presso un centro studi di ricerca sul carcere.

"è questo che ci vuole in carcere (le attività) anche se si vuole dare una risposta agli psicofarmaci, se a un detenuto dai la possibilità di lavorare, se a un uomo, stai parlando di un uomo, quindi se a un essere umano gli dai la possibilità di essere utile alla sua famiglia, di cominciare a pensare di avere quel briciolo di orgoglio, io come padre posso aiutare mio figlio e gli ricrei un po' di autostima. Perché ci possono essere due tipi di carcere: quello che custodisce e quello che può tentare il tuo reinserimento, che reinserisce. Custodire semplicemente, ti do doppia mandata, ti chiudo, ti do da mangiare e stop, mentre invece nel reinserimento cerco di darti le risposte ai problemi, ai bisogni, in modo tale che venga restituita una persona possibilmente non peggiore di quella che era entrata. Persone che hanno fatto un po' il percorso che ho fatto io, uscendo gradualmente magari dopo anni di pena e

persone che si fanno tutta la galera, la differenza del tasso di recidiva è lampante"<sup>199</sup>

Vediamo quindi come un carcere che offre gli strumenti necessari per rispondere ai bisogni delle persone detenute non solo garantisce un trattamento umano che mette al centro le esigenze della persona detenuta e non quelle dell'istituzione penitenziaria, ma abbatte drasticamente anche la recidiva garantendo quindi la "sicurezza" della società.

L'80% della popolazione penitenziaria è costituita da "recidivi" cioè persone che hanno più volte commesso reati, questo dimostra come il carcere non custodisce solamente le persone detenute, non offrendo quelle possibilità, strumenti che potrebbero garantire loro un futuro diverso, ma distrugge anche quelle poche certezze su cui si basava la loro vita perpetuando così quella violenza che pervade la società e porta in carcere sempre i "soliti delinquenti".

Un carcere che impegna, attiva, responsabilizza la persona detenuta riesce non solo a garantire condizioni di vita umane durante la detenzione ma anche a rompere questo circolo vizioso (crimine, carcere, ancora crimine, ancora carcere...) modificando così

<sup>199</sup>File audio intervista a N., sta scontando la pena in "misura alternativa" collaborando con un centro studi di ricerca sul carcere.

il destino sociale delle persone detenute e ottemperando alla sua funzione sia rieducativa che sicuritaria.

# **CONCLUSIONI**

Abbiamo cominciato questo lavoro analizzando quei rapporti di forza che vigevano all'interno della società e che producevano una popolazione penitenziaria con una specifica conformazione "demografica", mettendo in luce come il carcere assomigliasse ad una "discarica sociale" con il compito di raccogliere tutte quelle persone che non rientravano nella "società della produzione".

Mostrando successivamente le pratiche concrete attraverso cui prendeva forma il trattamento penitenziario non solo siamo stati capaci di far emergere una discrepanza tra funzione formale del carcere e pratiche reali ma anche come il carcere non si limitasse a contenere i detenuti ma a distruggere quei punti fermi, famiglia e lavoro su tutti, intorno ai quali era organizzata la loro vita rendendone così ancora più complicato il ritorno in società.

L'ultima parte del lavoro è stata dedicata all'analisi della malattia in carcere interpretata come forma di incorporazione di quella sofferenza illegale prodotta dal trattamento penitenziario, all'intervento medico realizzato nei suoi confronti e all'utilizzo che ne veniva fatto da parte delle persone detenute.

Che legame intercorre tra le pratiche di politica penale "dell'intolleranza selettiva", le pratiche disciplinatorie del regime penitenziario, la medicalizzazione e la manipolazione della malattia in carcere?

Che cosa lega cioè il carcere "discarica sociale", il carcere "istituzione della violenza" e la medicina penitenziaria?

Per rispondere a questi interrogativi dobbiamo fare una premessa metodologica: il concetto di incorporazione, che ci permette di ricomporre la frattura di origine

cartesiana tra corpo, mente e società restituendo il carattere esistenziale dell'uomo, cioè la sua capacità di trascendere e intenzionare soggettivamente le situazioni nelle quali è inserito, è stato elevato a principio metodologico attorno al quale abbiamo organizzato tutto il lavoro che è stato presentato.

Se il concetto di incorporazione ci dice che l'uomo è preso all'interno di rapporti di forza che ne plasmano la capacità d'azione ma che allo stesso tempo vengono agiti e manipolati dalle azioni dei medesimi corpi che possono essere trasformative o conservative di tali rapporti, ne consegue che la realtà che noi andiamo ad analizzare non è un'entità data, fissa, immutabile ma è il prodotto di un processo dinamico di costruzione della medesima realtà, frutto di una continua tensione tra la costruzione di uno specifico corpo sociale e la capacità di porsi criticamente, da parte dei soggetti, nei suoi confronti.

Per quanto riguarda il nostro lavoro, quindi, il carcere non è un'entità data, piovuta dal cielo, che ci siamo ritrovati per caso, ma ha una storia, è il prodotto di certi rapporti di potere, discorsi che ne hanno legittimato non solo l'edificazione ma anche le pratiche che vengono agite al suo interno e che rispondono ad un preciso progetto di società. In questa direzione esiste una linea di continuità tra l'emergere della malattia in carcere, il trattamento penitenziario e la logica sicuritaria che attraversa la società; in questa senso quindi la medicina penitenziaria è immediatamente istituzione penitenziaria e la salute, come la malattia, in carcere sono sottoposte agli specifici rapporti di forza e discorsi che lo attraversano.

Non abbiamo quindi studiato prima il carcere e poi la medicina penitenziaria, non bisogna cioè vedere le prime due parti del lavoro come un'introduzione a quello che rappresenta il vero oggetto della nostra ricerca; tutte le tre parti che compongono il lavoro presentato, il cui ordine di presentazione potrebbe essere tranquillamente modificato senza che venga alterato l'esito della ricerca, collaborano a dar forma alla realtà carceraria: l'atto di autolesionismo rimanda alle pratiche del trattamento penitenziario che sacrificano l'ambito educativo a quello disciplinare, prevedendo due educatori per trecento persone detenute a differenza invece di trecento agenti

penitenziari, che a loro volta rimandano ad uno specifico progetto di società al quale si vuole dar forma e al quale il carcere deve collaborare nella realizzazione.

Studiare la medicina penitenziaria utilizzando come principio metodologico l'incorporazione non significa quindi individuare le malattie di cui sono affette le persone detenute e le terapie che vengono loro somministrate dai medici; ma analizzare le concrete pratiche messe in atto da tutti gli attori in campo (medici, detenuti, Magistrati di Sorveglianza, agenti penitenziari, educatori...) che concorrono a produrre la più ampia realtà carcere e quindi tutto quello che essa comporta: trattamento penitenziario, misure di sicurezza, incompatibilità tra stato di salute e stato di detenzione...

Di conseguenza è medicina penitenziaria tanto la prescrizione medica del "manganello chimico" quanto il suo rifiuto da parte di G., sia la "buona parola" del medico penitenziario che l'atto di autolesionismo.

Il lavoro che abbiamo presentato prende quindi le distanze da qualsiasi analisi "culturalista" del carcere impegnata ad individuare la "subcultura" carceraria (simboli, rituali, gerarchie, ruoli, norme) producendone così un'immagine immutabile; il carcere che abbiamo studiato noi è invece una realtà dinamica e processuale frutto della tensione tra il tentativo dell'Amministrazione Penitenziaria (agenti e medici penitenziari, Magistrati di Sorveglianza...) di produrre corpi docili e la capacità delle persone detenute di modificare, resistere a tale oggettivazione.

In questo lavoro si è quindi parlato poco di simboli, significati, cultura, concetti rappresentativi della disciplina antropologica, e più di incorporazione, agentività, "campo", pratiche; nonostante ciò voglio rivendicare la specificità antropologica del mio lavoro.

Se l'antropologia è, in senso etimologico, lo studio dell'uomo, per riprendere la frase di Charles de Brosses con cui abbiamo aperto questo lavoro l'uomo lo si può studiare solo in azione; se ciò che distingue l'uomo dagli altri esseri viventi è la sua capacità di trascendere, intenzionare la "datità" della situazione in cui si trova collocato, capiamo come non è possibile studiare l'uomo senza analizzare le concrete pratiche

da lui stesso agite. È questa l'epistemologia di fondo sulla base della quale eleviamo l'incorporazione a principio metodologico attraverso cui l'antropologia si distingue dalla fenomenologia in quanto, a differenza di quest'ultima, pone le azioni dell'uomo sullo sfondo di quei discorsi e rapporti di forza che producono quelle situazioni in cui l'uomo si trova "gettato" che la disciplina fenomenologica non si è mai preoccupata di svelare.

In questa direzione l'antropologia non smette di parlare di "cultura", ma ne modifica la teorizzazione intendendola non più come una "rete di simboli significanti" che informano l'azione dei soggetti ma come il prodotto delle concrete azioni messe in atto dalle persone restituendo così al concetto di cultura quella dinamicità e processualità che le mancava.

Vediamo bene quindi come l'incorporazione e l'agentività non rimangono circoscritti all'ambito dell'antropologia medica ma investano la disciplina antropologica tout court invitandola a ripensare la sua epistemologia di fondo e, di conseguenza, anche la metodologia di ricerca.

Ma l'antropologia medica conserva un suo margine di autonomia per quelli che sono i temi da lei trattati che invitano però a ripensare sia la pratica dell'antropologo che il suo ruolo di intellettuale nella società.

Fin dalle sue origini l'antropologo è entrato in contatto con la violenza, la sopraffazione, la sofferenza ma a quei tempi non era sufficientemente "emancipato" per poter denunciare tali meccanismi di oppressione; l'antropologo medico, forse più di altri, si relazione direttamente con persone che soffrono, private della loro capacità di decidere del loro futuro e della loro esistenza. A differenza del passato ora l'antropologo è in grado di realizzare ricerche indipendenti dai poteri forti tanto che riesce a svelare i meccanismi dell'oppressione al cui interno sono prese le esistenze dei suoi interlocutori diventando così anche un personaggio scomodo.

In questi termini l'antropologo sviluppa un sapere critico capace di porre in discussione lo stesso sapere dal quale prende le mosse, la questione però sta nel capire qual è l'incidenza del lavoro dell'antropologo sulla realtà da lui studiata.

Pensiamo alla nostra ricerca: io, nel limite delle mie possibilità, al pari dei medici penitenziari, ho avuto modo di entrare direttamente in contatto con la sofferenza vissuta dalle persone sottoposte al trattamento inumano imposto loro dal regime penitenziario e di poter cogliere le loro reali esigenze e necessità che non rimandano altro che al rispetto della vita umana da non sacrificare alle esigenze di sicurezza del carcere.

La svolta riflessiva attuata in campo antropologico riportava al centro del lavoro etnografico la soggettività del ricercatore: il suo sapere, la sua cultura ma anche le sue emozioni; sono proprie le sensazioni di sdegno e rabbia provate dall'antropologo nei confronti della sopraffazione dei diritti umani che a mio avviso devono spingerlo a non ridursi a semplice analista, anche se meticoloso e scomodo, di una realtà di violenza e oppressione ma ad agire concretamente per una sua trasformazione.

Questo non significa che l'antropologo debba "farsi" educatore, psicologo o assistente sociale, deve sempre mantenere il suo punto di vista critico capace di svelare innanzitutto i meccanismi dell'oppressione e della violenza e poi essere in grado di dar vita a progetti, che coinvolgano varie figure professionali, attraverso i quali modificare quegli stessi meccanismi che lui stesso ha messo in luce.

In una società in cui gli intellettuali non si sa più che fine abbiano fatto, perdendo la loro capacità di stimolare la riflessione, l'antropologo non solo non deve perdere il contatto con la concreta realtà, attraverso la ricerca di campo, ma dal momento in cui la realtà con cui entra in contatto è fatta di violenza e sofferenza deve anche agire al fine di trasformarla.

In riferimento alla nostra ricerca, tanto l'antropologo, attraverso la sua metodologia di ricerca, quanto il medico penitenziario, mediante il suo lavoro in carcere, sono in grado più di altri di cogliere le reali esigenze delle persone detenute; in nome di un'autentica tutela dei diritti dell'Uomo e di una medicina capace di garantire la salute della persona, indipendente dai rapporti di forza dei vari contesti in cui viene applicata, deve nascere una collaborazione attraverso cui rispondere ai bisogni delle persone detenute.

L'antropologo quindi non solo deve limitarsi all'analisi di quei meccanismi di potere che producono violenza e sofferenza ma deve adoperarsi, collaborando con altre figure professionali che non sono solamente i medici, a garantire la salute delle persone non intesa nella sua efficacia terapeutica della prescrizione medica ma come condizione esistenziale capace di assicurare il "contenuto umano della vita delle persone, la sua capacità di desiderare, tendere verso qualcosa, agire autonomamente".

### **FONTI**

### **FONTI GIURIDICHE**

#### Codice penale

Convenzione per la salvaguardia dei diritti dell'uomo e delle libertà fondamentali

Costituzione della Repubblica italiana

- Decreto Legge 31 gennaio 2007, n.7. Misure urgenti per la tutela dei consumatori, la promozione della concorrenza, lo sviluppo di attività economiche e la nascita di nuove imprese.
- Decreto di Legge Governativo 30 giugno 2006, n.772. Delega al governo per il riordino dei servizi pubblici locali.
- Decreto Legislativo 25 luglio 1998, n.286. Testo unico delle disposizioni concernenti la disciplina dell'immigrazione e norme sulla condizione dello straniero.
- Decreto Legislativo 22 giugno 1999, n.230. Riordino della medicina penitenziaria a norma dell'articolo 5 della legge 30 novembre 1998, n. 419.
- Decreto del Presidente del Consiglio dei Ministri 16 marzo 2007. Proroga dello stato di emergenza per proseguire le attività di contrasto all'eccezionale afflusso di extracomunitari.
- Decreto del Presidente della Repubblica 9 ottobre 1990, n.309. Testo unico delle leggi in materia di disciplina degli stupefacenti e sostanze psicotrope, prevenzione, cura e riabilitazione dei relativi stati di tossicodipendenza.

Documento di Programmazione Economico-Finanziaria 2008-2011.

- Legge 26 luglio 1975, n.354. Norme sull'ordinamento penitenziario e sulla esecuzione delle misure privative e limitative della libertà.
- Legge 5 dicembre 2005, n. 251. Modifiche al codice penale e alla legge 26 luglio 1975, n. 354, in materia di attenuanti generiche, di recidiva, di giudizio di delle circostanze di reato per i recidivi, di usura e di comparazione prescrizione.
- Ministero della Giustizia, Dipartimento Amministrazione Penitenziaria, Bollettino Penitenziario "Eventi critici e benefici", anno 2005.

#### **INTERVISTE**

- Appunti intervista al Dottor Sami, medico di guardia "a contratto" presso la Casa Circondariale di Cremona dal 2000, iscritto al S.I.A.S. (Servizio Integrativo di Assistenza Sanitaria).
- File audio intervista al Dott. Ferrari Stefano, medico di guardia "a contratto" presso la Casa Circondariale di Monza dal 1990, iscritto al S.I.A.S. (Servizio Integrativo di Assistenza Sanitaria).
- File audio intervista alla Dott.ssa Fontana Cristina, responsabile presidio Ser.T e referente medicina penitenziaria per la Casa Circondariale di Piacenza, dipendente  $A.S.L.$
- File audio intervista a G., da qualche mese gli è stata concessa la possibilità di usufruire dei "permessi premio" grazie ai quali può incontrare i figli in un luogo esterno al carcere in cui sta scontando la pena detentiva.
- File audio intervista a G., sta scontando la pena in "misura alternativa" collaborando con un centro studi di ricerca sul carcere.
- File audio intervista al Dott. Ganelli Enrico, medico di guardia "a contratto" presso la Casa Circondariale di Piacenza dal 1999, iscritto al S.I.A.S. (Servizio Integrativo di Assistenza Sanitaria).
- File audio intervista alla Dott.ssa Giuppi, medico psichiatra della Casa Circondariale di Piacenza dall'agosto 2006, dipendente A.S.L.
- File audio intervista a J., ex-detenuto di origine marocchina, terminata la pena viene ospitato in una struttura che offre alloggio e possibilità di inserimento lavorativo.
- File audio intervista a N., sta scontando la pena in "misura alternativa" collaborando con un centro studi di ricerca sul carcere.
- File audio intervista a P., terminata la pena è ora ospite di una struttura che offre domicilio e possibilità di inserimento lavorativo.
- File audio intervista a P., sta scontando gli ultimi anni di pena in "misura alternativa" lavorando presso un centro studi di ricerca sul carcere.
- File audio intervista a Luigi Pagano, Provveditore Regionale Amministrazione Penitenziaria Lombardia.

## LETTERATURA SCIENTIFICA

- G. Agamben, Homo sacer, Il potere sovrano e la nuda vita, Einaudi, Torino, 2005.
- L. M. Ahearn, Agentività / Agency, in A. Duranti (a cura di), Culture e discorso. Un lessico per le scienze umane, Meltemi, Roma, 2001, pagg. 18-23.
- L. Alibrandi, P. Corso (a cura di), I nuovi codice penale e codice di procedura penale e le leggi complementari, Casa Editrice La Tribuna, Piacenza, 2004.
- F. Basaglia (a cura di), L'istituzione negata, Einaudi, Torino, 1968.
- ID., Scritti II, 1968-1980. Dall'apertura del manicomio alla nuova legge sull'assistenza psichiatrica, Einaudi, Torino, 1982.
- A. Dal Lago, La produzione della devianza, Ombre Corte, Verona, 2002.
- A. Dal Lago, E. Quadrelli, La città e le ombre: crimini, criminali, cittadini, Feltrinelli, Milano, 2003.
- U. Fabietti, Antropologia culturale. L'esperienza e l'interpretazione, Editori Laterza, Bari, 1999.
- ID., Storia dell'antropologia, Zanichelli, Bologna, 1998.
- P. Farmer, Un'antropologia della violenza strutturale, in Antropologia Annuario n.8, Meltemi, Roma, 2006, pagg. 17-49.
- M. Foucault, Bisogna difendere la società. Corso al Collège de France (1975-1976), Feltrinelli, Milano,
- ID., Corsi al Collège de France. I Resumès, Feltrinelli, Milano, 1999.
- ID., L'ordine del discorso, Einaudi, Torino, 1972.
- ID., Sicurezza, territorio, popolazione. Corso al Collège de France (1977-1978), Feltrinelli, Milano, 2005.
- ID., Sorvegliare e punire. Nascita della prigione, Einaudi, Torino, 1976.
- E. Goffman, Asylums. Le istituzioni totali: i meccanismi dell'esclusione e della violenza, Einaudi, Torino, 2003.
- D. Gonin, *Il corpo incarcerato*, Edizioni Gruppo Abele, Torino, 1994.
- B. Good, Il cuore del problema. La semantica della malattia in Iran, in I. Quaranta (a cura di), Antropologia medica. I testi fondamentali, Raffaello Cortina Editore, Milano, 2006, pagg. 31-74.

Il grande dizionario Garzanti della lingua italiana, Garzanti Editore, Milano, 2002.

- I. Illich, Nemesi medica. L'espropriazione della salute. La paradossale nocività di un sistema medico che non conosce limiti, Boroli Editore, Milano, 2005.
- V. Iori, Essere per l'educazione. Fondamenti di un'epistemologia pedagogica, La Nuova Italia, Firenze, 1988.

S. Kane, T. Mason, AIDS and criminal justice, in Annual review of anthropology, anno 2001, n.30, pagg. 457-479.

- A. Kleinman, Alcuni concetti e un modello per la comparazione dei sistemi medici intesi come sistemi culturali, in I. Quaranta (a cura di), Antropologia medica. I testi fondamentali, Raffaello Cortina Editore, Milano, 2006, pagg. 5-29.
- M. Lock, N. Scheper-Hughes, Un approccio critico-interpretativo in antropologia medica: rituali e pratiche disciplinari e di protesta, in I. Quaranta (a cura di), Antropologia medica. I testi fondamentali, Raffaello Cortina Editore, Milano,

2006, pagg. 149-194.

- R. Malighetti, Il filosofo e il confessore. Antropologia ed ermeneutica in Clifford Geertz, Edizioni Unicopli, Milano, 1999.
- F. Morelli, Ricerca sulla tutela della salute in carcere, tratto dal sito internet www.ristretti.it/carcere e salute.
- ID., Suicidi in carcere, un disastro annunciato, in Ristretti orizzonti. Periodico di informazione e cultura dal Carcere Due Palazzi di Padova, anno 2002, n.2.
- S. Palidda, Polizia postmoderna. Etnografia del nuovo controllo sociale, Feltrinelli, Milano, 2000.
- P. Pasolini, 7 gennaio 1973. Il "discorso" dei capelli, in Scritti corsari. Gli interventi più discussi di un testimone provocatorio, Garzanti, Milano, 1975, pagg.9-16.
- G. Pizza, Antropologia medica. Saperi, pratiche e politiche del corpo, Carocci Editore, Roma, 2005.
- I. Quaranta (a cura di), Antropologia medica. I testi fondamentali, Raffaello Cortina Editore, Milano, 2006.
- N. Scheper-Hughes, Il sapere incorporato: pensare con il corpo attraverso un'antropologia medica critica, in R. Borofsky (a cura di), L'antropologia culturale oggi, Meltemi, Roma, 2000, pagg. 281-292.
- M. Taussig, *Reificazione e coscienza del paziente*, in I. Quaranta (a cura di), Antropologia medica. I testi fondamentali, Raffaello Cortina Editore. Milano, 2006, pagg. 75-106.
- G. P. Vallati, L'incredibile AIDS. Quello che i media non dicono sulla "peste del *nuovo millennio*", tratto dal sito www.luogocomune.net
- S. Van Der Geest, S. Reynolds White, A. Hardon, The Anthropology of Pharmaceuticals. A Biographical Approach, in Annual review of anthropology, anno 1996, n.25, pagg. 153-178.
- L. Wacquant, Punire i poveri. Il nuovo governo dell'insicurezza sociale, DeriveApprodi, Roma, 2006.